# Friday Co C COMPILER

 $\sim$ isi iyo asl.<br>Waxaan 

深

 $\mathcal{L}_{\mathcal{S}}^{(3)}$  .

# $MI - C$

C - COMPILER

Version 3.19

 $\mathcal{A}^{\mathcal{A}}$ 

von Dipl.- Math. G. Kersting / H. Rose

 $\mathcal{L}_{\text{max}}$ 

 $\sim$ 

j.

*\$'KI~T* C . ' "'" -II

### COPYRIGHT

(C) COPYRIGHT G. KERSTING / H.ROSE, 1983

Kein Teil des C - Compilers MI - C ocer dieses Handbuches darf ohne schriftliche Erlaubnis durch die Autoren in irgendeiner Form reproduziert oder verbreitet werden. Das Kopieren der Disketten ist nur dem Lizenznehmer, und zwar ausschließlich zum Zwecke dsr Datensicherung, gestattet. Alle Rechte vorbehalten.

### GEUÄHELZIS7UNGS3EDINGUNGEN

Uir übernehmer, für den C - Compiler HI - C die Gewährleistung für 6 Monate. Innerhalb dieser Zeit werden zum MateriaUcostenpreis Fehler von uns korrigiert oder das fehlerhafte Progranm ersetzt.

Der Käufer des C - Compilers MI - C verzichtet ausdrücklich auf jede Schadenersatzforderung, falls im Zusammenhang mit dem  $C -$  Compiler MI - C Verluste oder Ausgaben entstehen, oder ei nicht in der Lage ist, den *C -* Compiler MI - C für bestimmte, gleichgültig welche Zwecke zu verwenden. Die Autoren behalten sich das Recht vor, am Handbuch und am C - Compiler MI - C Änderungen vorzunehmen, ohne Verpflichtung diese Änderung irgendeiner Person bekanntzugeben.

 $\mathcal{L}(\mathcal{L}^{\text{max}}_{\mathcal{L}}(\mathcal{L}^{\text{max}}_{\mathcal{L}}))$  and  $\mathcal{L}(\mathcal{L}(\mathcal{L}))$  and  $\mathcal{L}(\mathcal{L}(\mathcal{L}))$  .  $\label{eq:2} \frac{1}{\sqrt{2}}\int_{0}^{\infty}\frac{1}{\sqrt{2}}\left(\frac{1}{\sqrt{2}}\right)^{2}dx\leq \frac{1}{2}\int_{0}^{\infty}\frac{1}{\sqrt{2}}\left(\frac{1}{\sqrt{2}}\right)^{2}dx$ 

### EINFÜHRUNG

C ist eine universelle Programmiersprache, die sich für vielfältige Anwendungen anbietet. Unter anderem ist es nöglich, maschinennahe effiziente Programme zu erstellen, die sonst in Assembler geschrieben werden müßten. Die Sprache C ist ausführlich beschrieben in:

THE C PROGRAMMING - LANGUAGE BRIAN U. KERNIGHAN DENNIS M. RITCHIE ENGLEWOOD CLIFFS NEW JERSEY PRENTICE - HALL 1978

Eine deutsche Übersetzung dieses Buches ist erhältlich:

PROGRAMMIEREN IN C KERKIGHAN RITCHIE  $\subset$  )  $\qquad$  MUNCHEN WIEN CARL HANSER VERLAG 1983

> Das Buch enthält u.a. eine Einführung in C. Zum Verständnis sind nur geringe Kenntnisse der Programmierung «rforderlich, (z.B. was ist eine Schleife, Variable), die mit der Kenntnis einer anderen Programmiersprache gegeben sind.

> Der Compiler MI - C hält sich an die dort festgelegten Definitionen. Eventuelle Unterschiede zu anderen C Compilern, Erweiterungen und Einschränkungen können im Kapitel E nachgelesen werden. In diesem Handbuch wird zum einen die Handhabung des Compilers MI - C erklärt zun anderen eine kurze Beschreibung der Sprache C gegeben. Auf Dinge von speziellem Interesse wird ab Kapitel E eingegangen. In Kapitel K befindet sich eine alphabetisch geordnete Fehlermeldungsliste mit Erklärungen.

 $\mathbf 1$ 

 $\frac{1}{2}$ 

اندا<br>تا

Liste der Dateien auf der Diskette

 $\mathbf{r}$ 

 $\sim$ 

 $\frac{1}{\sqrt{2}}\sum_{i=1}^{n} \frac{1}{i} \left( \frac{1}{i} \sum_{j=1}^{n} \frac{1}{j} \right) \left( \frac{1}{i} \sum_{j=1}^{n} \frac{1}{j} \right)$ 

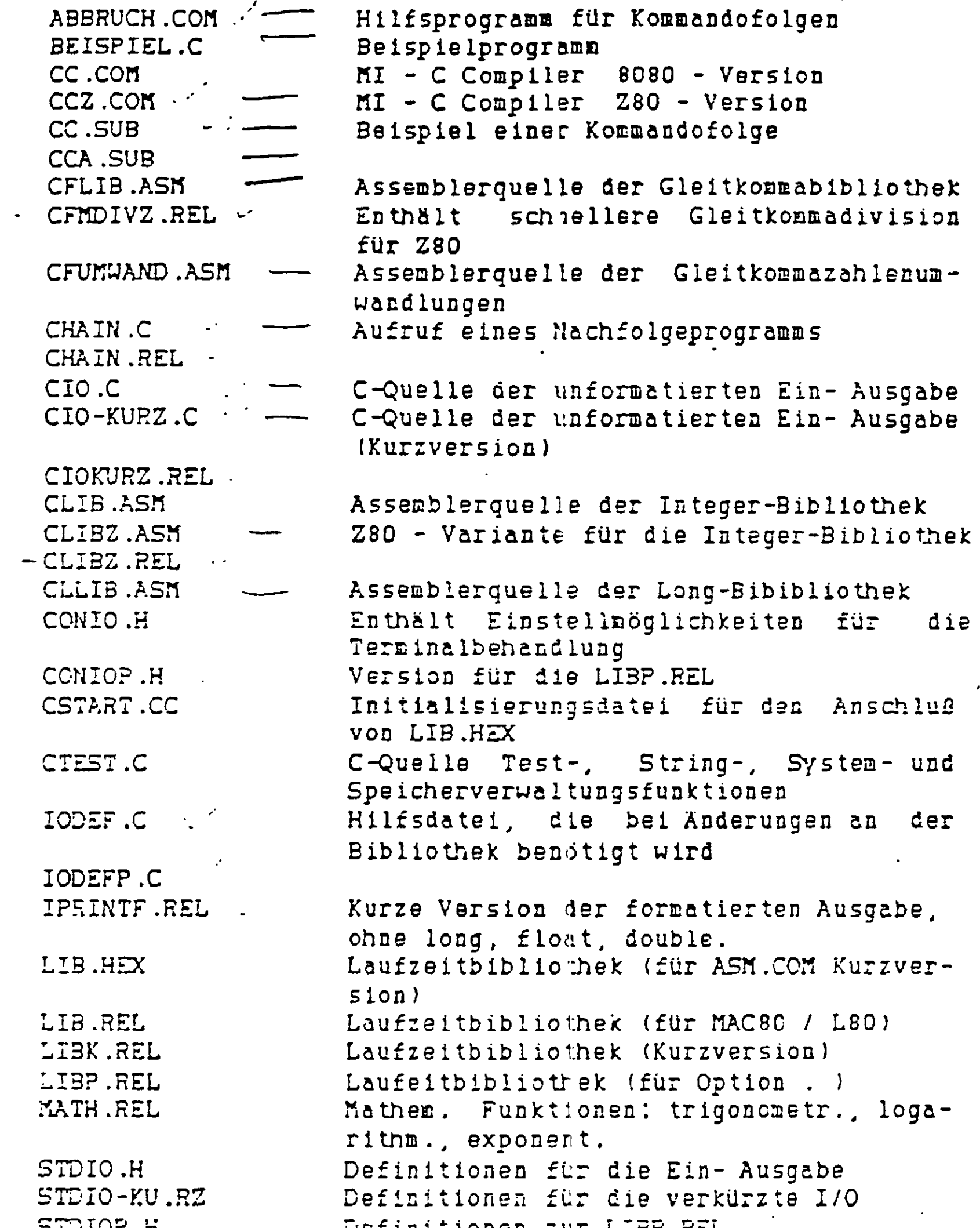

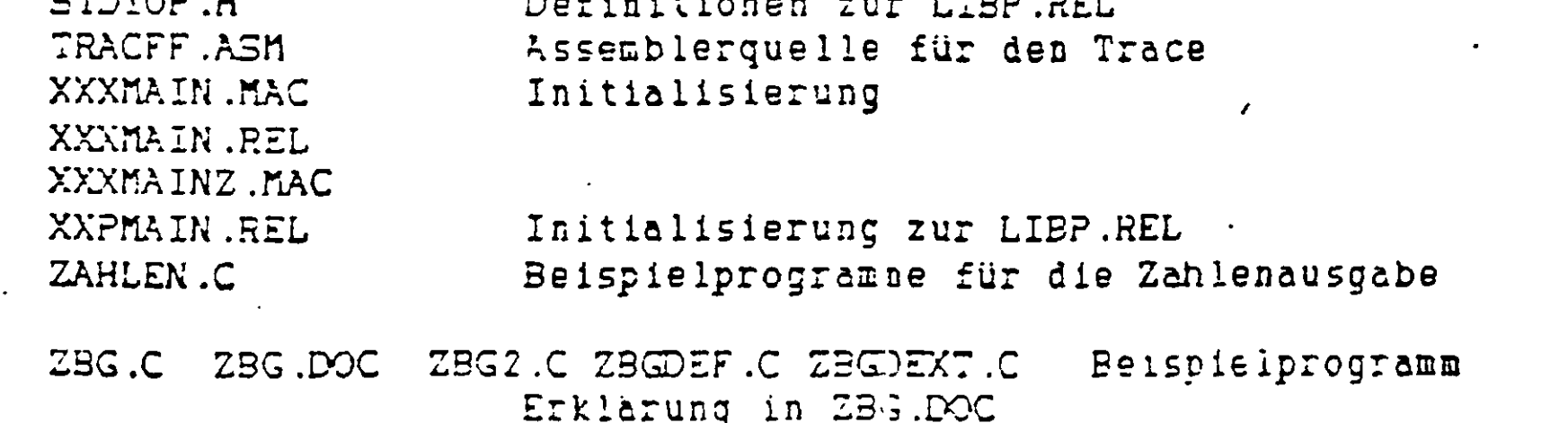

 $\hat{\mathcal{A}}$ 

 $\hat{\mathbf{v}}$ 

 $\therefore$  iii  $\qquad \qquad$ 

 $\left(\begin{array}{c} \end{array}\right)$ 

INHALTSVERZEICHNIS Seite Einige Eigenschaften des Compilers MI - C . . A 1 **A. B.** Die Arbeit mit dem Compiler . . . . . . . . B 1 I. Aufruf, Protokollierung, Optionen, Trace... B 1 II. Beispiele zur Compilation . . . . . . . . . B  $\blacktriangleleft$ a. Mit Linker . . . . . . . . . . . . . . . . B  $\blacktriangleleft$ b. Ohne Linker . . . . . . . . . . . . . . . . B  $\mathbf{5}$ Kurte Beschreibung der Sprache C.......C 1  $\mathsf{C}$ . Namen, Schlüsselworte, Konstanten, Strings,  $I.$ Trennungszeichen, Kommentare.........C  $\mathbf{1}$ I1 Namen....  $\overline{\phantom{a}}$  . C  $\mathbf{1}$ I2 Schlüsselworte.................  $\mathbf{Z}$ C I3 Konstanten . . . . . . . . . . . . . . . . . C 3 I3a Ganzzahlige Konstanten . . . . . . . . . C 3 I3b Zeichenkonstanten . . . . . . . . . . . . . 0  $\overline{\mathbf{A}}$ I3c Gleitkomma (Float)konstanten . . . . . C 5 I4 Strings . . . . . . . . . . . . . . . . . . C 6 I5 Trennungszeichen . . . . . . . . . . . . . .  $\cdot$  C  $7<sup>1</sup>$  $\overline{7}$ II. Deklarationen ..  $\ldots$  .  $\subset$  8 II1 Speicherklassen . . . . . . . . . . . . . . C 10 II2 Typ und arithmetische Umwandlungen . . . . . . C 13 II3 Felder, Pointer, struct und union . . . . . . C 14 II4 Initialisierung . . . . . . . . . . . . . . C 18. . . . . . . . . . . C 20 III. Ausdrücke . C 20 III1 Primäre Ausdrücke : . . . . . . . . . . . III2 Ausdrücke mit Operatoren . . . . . . . . . . C 21 III3 Konstante Ausdrücke . . . . . . . . . . . . . C 27

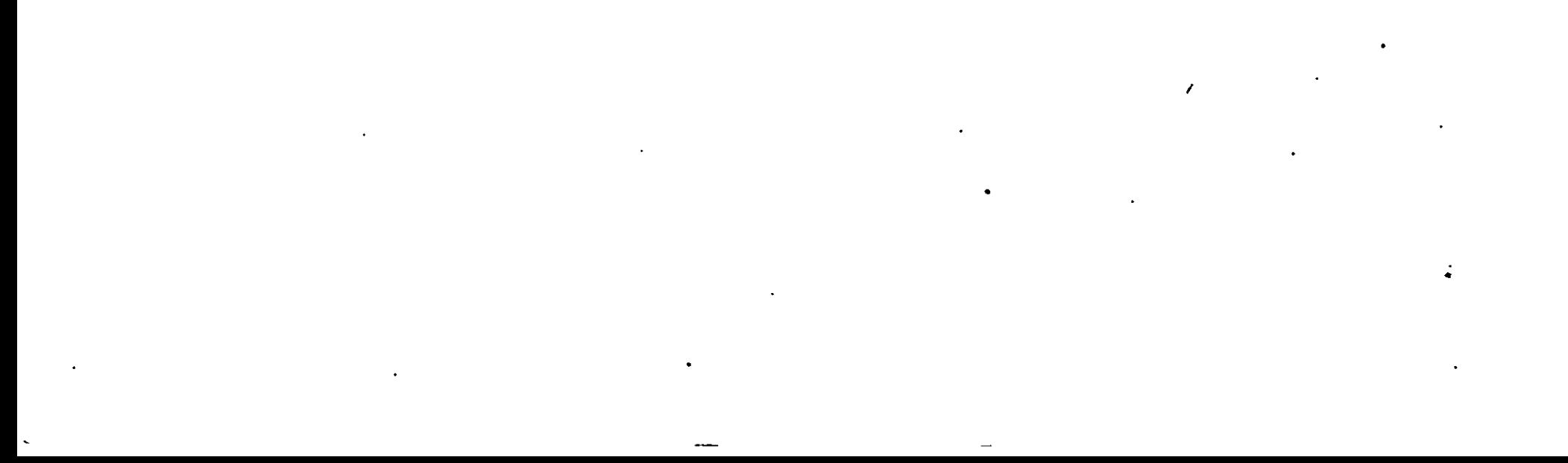

 $MI - C$ IV.  $\ldots$   $C$  28 Anweisungen IV1  $if - else$  $\degree$  C 28 IV<sub>2</sub>  $s$   $\lambda$   $i$  tch  $\lambda$  . . . . . . . *. .* . . C 31 IV3  $while$ . . . . . . . . C 32  $\ddot{\phantom{a}}$ IV4 for IV5  $do - while$  $\ldots$  C 34 IV6  $b$ reak . . . . . . . . . . . .  $\ldots$  C 35  $\begin{array}{cccccccccccccc} \bullet & \bullet & \bullet & \bullet & \bullet & \bullet & \bullet & \bullet & \bullet \end{array}$ IV7 continue.  $C<sub>35</sub>$  $IVB$ return . . . . . . . . . . . . . . . . . . . . C 36 IV9 IV11 leere Anweisung . . . . . . . . . . . . . . C 38 IV12 Blockanweisung . . . . . . . . . . . . . . . . C 38 IV13 Ausdruck - Anweisung . . . . . . . . . . . . . C 38 V. Externe Definitionen.  $\ldots$  C 39 V1 Externe Datendefinitionen . . . . . . . . . C 39  $\ldots$  C 40 V2 Externe Funktionsdefinitionen . . . . . . ¥ VI. Die Funktion main  $\ldots$  C 41 VII. Anweisungen an den Preprocessor . . . . . . . C 42 VII1 Ersetzungen (#define) . . . . . . . . . . . C 42 VII2 Einfügen von Dateien (#include) . . . . . . C 42 VII3 Bedingte Compilation ( #if, #ifdef, #ifndef,  $\#e$ lse,  $\#end$ if ) . C 43 VII4 Andern der Zeilennummer (#line) . . . . . . . C 44 VII5 Einfügen von Assemblertexten  $($   $#a$   $=$   $#e$ nda  $=$   $($   $4$   $4$   $-$ VIII. Regeln für den Geltungsbereich von Objekten . C 46 Reschreibung der Bibliothe; sfunktionen . . . . D 1 D. I. Unformatierte Ein-Ausgabe...........D  $\overline{1}$ I1 Ein- Ausgabe für das Terminal . . .  $\ddot{\textbf{1}}$ I2 Gepufferte Dateiverarbeitung . . . . . . . . . D  $\overline{2}$ 13 Ungepufferte Dateiverarbeitung . . . . . . . . D 5 II. Formatierte Ein-Ausgabe . . . . . . . . D  $\overline{7}$ III. Allgemeine Systemfunktioner. . . . . . . . . D 13 IV. Stringfunktionen . . . . . . . . . . . . .  $\ldots$  D 14 V. Test- und Umwandlungsfunktionen . . . .  $\ldots$   $\Box$  16

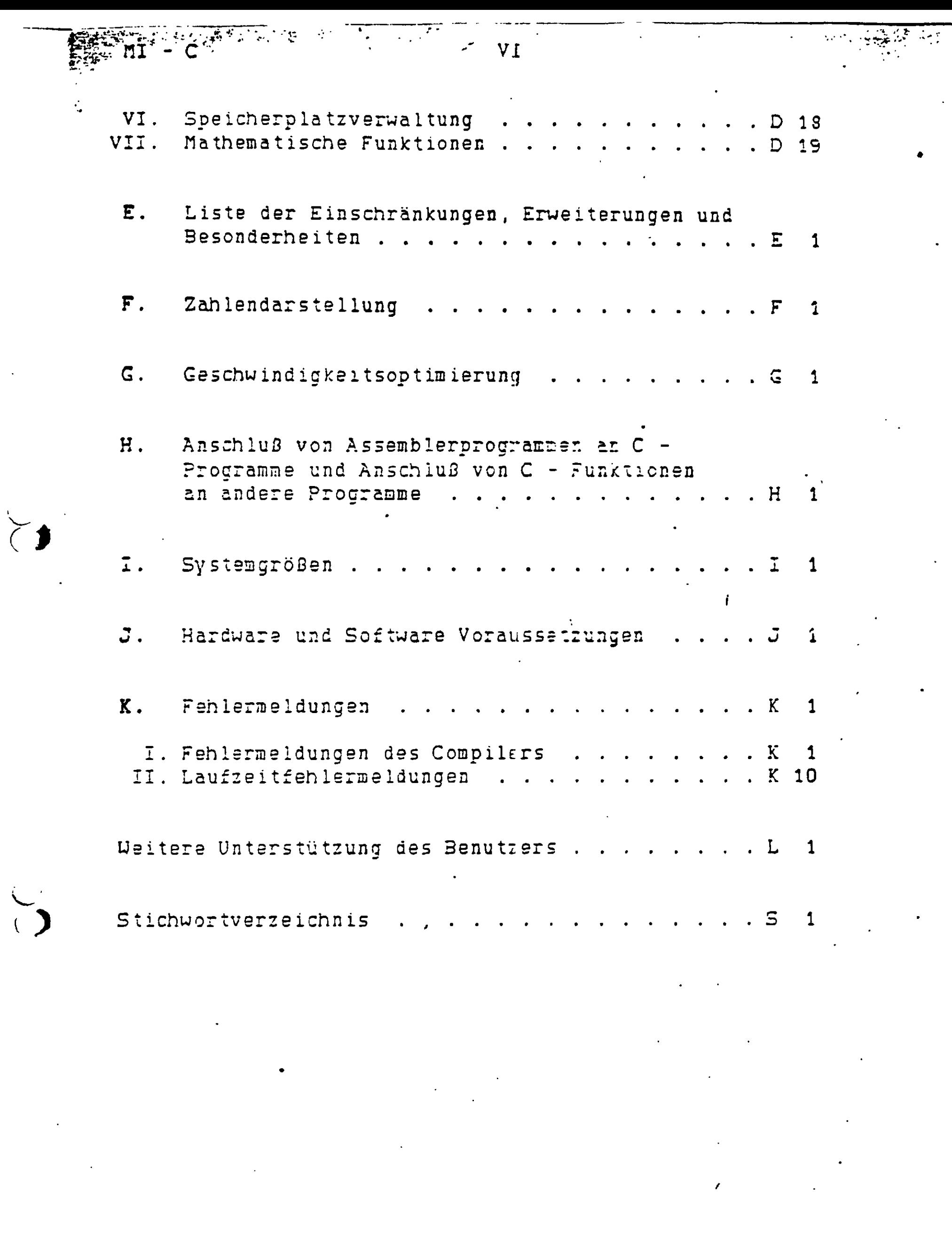

 $\ddot{ }$ 

# A . EINIGE EIGENSCHAFTEN DES COMPILERS MI *- C*

Der Compiler MI - C erstellt aus einem in einer Datei vorliegenden C -Quell Programm eine Datei mit 8080 oder Z80 Assemblercode. Mittels eines Assemblers wird dann daraus eine Datei mit Maschinencode erzeugt. Der zum CP/M System gelieferte Assembler ASM.COM ist ausreichend. Kehr Komfort bietet eine Kombination von Assembler tnd Linker (speziell MAC80 und L80 von Microsoft), deren Gebrauch vom Compiler besonders unterstützt wird. MI - C ist benutzerfreundlich, und mit dem Compiler erstellte Programme sind schnell und kurz. Der Compiler gibt optimierten Code aus. Z.B. wird ein Ausdruck aus Konstanten bereits während der Compilation ermittelt, eine Subtraktion mit einer Konstanten in eine Addition, eine Addition mit einer kleinen Konstanten in eine Inkrementoperation verwandelt, eine Variable, die sich schon durch eine vorhergehende Operation in einem Register befindet, möglichst nicht erneut geladen.

Die minimale Große für ein vollständiges Programm betragt einige hundert Byte.

Hervorzuheben ist:

- Der Compiler legt eine Fehlerprotokoll Datei an. Jede Fehlermeldung besteht aus einer wahlweise deutscn- oder englischsprachigen Fehlermeldung und der C - Quellzeile (mit zugehöriger Zeilennumaer), in der cer Fehler aufgetreten ist. Die genaue Fehlerstelle ist markiert.
- Der Compiler kann auf Wunsch die C Quellzeilen als Kommentar mit in die Assemblerdatei ausgeben. So kann genau verfolgt werden, welcher Code aus den jeweiligen C - Anweisungen generiert wird.
- Der Vorgang der Obersetzung des Quellprogramms kann am Terminal verfolgt werden. Der Name der gerade übersetzten Funktion wird auf dem Terminal protokolliert. Zusatzlich wird für jeweils 10 Zeilen ein oder 'E' ausgegeben (ein / kein Fehler aufgetreten). Mittels 'control C' kann der Compilerlauf abgebrochen werden. Die Information in den Ausgabedateisn bleibt dabei erhalten.
- Ein C Quellprogramin von 15k Byte Länge wird i.a. in weniger als 3 Minuten (bei 2MHz) übersetzt. Da keine Assemblermacros erzeugt werden, ist die Assemblierungszeit auch sehr kurz.
- Das Quellprogramm kann nach belieben in einzelne Teile zerlegt werden (eine oder nshrere Funktionen und cde'r Variablendeklarationen), die dann getrennt übersetzt werden können, wird mit einen Assembler/ Linker gearbeitet, kennen die Teile auch getrennt assembliert werden. In diesem Fall erzeugt der Compiler automatisch die notigen EXT, PUBLIC, DSEG und CSEG Anweisungen für den Assembler, damit der Linker die einzelnen Teile zusammenbinden kann.
- Gleitkommazahlen (ficat,double) sind als gepackte 3CD Zanlen dargestellt. Hierdurch entfällt die Ungenauigkeit, die entsieht, wenn cezisaie Gleitkommazahlen binar dargestellt werden. Es wird immer mit 13 Stellen Genauigkeit gerechnet.
- Es steht ein Trace zur Verfügung. Wihrend des Laufes des compilierten Programmes werden die Namen der jeweils aufgerufenen Fur.kr.cnen auf dem Terminal ausgegeben, der Wert einer Anweisung mit Wert (z.B. A= 5;), der Wert eines Testes (z.S. if (A++) ), sowie die zur Anweisung gehörige Zeilennummer des Quellprogramms. Über die Tastatur kann die Protokollierung jederzeit ein- und ausgeschaltet werden.

- Es können sowohl Unterprogramme allgemeiner Art als auch direkt lauffähige Programme für CP/M ( ... . COM -Dateien)) erzeugt werden. Für diesen Fall steht eine Bibliothek mit Ein-/Ausgabefunktionen zur Verfüounc.
- Namen von globalen Variablen und Funktionen treten in der Assemblerdatei unverändert auf, was die Fehlerverfolgung vereinfacht und bei Bedarf einfach Manipulationen und Ergänzungen erlaubt. Z.B. wird aus 'VAR =  $5$ ;' : LXI H, 5 bzw. LD HL, 5

SHLD VAR LD (VAR) HL

- Der erzeugte Code kann in einen ROM Speicher gebracht werden. Der Datenbereich kann mittels der Assembleranweisung 'ORG' oder mit Hilfe des Linkers an eine beliebige freie Stelle des Speichers gelegt werden.
- Der Compiler sowie die übersetzten Frogramme können durch Interrupts an beliebiger Stelle unterbrochen werden. Die Register A, B, C, D, E, F. H. L dürfen dabei micht verändert werden. Geschieht die Unterbrechung während eines Aufrufes von EDCS, so sind die dabei gültigen Beschränkungen zu beachten. (SDOS stellt nur einen begrenzten Raum im Stack zur Verfügung. Außerdem können die Unterprogramme im jeweiligen SIOS Beschrankungen auferlegen.)

 $A - 2$ 

# B. DIE ARBEIT MIT DEM COMPILER

### I. AUFRUF , PHOTOKOLLIEHUNG, OPTIONEN, TRAGE

Ein C - Programm besteht aus einer oder mehreren Funktionen. Der Compiler erzeugt daraus Assemblercode Unterprogramme. Das von anderen Pogrammiersprachen her bekannte Hauptprogramm ist eine Funktion mit dem Namen MAIN. MAIN wird beim Start eines compilierten und assemblierten C - Programms automatisch aufgerufen.

. . . . . . . . . .

Der Compiler wird gestartet durch:

### CC KAKE'cr' ('er' bedeutet RETURN)

Das C Quell programm muß in der Datei NAME.C sein. Es werden die Dateien NAME.MAC mit dem Assemblerprogramm und NPME.LST mit den Fehlermeldungen erzeugt.

Wenn andere Optionen als die voreingestellten benötigt werden, können sie vor dem Dateinamen emceleitet durch / anceceben werden, z.3.:

CC /CS NAME'OT'

Wird gestartet durch CC'cr' , so fordert der Compiler die benötigte Information an. Diese Form mu3 angewandt werden, wenn die Quell- oder Zieldateien einen anderen Zusatz als .HAC i .ASM) und .C hauen. Es werden solange Eingäbedateien angefordert bis nur HETüRN eingegeben wird. Wird ' bei der Ausgabedatei nichts angegeben d.h. 'er', so wird die Ausgabe am Terminal protokolliert.

Während des Laufs des C - Compilers werden die Namen der gerade übersetzten Funktionen auf dem Terminal protokolliert. Hinter dem Namen wird für jeweils 10 fehlerfreie Zeilen ein '-' gesetzt. Erscheint ein 'E' so bedeutet des, daß immerhalb dieser 10 Zeilen ein Fenler entdeckt wurde. '-', denen kein Name vorausgeht, gehören zu externen Definitionen.

*-' .* Außer der Ausgabe - Datei wird noch eine F?hlerprotokoil - Datei mit gleichem Namen und dem extend .LST erzeugt. Sie enthält die Fehlermeldungen des Compilers ait den dazugehörigen Zeilennummem aus der Ouelldatei.

Der Compiler kann durch Eingabe von 'control C' unterbrochen werden. Die Ausgabedateien werden dann vor dem Sprung zum Eetriebssystem (W300T) geschlosser.. Die bis zu' diesem Zeitpunkt gewonnene Information geht also nicht verloren.

Folgende "Optionen verändern die Compilation:

- \* Das Programm wird nur auf Fehler untersucht. Es wird kein Assemblercode ausgegeben. Wenn kein Ausgabedateimane angegeben wird, werden die Frhlerz=ldung=n auf dem Terminal protokclliert.
- C Das C Quellprogramm wird als Kommentar mit in die Assenblerdatei ausgegeben, sodaB verfolgt werden kann welcher Assesbiercode aus den jeweiliger. C - Quellzeilen erzeugt wird.
- L Es wird keine Fehlerprotokolldatei angelegt. Fehlermeldungen werden mit *<sup>4</sup>* in die Assemblercodedatei als Komnentar ausgegeben.
- T Programmteile die unter dieser Option übersetzt werden, bekommen Infcrmation für den Trace mit. (T setzt automatisch die Option X.)
- X Eine Anweisung vom Typ Ausdruck hinterläßt ihren Wert im HL Register (beim Typ long in CLPRIM und double in CFFRIM ). Benötigt wird diese Option nur, wenn mit #asm .. #endasm Assemblercode eingefügt wird, und dabei der Wert von einem Ausdruck in dem Assemblerteilprogramm verwandt wird.
- S Der Wert eines char liegt bei dieser Cptios zwischen 0 und 255 und nicht wie sonst zwischen -128 und 127. (£ bietet sich an, wenn char Variable nicht Zahlen sondern Zeichen darstellen sollen.)
- A Diese Option wird benötigt, wenn kein .inker benutzt wird. Die Voreinstellung für die Ausgabedatei ist dann .ASM. Die Ausgabe von externen Bezügen unterbleibt. Außerdem wird eine Labeinummer angefragt (Voreinstellung : OPO; Siehe Beispiele ohne Linker). Unter der Option A gelten zwei Einschränkungen. Statische interne Variablen dürfen nicht initialisiert werden, und statische Funktionen müssen vor dem ersten Auftreten deklariert werden.
- G Die Speicherplatzdefinition für nicht initialisierte Variablen unterbleibt. Im Normalfall wird diese Option nicht benötigt.
- . Alle VCD Compiler ausgegebenen Namen (Assemblerlabels) werden mit einem Punkt am Anfang ausgegeben. Nac.enskonflikte mit vom Assembler reservierten Namen treten dann nicht auf. (z.B. Beim MAC80 sind Registernamen reserviert.) Es wird dann XXPMAIN.REL und LIBP.REL verwandt.
- 0 Die Datei -.LST wird bei fehlerfreier Compilation (O Fehlern) gelöscht.
- : Dem Doppelpunkt muß ein Buchstabe zwischen A und ? einschließlich folgen. Dieser Buchstabe gibt das Laufwerk an, von dem die Quelldatei genommen werden soll. (z.B. A:CC /:3 ClBEISPIEL)
- D Strings werden unter dieser Option immer im Datenbereich abgelegt. Der A Platz für Strings ist dann nicht begrenz"..
- W Bei der Option W kann bei einer switch Anweisung default an beliebiger Stelle stehen. Dadurch vergrößert sich der ausgegebene Code bei Jedem switch mit default um 2 Sprungs. Ohne diese Option darf nach default kein case auftreten.
- P In Prograinmtcilen, die unter dieser Option übersetzt werden, wird während des Programmlaufs überprüft, ob der Stack in den Programmoder Datenbereich überlaufen kann. In üesem Fall wird der Programmlauf abgebrochen und eine Fehlerneldun; auf dem Terminal ausgegeben. Die Überprüfung geschieht u.a. immer beim Eintritt in eine Funktion. Ais Nebeneffekt bei der Option P ergibt sich eine Verlangsamung und Vergrößerung des Programms. Im Norscifall wird diese Option nicht benötigt. Wichtig ist'sie z.B. bei rekurinven Funktionen, die eine hohe Verschachtelungstiefe erreichen kennen.

### Zum TRAGE :

Wenn einem Programmteil Information für den Trace hinzugefügt ist (Option T), so wird beim Programmlauf jeder Funktion saufruf auf dem Terminal protokolliert. Außerdem wird bei jeder Anweisung 'ausdruck;', 'if (ausdruck)', 'while (ausdruck)'/for (..;ausdruck;..)'/suitch (ausdruck)' die Zeilennummer aus dem Quellprogramm und der gerade errechnete Wert ausgegeben. Bei ganzzahligem Typ wird er als Dezimalzahl und als Hexadezimalzahl ausgegeben. Durch Eingabe des Zeichens 'N' von der Tc Statur wird der Trace ausgeschaltet. 'X' schaltet ihn wieder ein und bei 'T' werden nur die Funktionennamen protokolliert.

•

 $\label{eq:Ricci} \mathcal{L} = \mathcal{L} \left( \mathcal{L} \right) \left( \mathcal{L} \right) \left( \mathcal{L} \right) \left( \mathcal{L} \right) \left( \mathcal{L} \right)$ 

 $\label{eq:2.1} \frac{1}{\sqrt{2}}\int_{\mathbb{R}^3}\frac{1}{\sqrt{2}}\left(\frac{1}{\sqrt{2}}\right)^2\frac{1}{\sqrt{2}}\left(\frac{1}{\sqrt{2}}\right)^2\frac{1}{\sqrt{2}}\left(\frac{1}{\sqrt{2}}\right)^2\frac{1}{\sqrt{2}}\left(\frac{1}{\sqrt{2}}\right)^2\frac{1}{\sqrt{2}}\left(\frac{1}{\sqrt{2}}\right)^2\frac{1}{\sqrt{2}}\frac{1}{\sqrt{2}}\frac{1}{\sqrt{2}}\frac{1}{\sqrt{2}}\frac{1}{\sqrt{2}}\frac{1}{\sqrt{2}}$ 

 $\label{eq:2} \frac{1}{\sqrt{2}}\left(\frac{1}{\sqrt{2}}\right)^{2} \left(\frac{1}{\sqrt{2}}\right)^{2} \left(\frac{1}{\sqrt{2}}\right)^{2}$ 

2019年第12章 图书

i *r*

Die eingegebenen Zeichen erscheinen auch luf dem Terminal.

 $\mathcal{L}(\mathcal{L}(\mathcal{$ 

 $\mathcal{L}(\mathcal{L}(\mathcal{$ 

### II. BEISPIELE ZUR COMPILATION

Es werden nun einige mögliche Wege zur Etstellung eines unter CP/M lauffähigen C-Frogramms beschrieben. Programme, die auf anderen Betriebssystemen laufen sollen, benötigen andere selbst zu schreibende Ein-, Ausgabe und Initialisierungsunterprogramme.

Bei den folgenden Beispielen bedeuten Kleinbuchstaben die Eingaben vom Terminal und Großbuchstaben die Ausgaben zum Terminal. Nehmen wir an, das C - Quellprogramm ist in der Datei ZB.C.

### a. MIT LINKER

Hier wird die Kompination L80/M80 von Microsoft zugrunde gelegt. Bei anderen Produkten wird ähnlich verfahren.

Das Laufzeitsystem und die Ein-Ausgabeprogramme befinden sich in der Bibliotheksdatei LIB.REL. XXXMAIN.REL mu3 immer beim Linken als erstes anceceben werden.

 $A$ ) cc  $zb'$   $\Box'$ 

MI - C v-3.18 (C) COPYRIGHT G. KERSTING / H. ROSE, 1983

MAIN **OUTSTRIN-**NL. ;0 FEHLER

 $\lambda$ ) $\mathfrak{a}80$  =  $2\mathfrak{b}'$   $\mathfrak{m}'$ 

NO FATAL ERROR(S)

A)180 zb/n,xxmain,zb,lib/s/e'cr'

Nun haben sie eine Datei zb.com erzeugt. Da; Programm kann nun durch Eingabe von zb gestartet werden. Befindet sich die Funktion OUTSTRIN in einer anderen Datei (z.B. um Zeit zu sparen, denn bei Programmänderungen braucht sie dann micht mehr neu compiliert werden), und soll sie getrennt übersetzt werden, so geht man wie folgt vor. Der Name dieser Datei sei ZBOUT.C.

<u>ಸ್ರಿಂದ ಬ್ರಾಂದ್ಸ್</u> (C) COPYRIGHT G. KERSTING / H. ROSE, 1983  $M = C$   $x-3.18$ MAIN NL **CO FEHLER** A>m80=zb'cr'

NO FATAL ERROR(S)

**IN FULL DRUMEINE THE YOU TO BE THE THEFT OF** 

Ĺ

A)cc zbout'C" MI - C v-3.18 (C) COPYRIGHT G. KERSTING / H. ROSE, 1983 OUTSTRIN-:0 FEHLER

 $\lambda \overline{w}$ 80 = zbout' cr'

NO FATAL ERROR(S)

 $\lambda$ 180 zb/n, xxxmain, zb, zbout, lib/s/e' $\pi'$ 

Es folgt als weiteres Beispiel der Dialog am Terminal, wenn sich die Datei ZB.C auf Laufwerk D befindet.

ອ ວ

Adicciari

MI - C v-3.18 (C) COPYRIGHT G. KERSTING / H. ROSE, 1983

CPTIONEN ('\*'=NUR FEHLER 'T'=TRACE ) ? c5'cr'

AUSGABEDATEI ? zb.src'cr'

EINGABEDATEI ? dizb.c'cr'

MAIN CUTSTRIN-NL. EINGABEDATEI ? 'CT'

:0 FEHLER

Mit Hilfe des Linkers (/D:.... bei L80 ) kann man, auch wenn getrennt compiliert wurde, den Variablenbereich ans Ence des Programms legen (kleinere .. . COM möglich), was sich bei der Benutzung von langen nicht initialisierten Feldern empfiehlt.

### D. OHNE LINKER

Als Beispiel wird das Vorgehen mit Hilfe des Assemblers ASM.COM (von Digital Research zum CP/M mitgeliefert) betrachtet. ZB.C enthält ein C Quellprogramm.

Direkt als erstes muß die Quelle #include CSTART.CC enthalten. In CSTART.CC sind u.a. die Definitionen der Eingangspunkte für das Laufzeitsystem, das sich in LIB.HEX befindet.

Sie führen nun den folgenden Dialog:

 $\frac{1}{2}$  ) cc / 3  $\frac{1}{2}$   $\frac{1}{2}$   $\frac{1}{2}$ MI - C V-3.18 (C) COPYRIGHT G. KERSTING / H. ROSE, 1983 MAIN 100 Million **DUTSTRIN-** $\mathbf{M}$ O FEHLER l)asm zb.aaz'cr' A)ddt lib.hex'cr' COT VERS 2.2  $-z2D.$ hex  $-7$ NEXT PC 3533 O100 -ຕູ0  $\ge$  seve yyy  $\ge$  b.com

xx - 1 ist die hochste vorkommende Adresse im Maschinenprogramm, aus der yyy errechnet wird. (yyy ist die Anzahl der Pages.) Das Programm kann nun gestartet werden.

Werden Teile der Bibliothek nicht benötigt (z.B. Disk Ein- Ausgabe), so könten sie vom Programm überlagert werden, und dieses dadurch verkurzt werden. Das geschieht dadurch, daß eine von 4 vorhandenen Alternativen bei der Assembler- ORG Anweisung am Anfang der Datei CSTART.CC aktiviert wird.

Besteht das Programm aus mehreren Teilen die getrennt compiliert werden sollen, so darf nur im ersten Teil #incluie CSTART.CC stehen. Außerdem muß bei allen Teilen explizit eine Startlabelnummer angegeben werden. Tas geschieht folgendermaßen :

Arecieni XI - C v-3.18 (C) COPYRIGHT G. KERSTING / H. ROSE, 1983 CPTIONEN ('\*'=NUR FEHLER 'T'=TRACE ) ? a'cr' ANFANGS LABEL : 500'CM' AUSGABEDATEI ? zbout.asm'cr'  $\exists$ DATEI ? zbout.c' $\infty$ CUTSTRIN-EINGABEDATEI ? 'œ' **.** D FEHLER

Nach der Option A wird die Anfangslabelnummer erfragt. Sie hat folgende Bedeutung :

Der C- Compiler erzeugt Assemblerlabels, d.e die Form Coopox haben, wobei xxxx eine Zahl ist (z.B. C200: ). Die gleichen Zahlen dürfen nicht in verschiedenen Programmteilen auftauchen, da, wenn ohne Linker gearbeitet wird, alle Teile gemeinsam assembliert werden mussen. Es wird die Anfangszahl angefragt.

Die Dateien ZB.ASM und ZBOUT.ASM müssen nun gemeinsam assembliert werden.  $z.B.:$ 

A) pip zb.asm=zb.asm.zbout.asm'CR'

A) asm zb.aaz'cr'

Die Eibliothek liegt auch in Quellform vor. Wenn dort Anderungen vorgenommen werden, oder C - Funktionen als Unterprogramme für andere Programme verwendet werden sollen, so müssen die dort aufgerufenen Bibliotheksprogramme gemeinsam mit diesen Funktionen assembliert werden. Die Datei LIB.HEX wird dann nicht benutzt.

z.B.: ZB.C enthält micht #include CSTARM.CC

A) cc /a  $\mathsf{z}$ b' $\mathsf{c}$ r' MI - C v-3.18 (C) COPYRIGHT G. KERSTING / H. ROSE, 1983

MAIN --OUTSTRIN- $NL$ :0 FEHLER

A) pip zb.asm=cstart.asm, clib.asm, iofu.asm, zb.asm'CT'

A) asm zb.aaz'cr'

Aload zb'cr'

Das Programm kann nun gestartet werden.

# C. KURZE BESCHREIBUNG DER SPRACHE C'

# I. NAHEM .SCHLÜSSELUORTE . KONSTANTEN .STRINGS TRENNUNGSZEICHEN, KOMMENTARE

 $\hat{\mathcal{L}}$ 

# II NAMEN

v

Naaen bestehen aus Ziffern, Buchstaben und dem Unterstreichungszeichen "\_". Das erste Zeichen eines Namens mufl ein Buchstabe sein. Nur die ersten t Zeichen eines Namens sind signifikant, er kann aber beliebig lang sein. \c.r;. A3CDE7GK5 und ABCDEFGH100 werden nicht unterschieden) Bei Namen werden Klein- und Großbuchstaben unterschieden, (d.h. ABC ist verschieden von abc)

 $\mathcal{L}(\mathcal{A})$  .

# I2 SCHLUSSELWORTE

Schlüsselworte sind Namen, die bereits eine bestimmte Bedeutung haben. Sie dürfen auf keinen Fall anderweitig verwendet werden.

Liste der Schlüsselworte:

 $\mathcal{F}_{\mathcal{G}}$ 

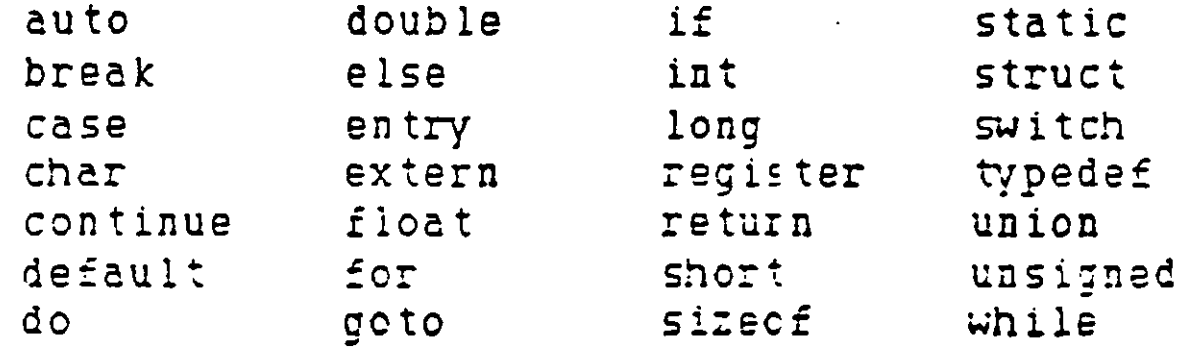

 $\sim 10^4$ 

 $\label{eq:2.1} \mathbf{U} = \mathbf{U} \mathbf{U} + \mathbf{U} \mathbf{U} + \mathbf{U} \mathbf{U} + \mathbf{U} \mathbf{U} + \mathbf{U} \mathbf{U}$ 

 $\mathcal{L}^{\text{max}}_{\text{max}}$ 

 $\mathcal{L}(\mathcal{A})$  and  $\mathcal{L}(\mathcal{A})$ 

 $\sim$   $\sim$ 

 $\mathcal{L}_{\text{max}}$ 

Bei Schlüsselworten werden Klein- und Großbuchstaben vom Compiler MI - C nicht unterschieden. (INT = int)

### 13 KONSTANTEN

# I3a GANZZAHLIGE KONSTANTEN

Es gibt drei Arten von ganzzahligen Konstanien:

- 1. Dezimale, ganzzahlige Konstanten bestehen aus den Ziffern 0 bis 9.
- 2. Falls die erste Ziffer 0 ist, wird die ganzzahlige Konstante als Oktalzähl aufgefaßt, Die Ziffern 8 und 9 naben dabei den oktalen Wert 10 bzw. 1l.

3. Falls die ganzzahlige Konstante am Anfing die Zeichen OX enthält, wird sie als Hexadezimalzahl aufgefaßt.

a oder A bis f oder F entsprechen den dezimalen Werten 10 bis 15.

Falls der Wert einer dezimalen Konstanten Kleiner oder gleich 32767 ist, hat sie den Typ int. Ist ihr Uerc größer als 32767, so ist sie vom Typ long. Hexadezimale und oktale Konstanten sind vom Typ unsigned, wenn ihr Uen kleiner oder gleich 65535 ist. Sonst haben sie den Typ long. Eine ganzzahiige Konstante, auf die unmittelbar der Buchstabe l oder L folgt, ist ebenfalls vom Typ long. Der größte Wort einer long Konstanten ist 2147483647.

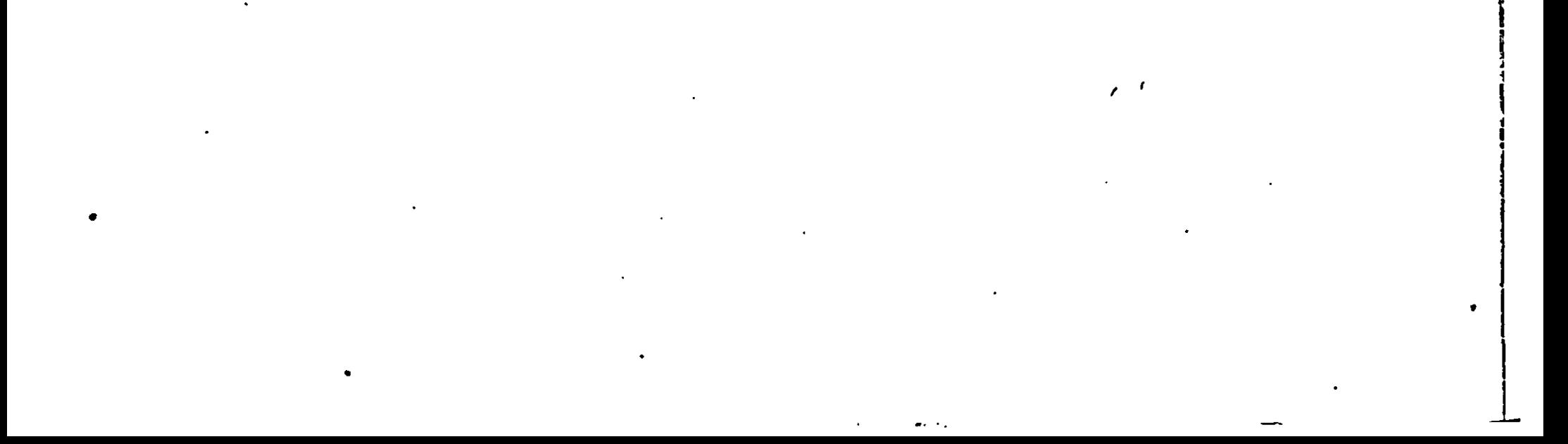

:

### 13b ZEICHENKCNSTANTEN

Eine Zeichenkonstante ist ein in Apostroph eingeschlossenes Zeichen. z.B.  $'A', 'B', 'C', '0'.$ Der Wert eines solchen Zeichens ist der Wert, den das Zeichen im jeweiligen Maschinen Zeichensatz besitzt. Bei CP/M ist das der Wert, den das Zeichen im ASCII - Code hat.

Beispiel

'0' hat den Wert 30H. '1' hat den Wert 31H. 'A' hat den Wert 41H.

Einige nichtdarstellbare Zeichen besitzen e.ne Ersatzdarstellung. Im folgenden die Ausnahmen und ihre Darstellung als Zeichenkonstante:

Name

Zeichen Darstellung als Zeichenkonstante

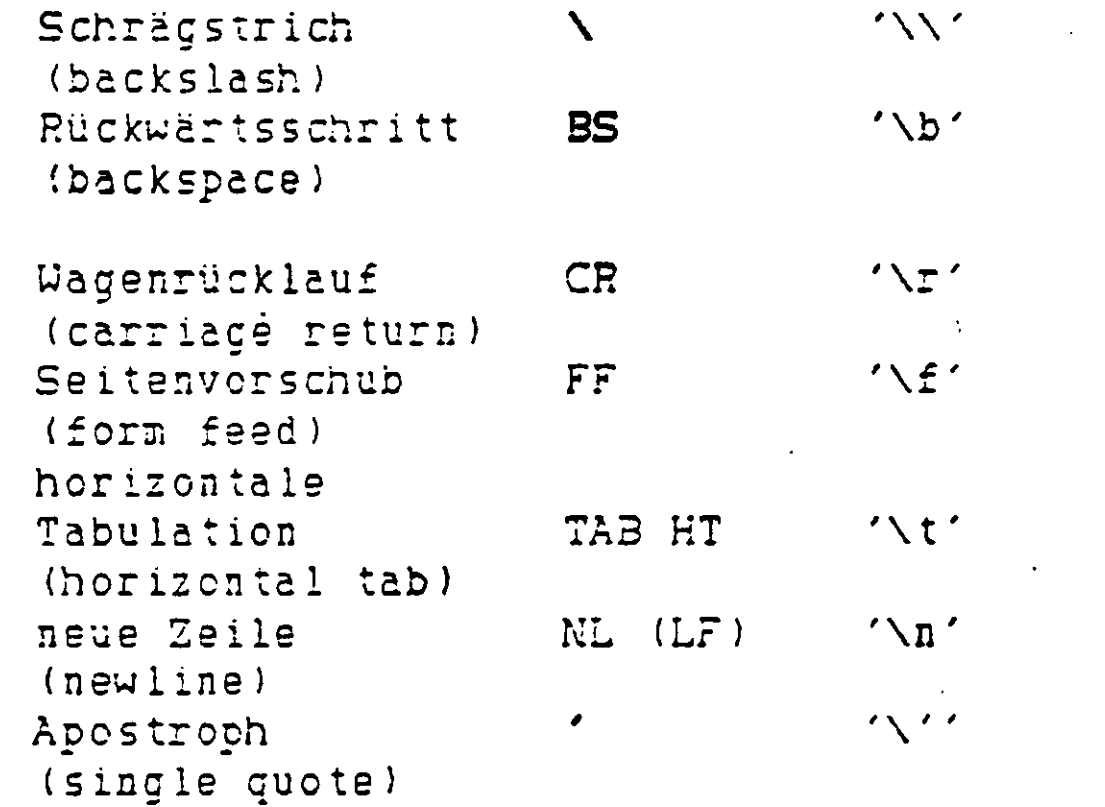

Außerdem kann ein binarer Wert unmittelbar als oktale Konstante angegeben werden. 'Nzzz' ist Zeichenkonstante, wobei zzz 1, 2 oder 3 oktale Ziffern sein können. z.B. ist 'NO' die binäre Null Ihr Wert ist C. (Im Gegensatz zur Zeichenkonstanten '0', die den Wert 30H besitzt.) Zeichenkonstanten sind stets von Typ int.

# I3C GLEITKOMMA (FLOAT) KONSTANTEN

Eine Gleitkommakonstante besteht aus einen ganzzahligen Teil, einem Dezimal punkt, einem gebrochenen Teil und eirem e oder £ gefolgt von einem Exponenten mit oder ohne Vorzeichen. Wenigstens eines von beidem: Dezimalpunkt oder E (e) mit Exponent muß vorkommen. Ebenso muß wenigstens eines von beidem ganzzahliger oder gebrochener Teil vorkommen.

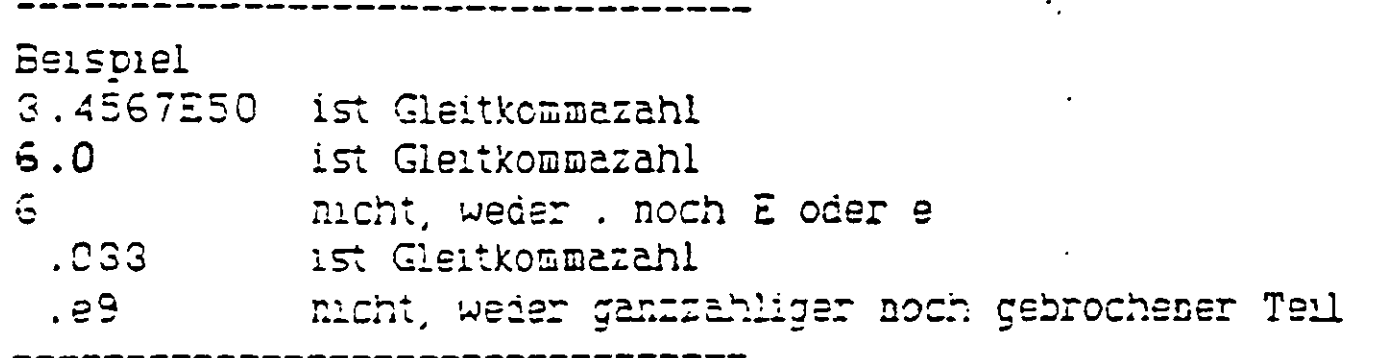

Gleitkomma Konstanten sind stets vom Typ doible.

# I4 STRINGS

Ein String ist eine Folge von Zeichen, die in Anführungsstriche eingeschlossen ist. Der Wert eines Strings ist ein Pointer, der auf ein Feld zeigt, das die zwischen den Anführungsstrichen stehenden Zeichen enthält gefolgt von einer binären Null. Die Ersatztarstellungen sind dieselben wie bei den Zeichenkonstanten. (z.B. \B für Backspace) Nicht sinnvoll ist \0, da hierdurch der String beendet würde. Falls im String selbst das Zeichen " vorkommen soll, muß ihm ein \ vorangehen! Beispiel "DIES IST EIN STRING"

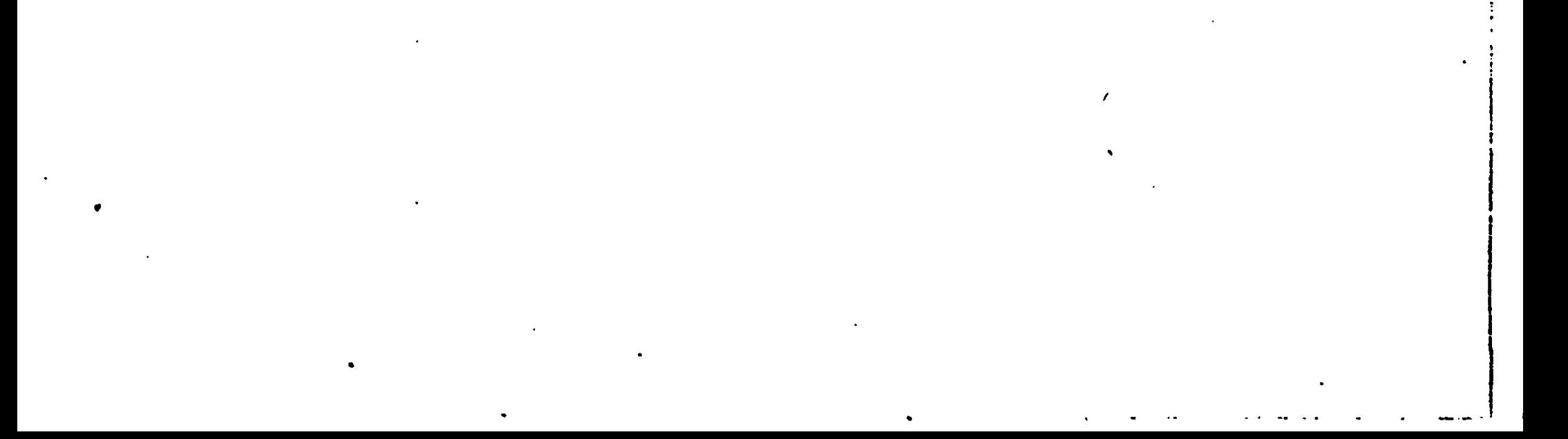

# 15 TRENNUNGSZEICHEN

Kommentars müssen mit /\* beginnen und werden Bit \*/ beendet. Kommentare können auch über mehrere Zeilen gehen. Beispiel /\* DIES IST EIN KOMMENTAR \*/

 $\mathbf{i}$ 

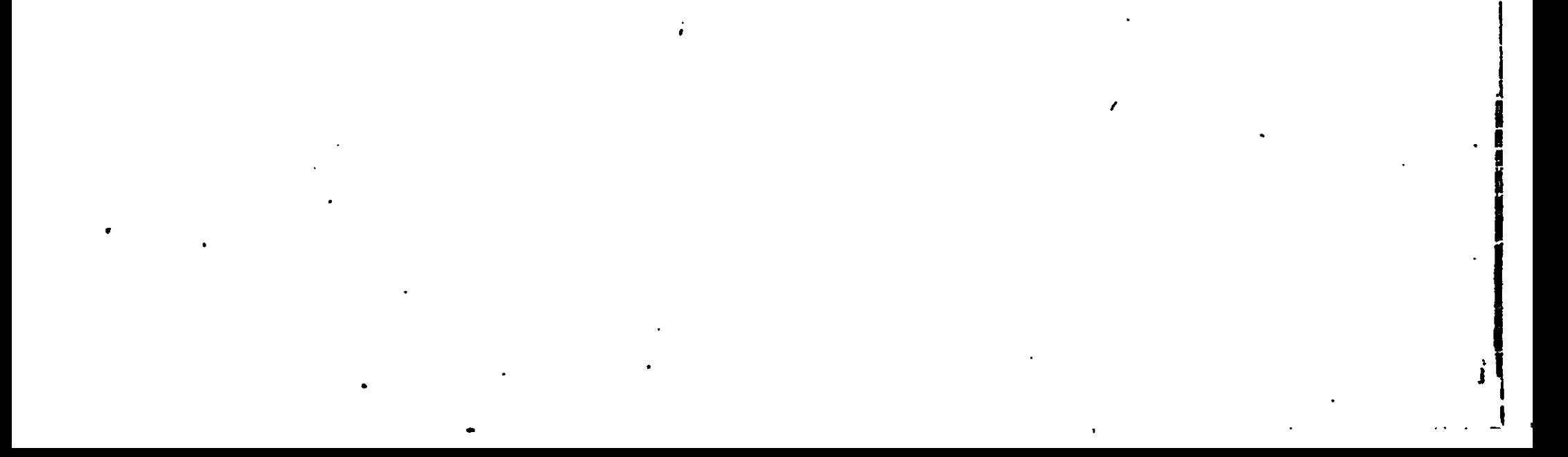

Trennungszeichen (Leertaste (blank), Tab, Neue Zeile (neu lins)) werden ignoriert.

IG KOKKENTARE

 $\checkmark$ 

# II. DEXLARATIONEN

Der C - Compiler kann nur Objekte verarbeiten, die vorher deklariert wurden. (Ausnahme: Ein unbekannter Name, auf den '(' folgt, wird automatisch als Name einer int Funktion definiert.) Mit Objekt ist ein Bereich im Speicher gemeint. Deklarationen sehen allgemein so aus:

Speicherklasse Typangabe Liste von Deklaratoren;

Wenigstens eines von beidem Speicherklasse oder Typ muß in einer Deklaration vorhanden sein. Fehlt die Angabe eines Typs, so wird automatisch int angenommen.

Beispiel

Die Typangabe besteht aus einem der auf den folgenden Seiten angegebenen arithmetischen Typen, einer Union- oder Strukturangabe oder einem Datentyp, der mittels typedef geschaffen wurde.

Deklaratoren sind Namen, zu denen die Zelchen []. (), « treten können, wodurch eine theoretisch unbegrenzte Anzahl abgeleiteter Typen definiert werden kann.

[] bedeutet Feld vom Typ ...

() bedeutet Funktion, die Typ ... zurückliefert

\* bedeutet Pointer auf den Typ ...

Außerdem besteht noch die Möglichkeit mittels struct ... { } oder union ... ( ) soiche Objekte zu einer Einheit zusammenzusetzen. Hier einige Beispiele:

Beispiele

int VA;

die Variable VA ist vom Typ int

int \*VA:

VA ist Pointer auf eine Variable vom Typ int, \*VA bezieht sich auf diese Variable und VA enthält die Adresse von \*VA

int VA();

VA ist eine Funktion ohne Parameter,

int  $MAX(A, B)$  (returnA $\{B \in B : A \}$ )

MAX ist eine Funktion mit Parametern, die einen Wert vom Typ int zurückliefert

 $long$   $(*VA)($ )

VA ist ein Pointer auf eine Funktion, die einen Wert vom Typ long zurückliefert

char VA[3];

VA ist ein Feld, das drei Elemente vom Typ char enthält ( VAIO],

```
VA[1], VA[2] )
int *VA[3];
```
VA ist ein Feld, das drei Pointer auf Werte vom Typ int enthält int  $(*VA) [3]$ 

VA ist ein Pointer, auf ein Feld, das drei Werte vom Typ int enthält  $int Q[2] [3] [4];$ 

Q ist ein dreidimensionales Feld (2x3x4)

 $-$  C  $-$  C  $-$  C  $-$  C  $-$  C  $-$  C  $-$  C  $-$  C  $-$  C  $-$  C  $-$  C  $-$  C  $-$  C  $-$  C  $-$  C  $-$  C  $-$  C  $-$  C  $-$  C  $-$  C  $-$  C  $-$  C  $-$  C  $-$  C  $-$  C  $-$  C  $-$  C  $-$  C  $-$  C  $-$  C  $-$  C  $-$  C  $-$  C  $-$  C  $-$  C  $-$  C  $-$  C

 $\mathcal{O}(n)$ 

Icng »\*VLP;

VC ist Pointer auf ein Feld, das aus drei Pointern auf Funktionen, die Pointer auf eine Struktur vom Typ CORNELIA zurückliefern, besteht.

Die Klammern in den Beispielen sind nötig, da die Modifikatoren verschiedene Priorität haben. 0 und C3 binden stärker als \*. Zu lesen ist eine'solche • Deklaration von innen, also vom Namen aus nach außen.

ist ein Pointer auf einen Pointer auf ein Objekt vom Typ long. Struct CCHNELIA \*( \*( «VC ) [33 ) O;

Die Speicherklasse eines Objektes macht Aussagen über die "Lebensdauer" dieses Objektes. (Existiert es nur während eines Funktionsaufrufes oder während des gesagten Programises?)

Der Typ eines Cryektes macht Aussagen über die Länge des Speicherplatzes und darüber wie das darin enthaltene Bitmuster zu interpretieren ist. (Wieviele 'Byte müssen für Werte, die das Objekt annehmen kann, reserviert werden? Soll FFFFH als -1 oder als 65537 interpretiert werden?)

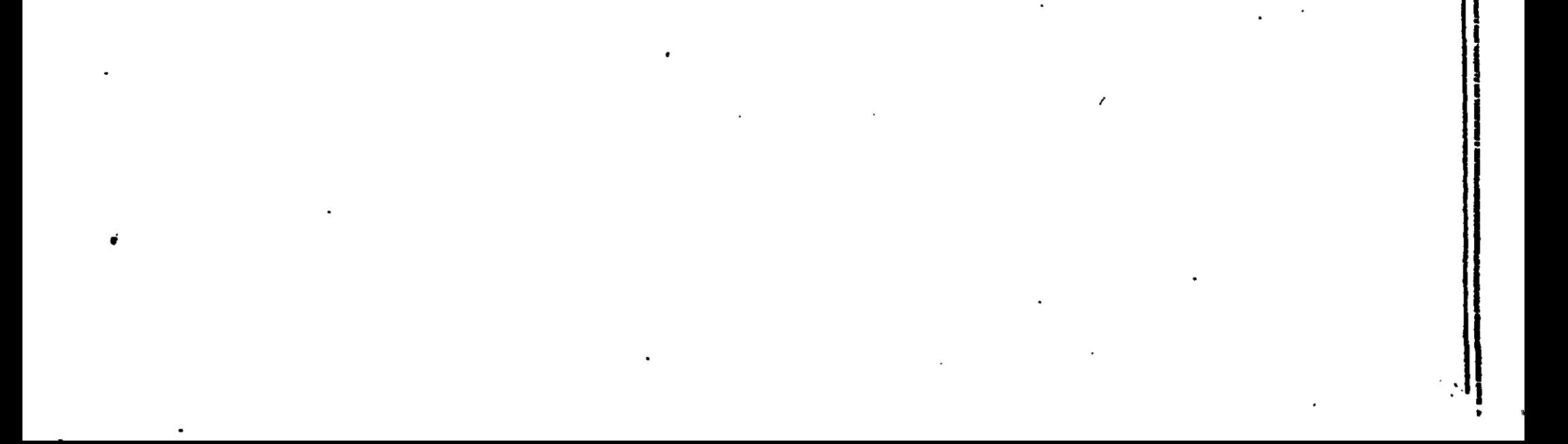

### III SPEICHERKLASSEN

Es gibt fünf Speicherklassen: auto, register, static, extern, typedef. Außerhalb von Funktionen erklärte Objekte sind externe Objekte. Innerhalb von Funktionen erklärte Objekte sind interne Objekte.

ن د

### EXTERNE OBJEKTE

Externe Objekte sind entweder im ganzen Programm oder nur in einem getrennt compilierten Programmteil bekannt. Letztere wollen wir statisch nennen. Sie werden durch die Angabe der Speicherklasse static in der Deklaration erklärt. Fehlt die Angabe einer Speicherklasse in der Deklaration, so ist dieses Objekt im ganzen Programm bekannt. Wir wollen diese Objekte globale Objekte nennen. Tritt das Wort extern bei der Erklärung eines Objektes auf, so wollen wir von einer Definition und nicht von einer Deklaration reden, ca hier kein Objekt deklariert wird, sondern nur der Typ eines Objektes festgestellt wird und gesag: wird, daß die Deklaration an anderer Stelle erfolgt. Speicherplatz für ein Objekt wird nur bei der Deklaration, nicht aber bei einer Definition angelegt. Definitioner, ein und desselben externen Objektes dürfen an verschiedenen Stellen eines Programmes auch innerhalb von Funktionen auftreten. Deklarationen müssen genau einmal geschehen.

Jedes Objekt muß vor dem ersten Auftreten definiert sein. Wenn es in verschiedenen, getrennt compilierten Programmteilen benutzt wird, muß es in jedem davon definiert und in einen deklariert werden. Der Speicherplatz für ein externes Objekt wird bei der Deklaration sinmal angelegt und ist während des ganzen Programmlaufs vorhanden.

Temporäre Objekte werden durch die Angabe der Speicherklasse auto oder register in der Deklaration erklärt. Ihre Nimen sind nur in der Funktion (bzw. in dem Block), in der (dem) sie deklariert wurden bekannt. Bei den bis | jetzt vorgestellten Objekten ist der Speicherplatz während des gesamten j Programmlaufes vorhanden. Bei temporären Objekten ist das anders. Sobald die Funktion (bzw. der Block), in der (dem) sie deklariert wurden verlassen wird, existiert ihr Speicherplatz nicht mehr. Er wird bei jedea dieser Funktionsaufrufe (bzw. bei Eintritt in diesen Block) neu angelegt, register ist das gleiche wie auto. Dem Compiler soll durch register nur ein Hinweis

### INTERNE OBJEKTE

Interne Objekte können temporär oder statisch sein. Statische Objekte erklärt man durch die Angabe von static in der Deklaration. Sie werden genauso wie externe statische Objekte angelegt, mit der Einschränkung, daß ihre Namen nur in der Funktion (bzw. in dem Block, in der (dem) sie deklariert wurden bekannt sind. Auch ihr Speicherplatz ist während des gesamten Procraißüilaufs vorhanden.

gegeben werden, den Zugriff auf ein häufig benutztes Objekt zu optimieren. Temporäre Objekte dürfen nur innerhalb von Funktionen erklärt werden!

Falls bei der Deklaration keine Speicherklasse angegeben wird, wird bei einer Deklaration innerhalb von Punktionen üe Speicherklasse auto, bei einer Deklaration außerhalb von Funktionen ein globales Objekt angenommen.

Sollen mehrere Dateien getrennt compiliert werden, die mit den gleichen Objekten arbeiten, sc müssen diese Objekte extern sein. Variablen als static  $m_{\perp}$  - C

zu deklarieren bietet sich an, wenn man sie nur von bestimmten Funktionen aus verändern und anderen Programmteilen keine Zugriffsmöglichkeit einräumen möchte. Falls eine Funktion rekursiv aufgerufen wird, sollte man mit der Deklaration von internen static Variablen in dieser Funktion vorsichtig sein, da bei jedem erneuten Aufruf der Funktion der alte Wert überschrieben wird. Vorzugsweise sollte man bei rekursiven Funktionen Objekte der Speicherklasse auto verwenden.

Mit typedef wird kein Speicherplatz angelegt, sondern nur ein Name bestimmt, der später anstelle eines Typs (Schlüsselwortes) benutzt wird. An einem Beispiel sieht man am besten, was Typedef macht:

Beispiel statt int IVAR; char NAME[9];  $\sim$  1 ist nach

> typedef char NAMTYP[9]; typedef int PRIM; ebenso zulässig PRIM IVAR; NAMTYP NAME;

Beispiel zu II DEKLARATIONEN Datei BSP:

static VG; int VA: float VB[8]; extern int VF; FUNKT()  $\langle$ int VC: extern int VH; static int VD; auto char VE;

VG ist eine externe statische Variable, auf sie kann innerhalb der Datei BSP jede Funktion zugreifen. VA und VB sind externe Variablen, auf die

auch von anderen Dateien aus zugegriffen werden kann. VF ist eine Variable, für die bereits in einer anderen Datei Speicherplatz angelegt wurde. In dieser anderen Datei ist VF eine externe Varlable. Hier wird durch extern int nur auf die Existenz und den Typ von VF hingewiesen. Da bei VC keine Speicherklasse angegeben wurde, hat VC ebenso wie VE die Speicherklasse auto. Jedesmal, wenn FUNKT aufgerufen wird, verden die Speicherplätze für . VC und VE erneut angelegt und beim Verlassen der Funktion FUNKT "vergessen". Der für VD angelegte Speicherplatz bleibt bestehen.

the fight yH innerhalb der Funktion FUNKT gibt bekannt, daß außerhalb der winktion FUNKT eine int Variable mit Namen VH existiert. (VH muß in einer Deter deklariert sein.) VC, VD und VE sind nur in FUNKT bekannt, VG, VH, VARYB und VF in der gesamten Quelldatei und auf VA, VB, VH und VF können auch andere Dateien zugreifen.

I

**THE CONTROL** 

Sprachbeschreibung Parten

II2 TYP UND ARITHMETISCHE UMWANDLUNGEN

 $\sim$  minimum  $C$  for  $\sim$ 

c 13

Man unterscheidet die folgenden arithmetischen Typen von Variablen: char Zeichen l Byte lang, wird bei Bearbeitung in int umgewandelt int Integer "(ganze) Zahl, 2 Byte lang, das höchste Bit wird als Vorzeichen interpretiert short genau so wie int long doppelt genaue int, *4* Byte lang • unsigned ganze Zahl, 2 Byte lang float Gleitkommazahl, 4 Byte lang, wird beim Bearbeiten in double gewandeltdouble doppelt genaue float. 8 Byte lang long oder long int, unsigned oder unsigned int, long float oder double haben jeweils die gleiche Bedeutung. Falls bei einer Deklaration eine Speicher)lasse angegeben wurde, kann die Angabe eines Typs entfallen. Dann wird angenommen, der Typ sei int. (static A entspricht static int A). ARITHMETISCHE UMUANDLUNGEN Viele Operatoren verursachen Umwandlungen. Beispiel int VARA; float VARB; VARA = VARA » VARB; Zunächst wird der Wert von VARB von float nach double gewandelt, da mit doppelter Genauigkeit gerechnet wird. Der Uert aus VARA wird nach den unten angegebenen Regeln von int nach double gewandelt. Das Ergebnis ist von Typ double. Da VARA vom Typ int ist, wird das Ergebnis vom Typ double nach int gewandelt und dann VARA zugewiesen. Hierbei ist zu beachten, daß bei der Umwanilung nicht geprüft wird, ob die umzuwandelnde Zahl für .den neuen Typ zu groß oder zu klein ist. Liste der automatischen arithmetischen Umwandlung:

- Falls einer der Operanden vom Typ double ist, wird der andere nach double gewandelt. Das Ergebnis ist ebenfalls vom Typ double.

- Anderenfalls: Ist einer der beiden Operanden vom Typ long, so wird der andere ebenfalls nach long gewandelt. Das Ergebnis ist ebenfalls vom Typ long.
- Anderenfalls: Ist einer der Operanden von Typ unsigned, wird auch der andere nach unsigned gewandelt. Das Ergebnis ist vom Typ unsigned.
- Anderenfalls: Beide Operatoren müssen vom Typ int sein. Das Ergebnis ist vom Typ int.

- Jeder Operand vom Typ char wird nach int und jeder Operand vom Typ float wird nach double gewandelt.

 $MI - C$ 

# 113 FELDER, POINTER, STRUCT UND UNION

Ein Feld besteht aus Objekten gleichen Typ;;. Die Länge des Feldes, d.h. die Anzahl der in diesem Feld zusammengefaßten Objekte, wird in der Deklaration in eckigen Klammern hinter den Feldnamen geschrieben. Speicherklasse Typ Feldname C Feldlänge ];

### Beispiel

int ZAHLEN C303 ;

das Feld ZAHLEN besteht aus 30 Objekten vcm Typ int.

Auf die einzelnen Objekte wird durch Feldname Centsprechender Index] zugegriffen. Wichtig: die Indizierung beginnt hei 0 und hört mit Feldlänge - 1 auf.

Im Beispiel ist das erste Objekt durch ZAHLEN [0], das zweite durch ZAHLEN [1], ..., das letzte durch ZAHLEN 129] zu erreichen.

 $im$  Beispiel: ZAHLEN $[i]$  = \*(ZAHLEN + i) Ebenfalls gleichbedeutend ist:

 $ZAHLEN + i$  und & ZAHLEN [1].

Feldname alieine zeigt auf das erste Objekt des Feldes,

im Beispiel: ZAHLEN ist dasselbe wie & ZAHLEN [0].

Man kann die einzelnen Feldelemente statt durch Feldname Cij ebenso durch «(Feldname + i) erreichen.

so kann man auch hier die einzelnen Objekte ies Feldes gleichermaßen durch PZAHLENCi] oder \*(PZAHLEN + i) erreichen, was gleichbedeutend mit ZAHLEN Ci] oder »(ZAHLEN + i) ist.

Allgemein kann jeder Feld und Indexausdruck durch einen Pointer + Offset ausgedrückt werden.

Ein Feld kann keine Funktionen enthalten. Pointer dagegen können auch auf Funktionen zeigen.

Ein Pointer kann ähnlich wie ein Feldname behandelt werden. Der hauptsächliche Unterschied ist der, daß bei der Deklaration eines Pointers kein Speicherplatz für die Objekte, auf die der Pcinter zeigt, freigehalten wird, sondern nur eine "Variable" deklariert wir i, die eine Adresse enthalten kann. Deshalb muß einem Pointer vor der Benutzung ein Wert zugewiesen werden.

Falls man einen Pointer PZAHLEN erklärt ' j

int \* PZAHLEN;

und ihm die Anfangsadresse des Feldes zuweist

PZAHLEN = ZAHLEN;

Zu beachten ist dabei, daß ein Pointer eine Variable ein Feldname aber eine Konstante ist. Somit sind Ausdrücke wie PZAHLEN++ (meint das nächste Objekt des Feldes Zahlen) PZAHLEN += 29 (meint das letzte Objekt) erlaubt, aber ZAHLEN = PZAHLEN oder ZAHLEN\*\* unzul issig.

**Beispiel**  $fu()$ € int (\*fupoi)();  $\ddot{\bullet}$  $fupoi = fu;$  $(\star\text{fupoi})($  $\mathcal{P}$ In der letzten Zeile wird die Funktion fu rekursiv aufgerufen. Ein mehrdimensionales Feld wird als Feld von Feldern aufgefaßt, deren Dimension um 1 kleiner ist als die Dimension des Feldes selber.

**Beispiel** int Q12J13J141; Q ist ein dreidimensionales Feld (2x3x4). Q besteht aus zwei zweidimensionalen Feldern, die wiederum bestehen je aus drei eindimensionalen Feldern, jedes der eindimensionalen Felder besteht aus 4 ganzzahligen Werten. ist zweidimensionales Feld  $C[i]$ Q[i][j] ist eindimensionales Feld Ĺ QUIJUJULKJ ist Wert vom Typ int

Beim linearen Durchlaufen des Feldes läuft der letzte Index am schnellsten. d.h. im Beispiel würde auf das Feld Q der Reihe nach so zugegriffen: QI01I01I01, QI01I01I1, QI01I01I21, QI01I01I31,  $Q[0][1][0]$  $Q[0]$  $[1]$  $[3]$ , QE0JE2JE0J Q[0][2][3],  $Q[1] [0] [0]$ , Q[1][0][3],  $\begin{array}{ccc}\n\bullet & \bullet & \bullet \\
\end{array}$  $Q[1] [1] [0]$  $Q[1] [1] [3]$  $\bullet$   $\bullet$   $\bullet$ QE1JE2JE01, QE1JE2JE11, QE1JE2JE2J, QE1JE2JE31

STRUKTUREN Eine Struktur ist einem eindimensionalen Feld ähnlich. Im Gegensatz zu einem Feld können aber bei einer Struktur die Elemente verschiedenen Typ haben. Außerdem geschieht der Zugriff nic.it über einen Index sondern über einen Namen. Beispiel struct ADRESSE int POSTLZ; char ORTC203; char STRC183; int NR;  $\}$ : Eine Strukturäeklaration beginnt mit struct, es folgt ein Name (hier: ADRESSE), der die Struktur benennt. Danacr. werden eingeschlossen in Klammern {} die Elemente definiert. Ein Ausdruck struct Strukturname kann nun genauso als Typ verwandt werden wie z.B. int oder char. Durch struct ADRESSE ( .... } CORNELIA ; hat man ein Objekt vom Typ Struktur ADRESSE erklärt. CORNELIA hat *A* Elemente und eine Länge von 42 Byte. CORNELIA.POSTLZ bezeichnet das erste Element von CORNELIA und kann genauso' verwandt werden wie eine Variable vom Typ int. CORNELIA.ORT ist ein Feld aus Zeichen, von denen CORNELIA. ORT [03 das erste ist. Besonderheit beim Zugriff über Pointer: Beispiel ' jaar 'n geskiede beskryf in die beskryf van die beskryf van die beskryf van die beskryf van die bes<br>'n jaar 'n geskiede beskryf van die beskryf van die beskryf van die beskryf van die beskryf van die beskryf va Beispiel<br>struct ARTIKEL *(* int NR; fioat PREIS; char BEZEICH L30]; int LAGER; > \* EINKAUF; EINKAUF ist ein Pointer auf eine Struktur mit Namen ARTIKEL. Statt ("EINKAUF).PREIS ist es ebenso möglich EINKAUF -> PREIS zu schreiben (Pfeil = minus größer). Jedesmal ist das Elsoent PREIS der Struktur, auf die der Pointer EINKAUF zeigt, gemeint. Eine Struktur kann als Element auch sine weitere Struktur haben. Es ist möglich, daß eine Struktur einen Pointer auf\*ein Objekt vom Typ der gerade definierten Struktur enthält. Dadur:h ist es möglich verkettete Listen zu erzeugen. Strukturen mit dem gleichen Namen und Funktionen sind als Elemente einer Struktur nicht zugelassen (wohl aber Pointer iarauf).

 $\mathcal{L}_{\mathcal{P}}$  , and the sum of the sum of the sum of the sum of the sum of the sum of the sum of the sum of the sum of the sum of the sum of the sum of the sum of the sum of the sum of the sum of the sum of the sum of th

i

# UNION

Einer Struktur ähnlich ist union. Bei einer Struktur liegen die Speicherplätze der einzelnen Elemente hintereinander. Bei einer union hingegen befinden sich die einzelnen Elemente auf dem gleichen Speicherplatz. Die Länge einer union ist also die Länge ihres längsten Elementes. Der Zugriff auf einzelne Elemente erfolgt genauso wie bei Strukturen.

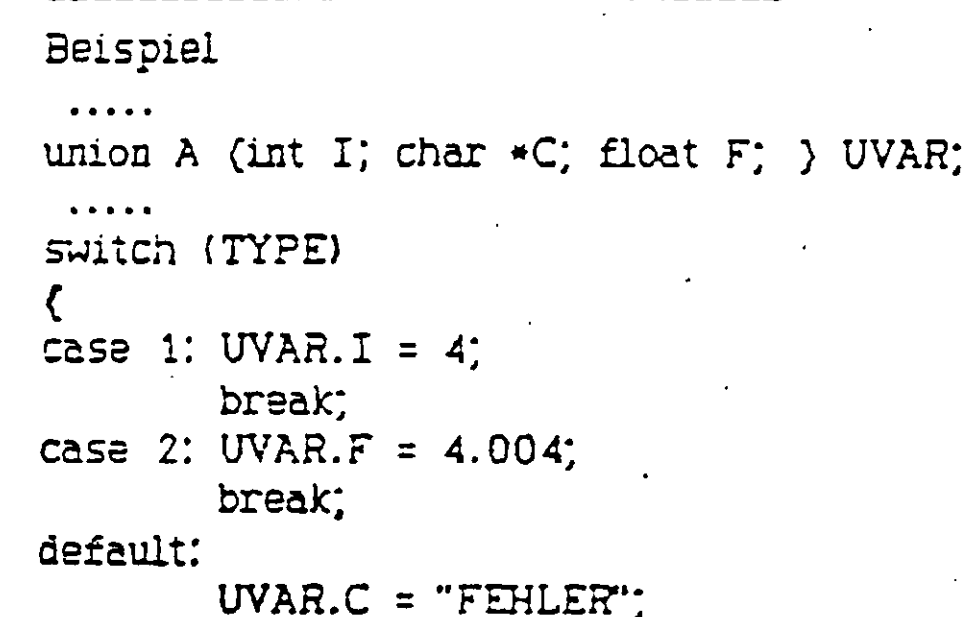

 $}.$ ...

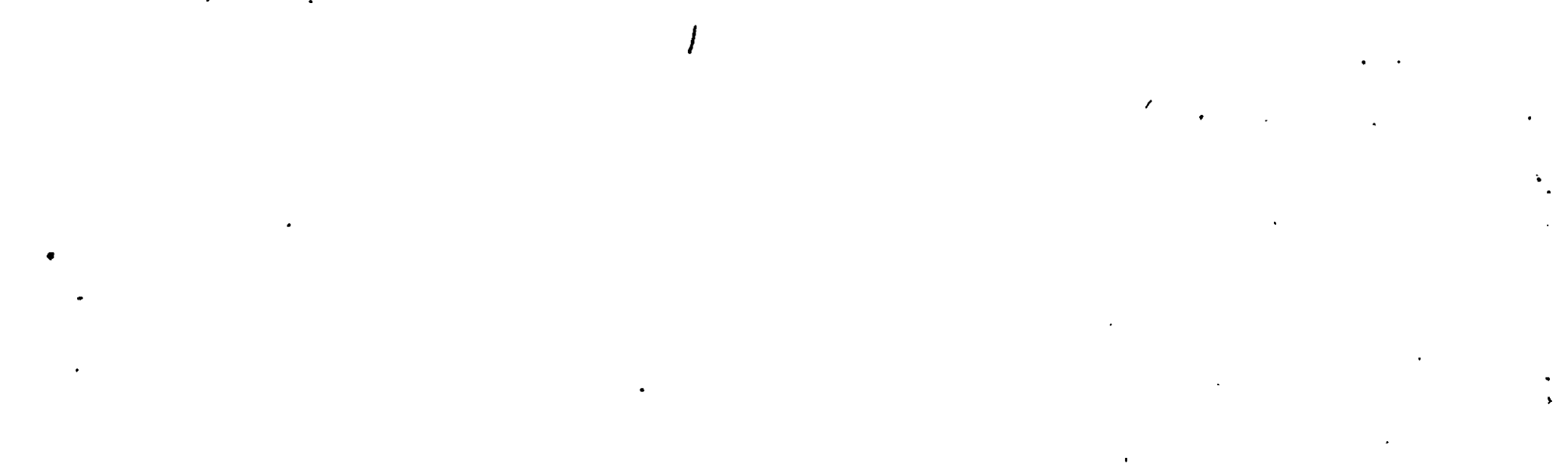

**And Syrachbeschreibt** 

# II4 INITIALISIERUNG

Bei der Deklaration ist es möglich, den deklarierten Objekten einen Anfangswert zuzuweisen. z.B. int  $I = 8$ ; allgemein sieht eine Initialisierung so aus: zu initialisierendes Objekt = AUSDRUCK

ا المال الب

=  $\{$  INITIALISIE.RUNGSLISTE  $\}$ 

 $=$  { INITIALISIERUNGSLISTE  $\rightarrow$  }

wobei die INITIALISIERUNGSLISTE so aussieht:

**AUSDRUCK** 

INITIALISIERUNGSLISTE, INITIALISIERUNGSLISTE

( INITIALISIERUNGSLISTE )

Bei der Initialisierung von statischen und von externen Objekten dürfen die Ausdrücke nur konstante Ausdrücke sein bzw. Adressen von zuvor deklarierten Objekten. Zu diesen Adressen darf ein konstanter Ausdruck addiert bzw.von diesen Adressen darf ein konstanter Ausdruck subtrahiert werden. Variablen der Speicherklasse auto können mit beliebigen Ausdrücken (konstanten Ausdrücken, Aufrufen von bereits deklarierten Funktionen oder Variabien)  $\setminus$  ) initialisiert werden. Sie werden jedesmal bei Eintritt in den Block, in dem sie deklariert wurden, neu vorbesetzt. Alle anderen Objekte werden nur einmal bei Programmbeginn initialisiert.

Falls Objekte nicht vorbesetzt werden, enthalten sie irgendeinen Anfangs-WETT.

Felder und Strukturen der Speicherklasse auto und union dürfen nicht vorbesetzt werden!

Wenn das vorzubesetzende Objekt ein Feld oder eine Struktur ist, sind die Anfangswerte in () Klammern eingeschlossen. Falls weniger Anfangswerte als Feldelemente angegeben werden, werden die restlichen Feldelemente mit O vorbesetzt.

Wie man durch besondere Anwendung der Klammerung {} bestimmte Teile eines Feldes vorbesetzen kann, sieht man an den folgenden Beispielen.

### Beispiele

a.) static int J[5][4] =  $($   $(1, 2, 3, 4)$  ,  $(11, 12, 13, 14)$  };

 $\rightarrow$  J ist ein zweidimensionales Feld, das aus 5 Elementen besteht. Jedes Element ist ein eindimensionales Feld, das aus 4 Elementen besteht. Jedes dieser Elemente ist vom Typ int. Die beiden ersten der fünf Elemente, aus denen J besteht, sind mit den angegeben Werten vorbesetzt. Der Rest wird mit 0 verbesetzt. d.h.

```
JCOICO1 = 1, JCOIC11 = 2, JCOIC21 = 3, JCOIC31 = 4,
J[1] [0] = 11, J[1] [1] = 12, J[1] [2] = 13, J[1] [3] = 14,J[2] [0] = 0.J[3] [0] = 0J[4] [0] = 0J[4][3] = 0
```
dieselbe Vorbesetzung erreicht man 'auch durch: static int JE51[41 =  $(1, 2, 3, 4, 11, 12, 13, 14)$ 

aber durch b.) static int J[5][4] =  $\{$  (1),  $\{2\}$ ,  $\{3\}$ ,  $\{4\}$ ,  $\{9\}$ ); wird von jedem Element, aus dem J besteht, das erste Element mit den angegebenen Werten vorbesetzt und der Rest mit 0. also:  $J[0] = 1$ ,  $J[0]$  $I1 = 0$ ,  $J[1] [0] = 2, J[1] [1] = 0,$  $J[2J[0] = 3, J[2J[1] = 0,$  $J[3] [0] = 4, J[3] [1] = 0,$  $J[4] [0] = 9, J[4] [1] = 0,$ <br> $J[4] [0] = 9, J[4] [1] = 0,$ 

Allgemein gilt, daß die Klammemng so ausgewertet wird: Wenn die in (} eingeschlossenen Anfangswerte noch weiter mit Hilfe von Klammern {> gruppiert sind, so wird mit den in weiteren Klammern eingeschlossenen, durch Kommata getrennten Anfangswerten zunächst das entsprechende Element des Feldes mit den in Klammern zusammengefaßten Werter vcrbesetzt. Falls das Element aus mehr Elementen besteht als Werte angegeben wurden, werden die restlichen Elemente des Elementes mit 0 vorbesstzt. Anschließend wird mit den nächsten in Klammern eingeschlossenen Werten und dem nächsten Feldelement die Initialisierung fortgesetzt. ( wie in Beispiel b.) )

struct ADRESSE CORNELIA= (4443,"Schuettorf","Nordhof",6); oder auch {{4443},rSchuettorf" },C'Nordhof **}.{€}}.**

Falls die in (} Klammern eingeschlossenen Ai.fangswerte nicht durch weitere Klammem zusammengefaßt werden, werden der Reihe nach die terminalen Elemente des Feldes mit diesen Werten vorbesetzt. ( wie in Beispiel a.) ) Allgemein gilt, das keine "überschüsssigen" Werte angegeben werden dürfen. Ein Feld vom Typ char kann durch einen Striig vorbesetzt werden.

Beispiel

char W[] = "COMPILER";

Beispiel

Die Struktur CORNELIA aus 113 könnte so initialisiert werden:

Falls bei einer Felddeklaration mit Initialisierung die Angabe der Feldlänge  $\sim$  unterbleibt, wird ein Feld definiert, das genauso viele Elemente hat, wie in der Initialisierung Werte vorhanden sind.

Beispiel

static int K[] =  $(3, 6, 9)$ ;

K ist ein Feld mit drei Elementen vom Typ int.

*t*

*i*
$\label{eq:2} \mathcal{L}(\mathcal{L}^{\mathcal{L}}_{\mathcal{L}}(\mathbf{y}^{\mathcal{L}}),\mathbf{y}^{\mathcal{L}}_{\mathcal{L}}(\mathbf{y}^{\mathcal{L}}))$ 

### III AUSDRUCKE

## III1 PEIMARE AUSDROCKE

Primäre Ausdrücke sind: a Name, der nach den Konventionen in II de.clariert wurde z.B.: nach int VA; VA

- b Konstante z.B.: G, 'S', '0' c String
- $2.B.:$  "TEXT"
- d (Ausdruck)  $\overline{z}$ .B.: (5+6), ('H')
- e Primärer Ausdruck [Ausdruck]
- z.B.: nach char PC10]; PC2+4J (Fe.delement)
- f Primärer Ausdruck (Ausdruckliste) Ausdruc cliste kann entfallen z.B.: MAX(A,3) (Funktionsaufruf)
- g Primärer Lvalue.Name z.B.: CORNELIA.STR
- h Primärer Ausdruck -> Name z.B.: EINKAUF->PREIS (Element einer Stuktur oder Union)

•

/

Eine Ausdruckliste kann aus einem oder melireren Ausdrücken bestehen, die • durch Kommata getrennt sind.

Ein Lvalue ist ein Ausdruck, der sich auf ein Objekt bezieht. Z.B. der Name einer Variablen oder ein Ausdruck der Form "Pointer. Faustregel:

Ein Lvalue ist etwas, das links von einem Gleichheitszeichen siehen kann, dem man also etwas zuweisen kann. Die Zahl 3 ist kein Lvalue, sie hat einen festen Wert, man kann ihr nichts zuweisen.

Unbekannte Namen, denen eine Klammer ( folgt, werden automatisch als Namen einer int Funktionen definiert.

U Z1 Sprachbeschreizer

#### III2 AUSDRUCKE KIT OPERATOREN

#### a Monodische Operatoren

Monadische Operatoren sind solche, die auf nur ein Element wirken. Die hier aufgelisteten Operatoren haben alle die g. eiche Priorität. Die Abarbeitung erfolgt von rechts nach links. (d.h. bei -  $\sim$  A; wird zuerst  $\sim$  und dann ausgeführt) ! AUSDRUCK (logisches Nicht) Das Ergebnis von ! AUSDRUCK ist l, falls AUSDRUCK = 0 ist, sonst 0. Der Typ ist int. ~ AUSDRUCK (Einerkomplement) AUSDRUCK muß ganzzahlig sein und wird Bitweise komplementiert  $\sim$  FFFS = 0006 - AUSDRUCK (Minus) AUSDRUCK wird negiert. VA = -3: ! — LVALUE  $\div$  LVALUE LVALUE — LVALUE ++ LVALUE wird um l erhöht, bzw. um l erniedrigt. Welche Auswirkungen es hat, wenn ++ bzw. — vor oder nazh LVALUE steht, sieht man an foloendem Beispiel:  $X = 5$ ;  $Y = -X$ ; erst wird der Wert von X um 1 erniedrigt und dann Y zugewiesen. Wert von  $X = 4$  und Wert von  $Y = 4$ .  $X = 5$ ;  $Y = X -$ ; erst wird Y der Wert von X zugewiesen und dann wird X um 1 erniedrigt. Wert von  $X = 4$  und Wert von  $Y = 5$ . aLVALUE & LVALUE ist Pointer auf LVALUE d.h. & LVALUE ist die Adresse von LVALUE z.B. int A; dann ist &A ein Pointer auf die int Variable A. » AUSDRUCK AUSDRUCK muß ein Pointer sein. » AUSDRUCK bezeichnet das Objekt, ,iuf das der Pcinter AUSDRUCK zeigt, und ist Lvalue. z.B. int  $B$ ;  $*$  &  $B = 5$ ; entspricht:  $B = 5$ ; char  $F[10]$ ; F[4] entspricht \*  $(F + 4)$ sizeof AUSDRUCK sizeof gibt die Länge von AUSDRUCK in Byte an und ist eine Konstante vom Typ int. z.B. int A; Der Uert von sizeof A beträijt 2.\* double F[4]; Der Wert von sizeof F beträgt 32. sizeof (TYFMAnE)

sizeof gibt die Länge von TYP in Byte an und ist eine Konstante ve Typ int. z.B. sizeof (struct ZIC(int »\; char 3C7];} ) hat den Uert 9. (einmal 2 Byte und 7 mal 1 Byte) (TYPNAHE) AUSDRUCK wird CAST (Typumwandling) genannt. z.B.: int VA; sin((float) VA); sin wird aufgerufen mit dem nach float gewandelten Uert von VA

 $\sum_{i=1}^{n}$ 

TYPNAME hat folgende Form: Typangabe abstrakter Deklarator

### Ty pangabe

char, int. long, unsigned, float, double, Unionangabe, Strukturangabe, mittels typedef geschaffener Datentyp

abstrakter Deklarator

nichts

(abstrakter Deklarator)

 $*$ abstrakter Deklarator

abstrakter Deklarator

abstrakter Deklarator [konstanter Ausdrick(opt)]

Beispiels für TYPNAME:

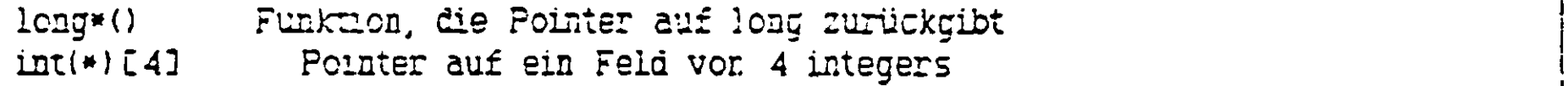

 $\cdot$ 

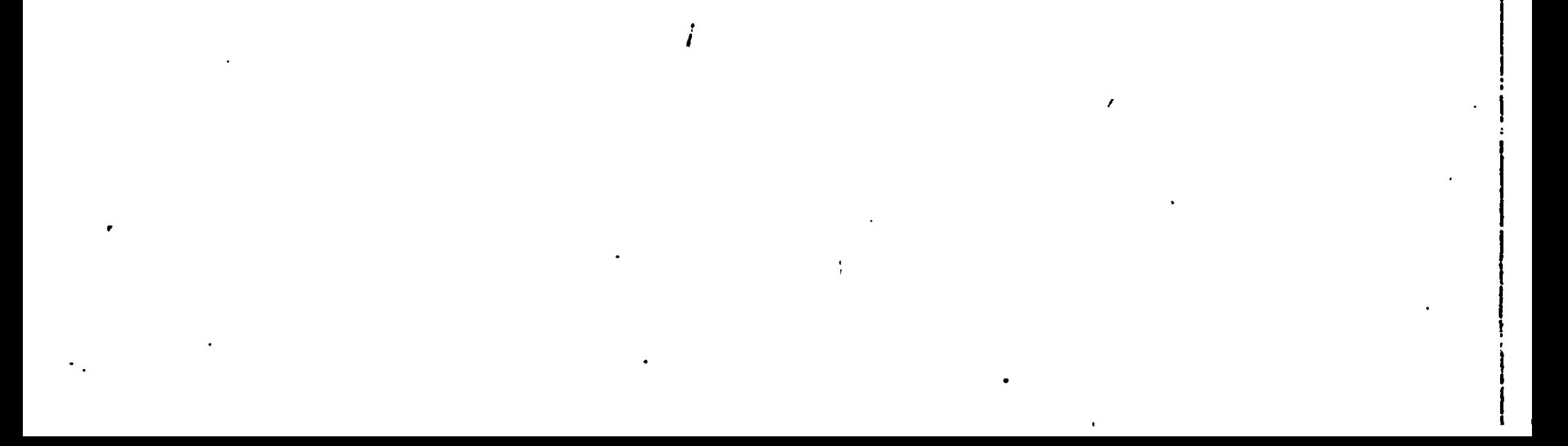

#### b Dysdische Operatoren

Dyadische Operatoren sind solche, die auf zwei Elemente wirken.

Die folgenden drei Operatoren nennt man multiplikative Operatoren. Sie besitzen die gleiche Priorität. Ihre Abarbeitung erfolgt von links nach rechts. (A/B»C zuerst wird A/B ermittelt uni dann das Ergebnis mit C multipliziert.)

 $L \rightarrow$ 

einen Pointer eine ganze Zahl addiert odei von einem Pointer eine ganze Zahl subtrahiert, so hat der gesamte Ausdruck den gleichen Typ wie der ., Pointer. Die ganze Zahl wird in beiden Fällen so skaliert, daß der Pointer ua soviele Element weiter zeigt, wie die ganze Zahl angibt.

AUSDRUCK • AUSDRUCK Multiplikation AUSDRUCK / AUSDRUCK Division AUSDRUCK *Z* AUSDRUCK Moduio (z.B. 5 \* 3 = 2 Rest bei Division) Die beiden folgenden Operatoren sind additive Operatoren. Sie haben die gleiche Priorität. Ihre Abarbeitung erfolgt von links nach rechts. AUSDRUCK *+* AUSDRUCK Summe AUSDRUCK - AUSDRUCK Differenz Pcinter werden bei der Addition und Subtrakt.on gesondert behandelt. Wird zu

Beispiel: long"?CS3, «POI; .  $POI = P$ ; ?OI -\*- *A* zeigt dann auf das *A.* Element im Feld P, also wurden 16 Byts zur Adresse in POI addiert.

Die folgenden zwei• Operatoren heißen shift (schiebe) Operatoren. Sie haben die gleiche Priorität. Ihre Abarbeitung erfolgt von links nach rechts.  $\cup$  > AUSDRUCK2

also (Pointer + 1) zeigt nicht auf eine Stelle die ein Byte höher liegt, sondern auf das nächste Objekt des Feldes. Falls zwei Pointer POI1 und POI2 auf Objekte vom gleichen Typ zeigen, gibt POI l - POI2 die Anzahl der Objekte (gleichen Typs) an, die zwischen den beiden Pointern stehen.

AUSDRUCK1 « AUSDRUCK2

Der Wert der beiden beteiligten Ausdrucke muß ganzzahlig sein. AUSDRUCK 2 wird in int gewandelt. Das Ergebnis ist vom gleichen Typ wie AUSDRUCK1. Beispiel: 9  $\langle \langle 3 \rangle = 72$ (0000 0000 0000 1001 « 3) = (0000 iDOOO 0100 1000) Beim nach links Shiften wird 0 nachgerückt. Beim nach rechts Shiften wird, falls das Vorzeichen gesetzt ist, l sonst 0 nachgerückt. Beim sruften eines Ausdrucks vom Typ unsignei wird in beiden Fällen eine 0 nacherückt.

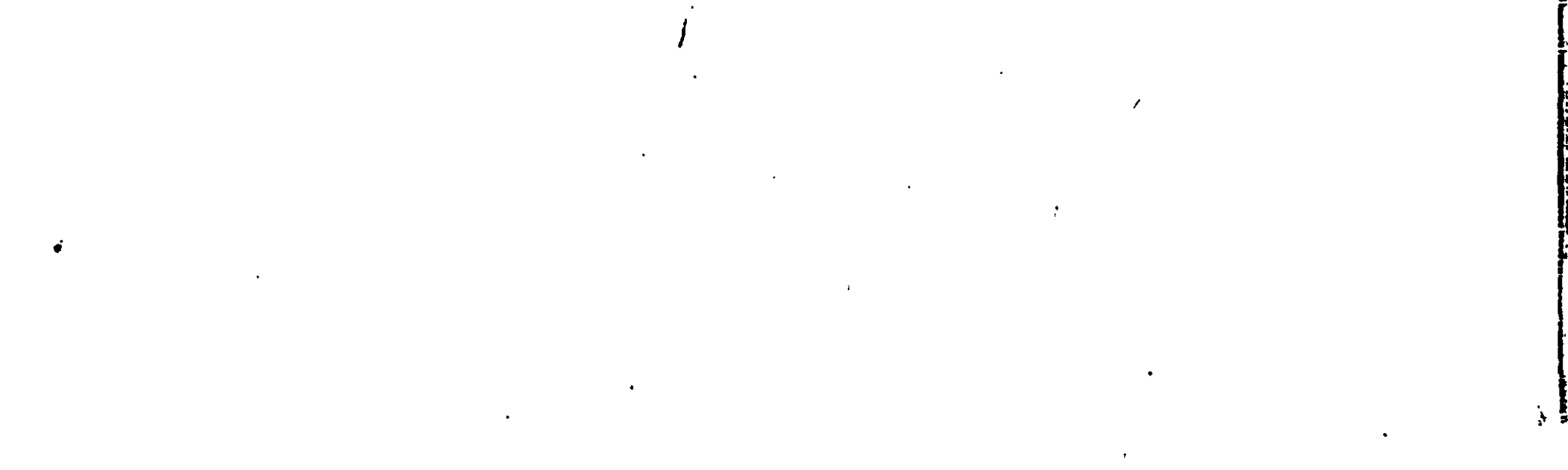

Die folgenden vier Operatoren nennt man \ergleichsoperatoren. Sie haben die gleiche Priorität. Ihre Abarbeitung erfolgt von links nach rechts. AUSDRUCK < AUSDRUCK AUSDRUCK > AUSDRUCK AUSDRUCK <= AUSDRUCK AUSDRUCK >= AUSDRUCK Der Uert eines solchen Vergleiches ist 0, falls der Vergleich falsch ist, l sonst. Der Typ des Ergebnisses ist int. Beispiel: Der Wert von 4 > 4 ist 0 Der Wert von  $4+1$  > 4 ist 1 Der Uert von 3 < 2 < 5 ist l !!! ( Uert von 3 < 2 ist 0, Uert von 0 < 5 Ist l ) Auch Vergleiche zwischen Pointern sind möglich. Die beiden folgenden Operatoren heißen Gleic. heitsoperatoren. AUSDRUCK == AUSDRUCK AUSDRUCK != AUSDRUCK Falls beide Ausdrücke gleich sind, ha" AUSDRUCK == AUSDRUCK den Uert l und AUSDRUCK != AUSDRUCK der Uert 0. Das Ergebnis hat den Typ int. Beispiel:  $5 := 5$  hat den Wert 0  $10$   $>$  8 == -1 < 2 hat den Wert 1 Es folgen 3 bitweise Operatoren, die nach absteigender Priorität aufgelistet sind. AUSDRUCK £ AUSDRUCK Bitweises UND Die beteiligten Ausdrücke müssen ganzzihlige Uerte haben. Die Abarbeitung erfolgt von links nach rechts. Beispiel:  $13 \& 7 = 5$ ' (0000 0000 0000 1101) & (0000 0000 0000 0111) = (0000 0000 ' i 0000 0101) AUSDRUCK ~ AUSDRUCK Bitweises exklusives ODER Die beteiligten Ausdrücke müssen ganzzahlige Uerte haben. Beispiel:  $13 \text{ }^{\circ}$  7 = 10 (0000 0000 0000 1101) ~ (0000 0000 0000 0111) = (0000 0000 0000 1010) AUSDRUCK | AUSDRUCK Bitweises ODER Die beteiligten Ausdrücke müssen ganzzahige Uerte haben. Beispiel: 13 | 7 = 15  $(0000 0000 0000 1101)$   $(0000 0003 0000 0111) = (0000 0000$ 0000 1111) , and the contract of  $\bf{0}$ Die beiden folgenden logischen Operatoren siid ebenfalls nach absteigender Priorität aufgeführt. Beide werden von links nach rechts abgearbeitet. AUSDRUCK &a AUSDRUCK logisches UND AUSDRUCK1 && AUSDRUCK2 hat den Wert 1, falls AUSDRUCK1 und AUS-DHUCK2 beide ungleich 0 sind. Falls AJSDRUCKi gleich 0 ist, wird AUSDRUCK2 nicht mehr ermittelt, sondern gleich der Uert 0 zurückgeliefert. Beispiel: Bei A && PUTCHAR(A) wird PUTCHAR(A) nur aufgerufen, wenn A ungleich 0 ist.

しょうしんきゅう いいこうりょく

v| T

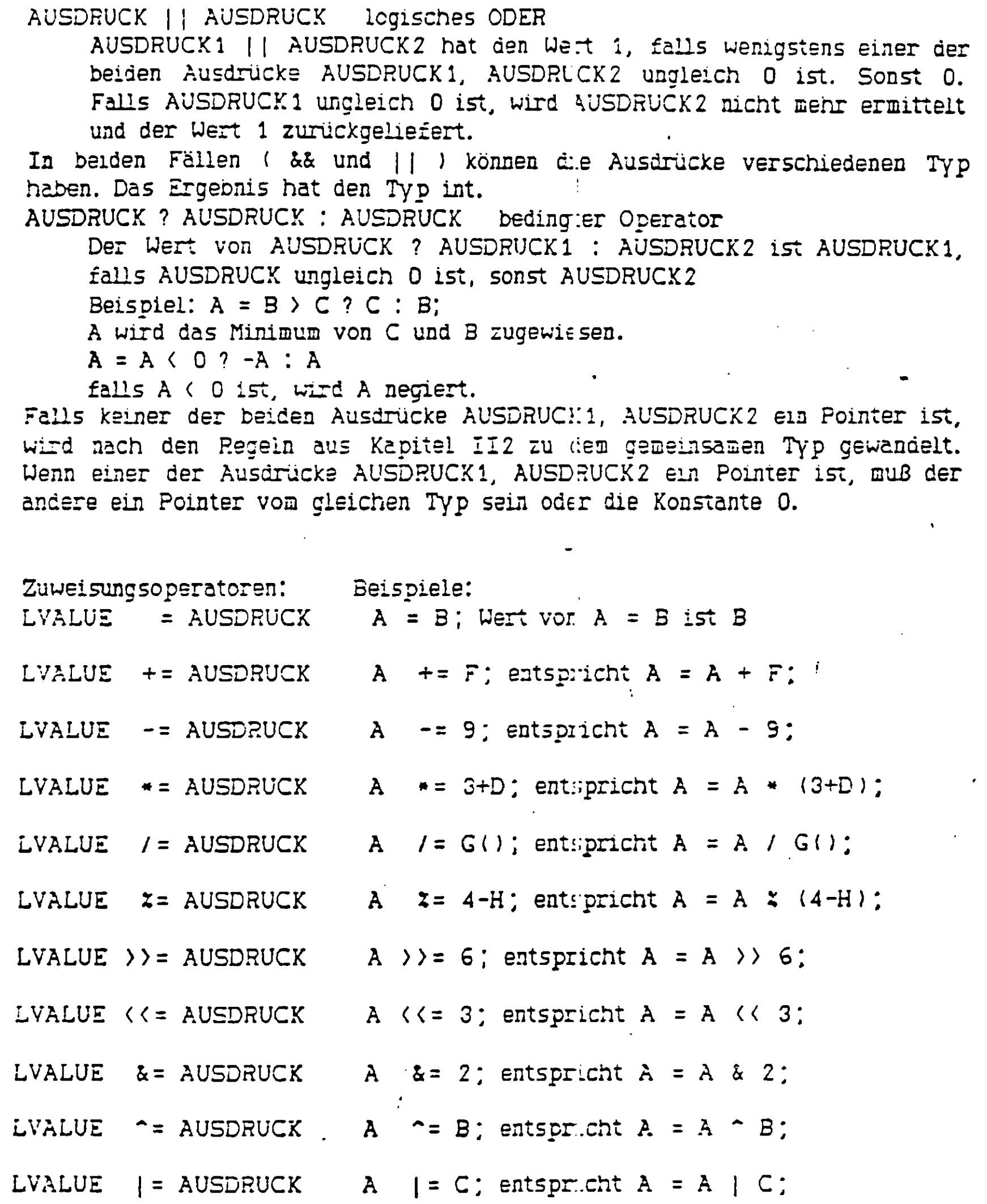

 $\bigcirc$ 

 $\mathcal{L}^{\text{max}}_{\text{max}}$  . The  $\mathcal{L}^{\text{max}}_{\text{max}}$ 

 $\label{eq:2.1} \mathcal{F}(\mathcal{E}) = \mathcal{E}(\mathcal{E}) \mathcal{E}(\mathcal{E}) = \mathcal{E}(\mathcal{E}) \mathcal{E}(\mathcal{E})$ 

اءِ<br>پ

 $\mathcal{O}(\mathcal{M})$  ,  $\mathcal{O}(\mathcal{M})$  , and

Der Operator mit der niedrigsten Priorität ist der Komma Operator. Seine Abarbeitung erfolgt von links nach rechts. AüSDRUCKl , AUSDRUCK2

Zunächst wird der Wert des Ausdrucks AUSDRUCK1 ermittelt, anschließend der von AUSDRUCK 2. Der Uert und Typ von AUSDRUCK l ,AUS-DRUCK2 ist der Uert und Typ von AUSCRUCK2.

Falls der Kommaoperator innerhalb einer Liste von Funktionsargumenten oder als Feldindex auftritt, also an Stellen, an denen das Komma bereits eine andere Bedeutung hat, müssen Klammern gesetzt werden.

Beispiel

 $112 - 7$ 

for (  $i=j=0$  ;  $j \le i$  | | ( $j=0$ ,  $+i \le max$ ) ;  $++j$  )<br>  $M1[i][j] = M2[i][j];$ kopiert das untere Dreieck einschließlich der Diagonalen von Matrix M2 nach Ml".

Zusammenfassend eine Tabelle mit allen Operatoren, nach absteigender Prio rität geordnet. Operatoren mit gleicher Priorität stehen in einer Zeile.

 $\begin{array}{ccc} \text{O} & \text{O} & \text{O} \end{array}$  $\star$  & - !  $\sim$   $\star$   $\star$  -- sizeof (typname)  $\bullet$  /  $\times$  $\div$  $\langle \rangle$   $\langle \pm \rangle$  =  $\langle \pm \rangle$  =  $\begin{array}{ccc} \langle & \rangle & \langle = & \rangle = \\ \langle & \rangle & \langle = & \rangle \end{array}$  $\alpha$  5  $\alpha$  5  $\alpha$  5  $\alpha$  5  $\alpha$  5  $\alpha$  5  $\alpha$  5  $\alpha$  5  $\alpha$  5  $\alpha$  5  $\alpha$  5  $\alpha$  5  $\alpha$ 5  $\alpha$ 5  $\alpha$ 5  $\alpha$ 5  $\alpha$ 5  $\alpha$ 5  $\alpha$ 5  $\alpha$ 5  $\alpha$ 5  $\alpha$ 5  $\alpha$ 5  $\alpha$ 5  $\alpha$ 5  $\alpha$ 5  $\alpha$ 5  $\alpha$ 5  $\alpha$ 5  $\alpha$ 5  $\alpha$ 5  $\alpha$ 5  $\alpha$ 5  $\alpha$ 5  $\alpha$ 5 ।<br>&&  $\vert \vert$ ? »= /= J= »= «= &=  $\vert$  =  $+ =$ 

## III3 KONSTANTE AUSDRUCKE

Konstante Ausdrücke sind Ausdrücke, deren Wert eine Konstante ist. An bestimmten Stellen müssen in einem C Programm konstante Ausdrücke stehen: a bei case C: muß C ein solcher Ausdruck sein. b bei der Angabe von Feldlängen z.B. char NAME [K], muß die Feldlänge (im Beispiel K) ein konstanter Ausdruck sein. c nach #if muß ein konstanter Ausdruck stehen d bei der Initialisierung z.B. bei int A = F muß F ein konstanter Ausdruck sein. In den Fällen a, b und c sind die folgenden konstanten Ausdrücke erlaubt: ganzzahlige Konstanten vom Typ int Zeichenkonstanten sizeof Ausdrücke Die genannten konstanten Ausdrücke dürfen noch mit den folgenden Operatoren verknüpft sein: den monadischen Operatoren -  $\sim$ den dyadischen Operatoren + - \* /  $x >$   $\land$   $\land$   $\land$   $\rangle$ und dem bedingten Operator ? : Im Fall d ist außer den für a, b und c angegebenen konstanten Ausdrücken noch Folgendes zulässig: Der monadische Operator & verknüpft mit einem schon deklarierten statischen oder externen Objekt, also dessen Airesse. Zu dieser Adresse darf ' eine Konstante addiert bzw. von ihr subtrahiert werden. Berspiel z.B. nach static float FF; ist &FF + 45 bei der Initialisierung erlaubt (aus + 45 wird, da FF vom Typ float ist + 4 \* 45)

Zusätzlich gilt bei MI - C: In den Fällen a und d sind ebenfalls Konstanten vom Typ long und double erlaubt.

 $\mathbf{I}$ 

### IV1 if - else Anweisung

Diese bedingte Anweisung sieht allgemein so aus:

```
if ( AUSDRUCK )
  ANWEISUNGl
eise
  ANWEISUNG2
```
Der Teil eise ANWEISUNG2 kann auch entfallen. Zunächst wird der Uert von AUSDRUCK ermittelt. Falls dieser Uert ungleich 0 ist, wird die Anweisung ANWEISUNG1 ausgeführt. Falls der Wert von AUSDRUCK 0 ist, wird ANWEISUNG1 übersprungen und ANWEISUNG2 ausgeführt oder falls else ANWEISUNG2 nicht vorhanden ist, wird nur ANWEISUNG1 ignoriert und hinter ANWEISUNG1 der Frogrammablauf fortgesetzt.

```
Beispiel
if ( C )
```

```
PRINTF("NULL");
                              EINS wird ausgedruckt.
 eise
     PRINTF ("EINS");
 if ( VA == VB )
                             wenn VA gleich VB ist, wird VC
                            der Wert von VA+V3 zugewiesen
    VC = VA + VB;
eise
                              wenn VA ungleich VB ist,wird VC
    VC = 100;
                             der Wert 100 zugewiesen
if (X = Y)zuerst wird X ier Wert von Y
   Z = 2 + X;
                            zugewiesen, we.in Y und damit
eise
                             X gleich 0 ist. wird Z 0 zu-
  Z = 0 :
                             gewiesen. Sons: 2 \div X.
Die if - eise Anweisung kann auch geschachtelt werden.
Beispiel
if (A + B)r
  if (A + B) 0C = A + B:
  £is=
     C = - (A + B);
  \mathcal{Y}eise
 C = 100;
```
Eei geschachtelten if - eise Anweisungen ist zu beachten, daß sich eise stets auf das letzte if, auf das noch kein =lse gefolgt ist, bezieht. Nur durch Klammerung { } kann man erreichen, da.3 sich jedes eise auch auf das gewünschte if bezieht.

```
Beispiel
 zwischen a.)
     if (X + Y)if (X + Y) 0)
           Z = X + Y;else
         Z = 100;
 und b.if (X + Y)\mathcal{L}if (X + Y) 0Z = X + Y;
         \mathcal{Y}else
         Z = 100;
ist ein großer Unterschied.
In a.) wird das else dem innersten if zugeordnet.
  fails X+Y > 0 ist, wird Z der Wert von X+Y zugewiesen
  falls X+Y = 0 ist, wird Z nicht verändert.
  falls X+Y < 0 ist, wird Z der Wert 100 zugewiesen.
In b.) wird das else dem äußeren if zugeordnet.
  falls X+Y > 0 ist, wird Z der Wert von X+Y zugewiesen
  falls X+Y = 0 ist, wird Z der Wert 100 zugewiesen
  falls X+Y ( 0 ist, wird Z nicht verändert.
Eine weitere mögliche Schachtelung ist:
if (AUSDRUCK1)
  ANUEISUNG1
else
  if (AUSDRUCK2)
    ANWEISUNG2
erze
  If (AUSDRUCK3)
    ANWEISUNG3
 \bullet . \bullet . \bulletelse
  ANUEISUNGI
Durch diese Art der Schachtelung, hat man die Möglichkeit mehr als nur 2
Fälle zu unterscheiden. (Im folgenden Beispiel 4)
```
 $\mathcal{L}(\mathcal{E})$  $\label{eq:2.1} \frac{1}{\left\| \left( \frac{1}{\sqrt{2}} \right)^2 \right\|_{\mathcal{L}^2} \leq \frac{1}{\sqrt{2}} \left\| \left( \frac{1}{\sqrt{2}} \right)^2 \right\|_{\mathcal{L}^2} \leq \frac{1}{\sqrt{2}} \left\| \left( \frac{1}{\sqrt{2}} \right)^2 \right\|_{\mathcal{L}^2} \leq \frac{1}{\sqrt{2}} \left\| \left( \frac{1}{\sqrt{2}} \right)^2 \right\|_{\mathcal{L}^2} \leq \frac{1}{\sqrt{2}} \left\| \left( \frac{1}{\sqrt$  $\label{eq:2.1} \frac{1}{\sqrt{2}}\sum_{i=1}^n\frac{1}{\sqrt{2}}\sum_{i=1}^n\frac{1}{\sqrt{2}}\sum_{i=1}^n\frac{1}{\sqrt{2}}\sum_{i=1}^n\frac{1}{\sqrt{2}}\sum_{i=1}^n\frac{1}{\sqrt{2}}\sum_{i=1}^n\frac{1}{\sqrt{2}}\sum_{i=1}^n\frac{1}{\sqrt{2}}\sum_{i=1}^n\frac{1}{\sqrt{2}}\sum_{i=1}^n\frac{1}{\sqrt{2}}\sum_{i=1}^n\frac{1}{\sqrt{2}}\sum_{i=1}^n\frac$  $\mathcal{L}(\mathcal{L}^{\text{max}}_{\mathcal{L}}(\mathcal{L}^{\text{max}}_{\mathcal{L}}),\mathcal{L}^{\text{max}}_{\mathcal{L}^{\text{max}}_{\mathcal{L}}})$  $\label{eq:2.1} \frac{1}{\sqrt{2}}\left(\frac{1}{\sqrt{2}}\right)^{2} \left(\frac{1}{\sqrt{2}}\right)^{2} \left(\frac{1}{\sqrt{2}}\right)^{2} \left(\frac{1}{\sqrt{2}}\right)^{2} \left(\frac{1}{\sqrt{2}}\right)^{2} \left(\frac{1}{\sqrt{2}}\right)^{2} \left(\frac{1}{\sqrt{2}}\right)^{2} \left(\frac{1}{\sqrt{2}}\right)^{2} \left(\frac{1}{\sqrt{2}}\right)^{2} \left(\frac{1}{\sqrt{2}}\right)^{2} \left(\frac{1}{\sqrt{2}}\right)^{2} \left(\$  $\mathcal{L}(\mathcal{L}(\mathcal{$  $\label{eq:2} \frac{1}{2} \left( \frac{1}{2} \sum_{i=1}^n \frac{1}{2} \sum_{j=1}^n \frac{1}{2} \sum_{j=1}^n \frac{1}{2} \sum_{j=1}^n \frac{1}{2} \sum_{j=1}^n \frac{1}{2} \sum_{j=1}^n \frac{1}{2} \sum_{j=1}^n \frac{1}{2} \sum_{j=1}^n \frac{1}{2} \sum_{j=1}^n \frac{1}{2} \sum_{j=1}^n \frac{1}{2} \sum_{j=1}^n \frac{1}{2} \sum_{j=1}^n \frac{1}{2} \sum_{j$  $\mathcal{L}^{\text{max}}_{\text{max}}$  and  $\mathcal{L}^{\text{max}}_{\text{max}}$  $\mathbb{R}^n$ 

 $\sum_i$ 

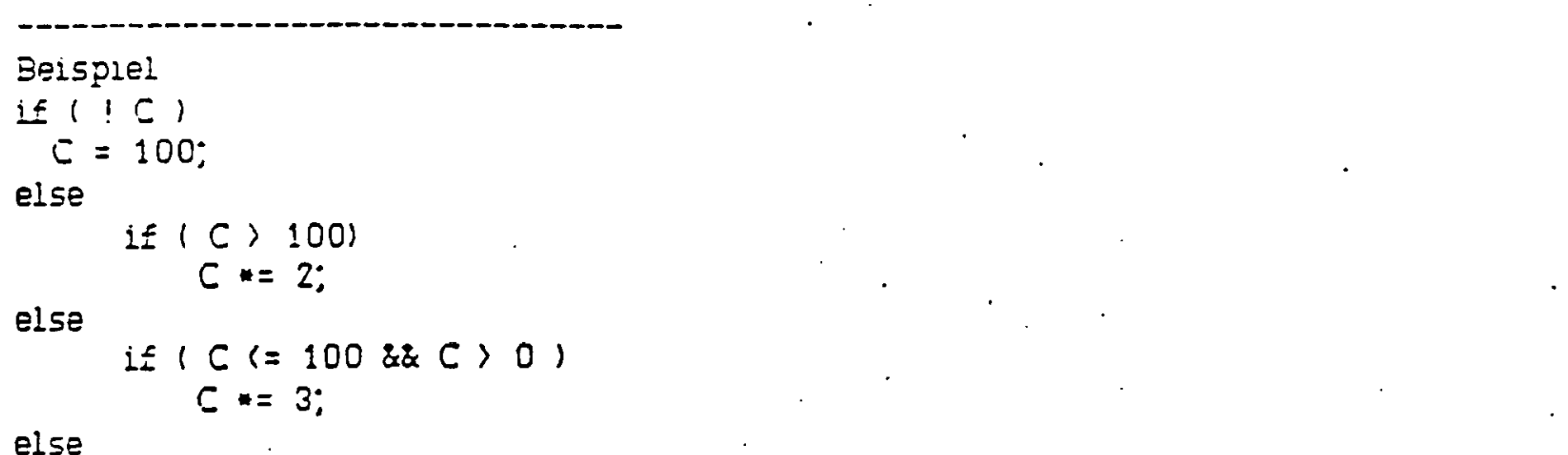

 $C = -C$ ;

# Die vier Fälle C < 0, C = 0, 0 < C <= 100, C > 100 werden unterschieden.

 $\sigma_{\rm{max}}$ 

**Contractor**  $\sim 2000$  $\mathcal{L}^{(\bullet)} \subset \mathcal{M}^{(\bullet)}$  $\sim$ 

 $\hat{\mathbf{v}}$ 

 $\Delta \phi = 0.01$  and  $\phi$  $\mathcal{L}(\mathcal{A})$  .  $\Delta \phi = 0.000$  and  $\Delta \phi = 0.000$  $\mathcal{L}(\mathcal{L}^{\text{max}}_{\mathcal{L}})$  ,  $\mathcal{L}^{\text{max}}_{\mathcal{L}}$  ,  $\mathcal{L}^{\text{max}}_{\mathcal{L}}$  $\sim 0.4$ 

 $\ddot{\phantom{0}}$ 

### IV2 switch Anweisun g

Allgemein sieht die switch Anweisung so aus: switch (AUSDRUCK) € case konstanter AUSDRUCK l: ANUEISUNGS<sup>r</sup>OLGEl case konstanter AUSDRUCK2: ANWEISUNGS FOLGE2 default: ANUEISUNGSFCLGEi  $\sum_{i=1}^{n}$ default ANUEISUNGSFOLGEi kann entfallen. Ausdruck muß bei MI - C nicht vom Typ int sein. Die konstanten Ausdrücke AUSDRUCK l, AUSDRUCK 2, ... müssen alle verschieden sein, und gleichen Typ wie AUSDRUCK haben! (zulässige Ausdrücke siehe III3) Bei. der switch Anweisung wird zunächst der Wert von AUSDRUCK ermittelt. Er wird mit den nach jedem case folgenden konstanten Ausdruck verglichen. Sobald eine Übereinstimmung festgestellt wird, wird mit der Anweisungsfolge, die dem case, bei dem die Übereinstimmung festgestellt wurde, folgt, fortgefahren und die switch Anweisung nach braak verlassen. Falls kein break gesetzt ist, werden die Anweisungen nach jedem der folgenden case ebenfalls ausgeführt (bis break oder return gefunden wird). Falls mit keinem case Übereinstimmung festgestellt wurde, wird di?> Anweisung nach default ausgeführt oder falls kein default vorhanden ist, wird das Programm nach der Endeklammer ) von switch fortgesetzt. Beispiel MAIN()  $(i$  int  $i$ ;  $I = GCH()$ ; switch (I) { case *r:* FUNKIO; break; case '2': FUNK2(); case '3' FUNK3O; case ' $4$ ': FUNK4(); break; default: PRINTF ("FALSCHE EINCÄBE")  $\lambda$ Y

Falls das Eingabezeichen eine 1 ist, wird lie Funktion FUNK1 ausgeführt und die switch Anweisung verlassen. Falls das Eingabezeichen eine 2 ist, werden die Funktionen FUNK2, FUNKS und FUNK4 ausgeführt und dann die switch Anweisung verlassen. Falls das Eingibezeichen eine 3 ist, werden FUNK2 und FUNK4 ausgeführt und die switch Anweisung verlassen und falls das Eingabezeichen eine 4 ist, wird nur FJNK4 ausgeführt und dann die switch Anweisung verlassen. Falls das Eingabszeichen ungleich l, 2, 3 oder 4 ist, wird FALSCHE EINGABE ausgedruckt.

### IV3 while Anweisung

```
Alloemein sieht eine while Anweisung so aus:
 while (AUSDRUCK)
        ANUEISUNG
 Zunächst wird der Wert von AUSDRUCK ermattelt. Falls dieser Wert ungleich
 O ist, wird ANWEISUNG ausgeführt. ANWEISUNG wird so oft ausgeführt, bis
AUSDRUCK gleich 0 ist, dann wird hinter ANWEISUNG fortgefahren.
Beispiel
while (1) ( \ldots )ist Endlosschleife (kann nur mit break, return oder goto verlassen werden)
A = 1while (A \leq 25)\left\{ \right.B = A + APRINTF ("NRNDAS QUADRAT VON ID IST #D ",A, B);
  +A^*\mathcal{Y}Die Quadratzahlen von 1 bis 25 werden ausgedruckt.
Mit break (abenso mit goto bzw. return) kann eine while Anweisung vorzeitig
verlassen werden.
Beispiel
A = 1while (A \leq 25)€
  B = A + A;
  if ( B > 400)
       break;
  PRINTF ("\R\NDAS QUADRAT VON XD IST X)",A, B);
  +A\mathcal{Y}Nur noch die Quadratzahlen von 1 bis 20 werden ausgedruckt.
```
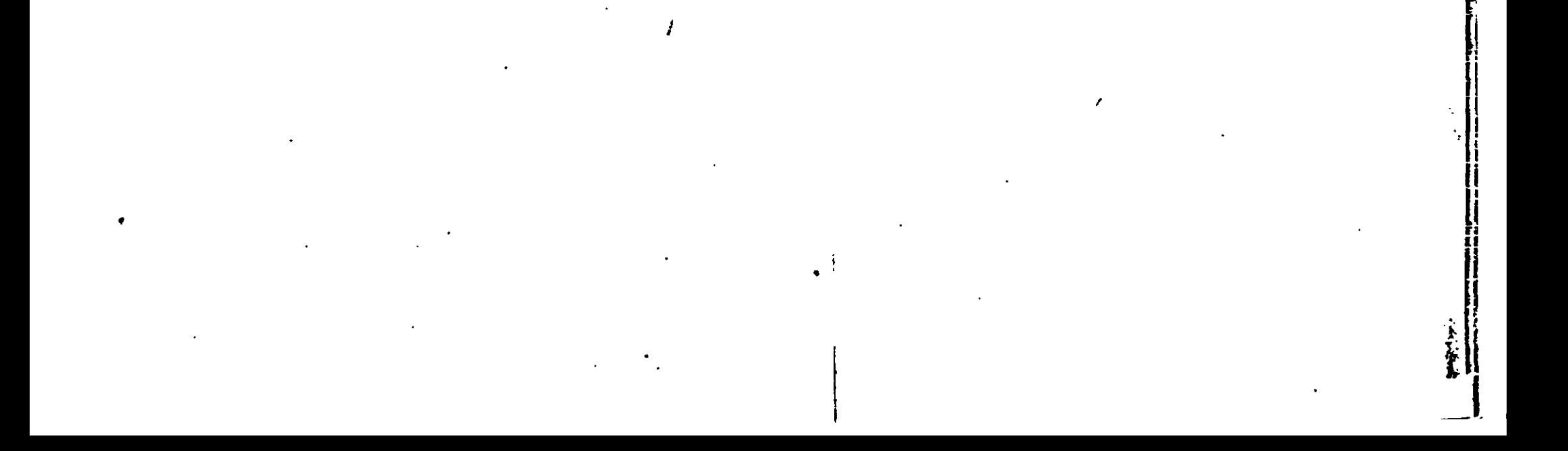

# IV4 for Anweisun g

```
Die for Anweisung hat die Form:
for (AUSDRUCKl; AUSDRUCK2; AUSDRUCKS)
       ANWEISUNG
Die for Anweisung ist äquivalent zu:
  AUSDRUCK1;
  while (AUSDRUCK2)
       \zetaANUEISUNG
       AUSDRUCKS;
       }
In der for Anweisung können die Ausdrücke AUSDRUCK1,... entfallen, aber
die Semikolon müssen hingeschrieben werden! Falls der Test (= AUSDRUCK2)
fehlt, wird angenommen er sei ungleich 0. Mit for (AUSDRUCK1;; AUSDRUCK3)
erhält man eine Endlosschleife. Das Fehlen der Ausdrücke AUSDRUCKl und
AUSDRUCK3 hat keine Folgen. Eine for Anweisung kann ebenfalls durch
break, goto oder return vorzeitig beendet werden.
Beispiel
for (I = 0 ; I \in 10 ; ++I) FELCIJ = 9;
die ersten 10 Elemente von FEL werden mit 9 besetzt
dss Gleiche erreicht man auch durch:
I = 0;
for ( ; I < 10 ; )
     FELI I \rightarrow 1 = 9;
```
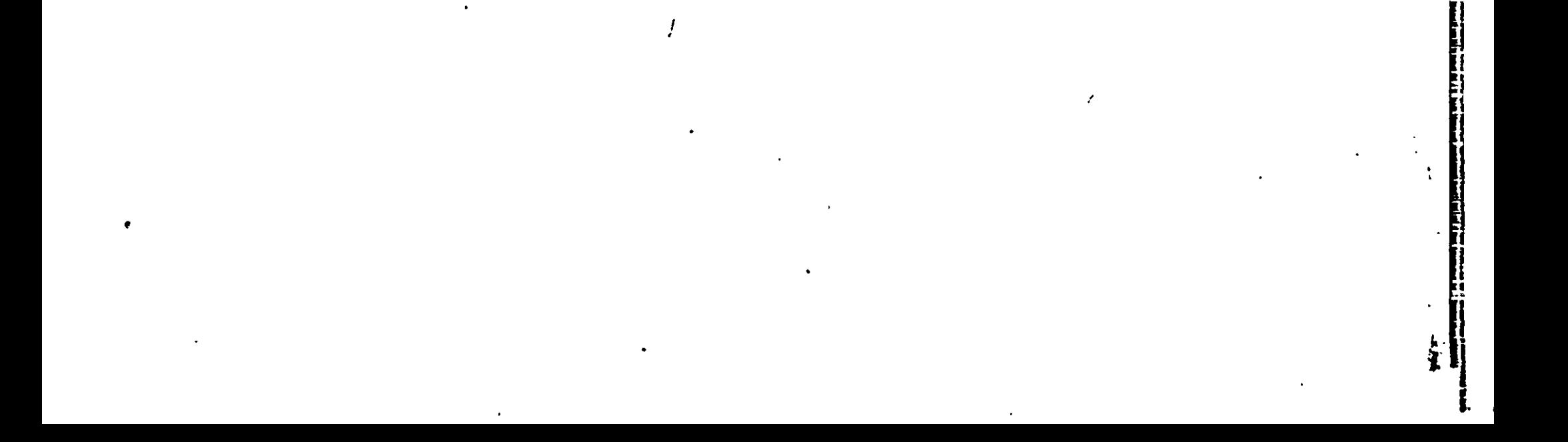

#### IV5 do - while Anweisung

Allgemein hat die do - while Anweisung die folgende .Form: do ANWEISUNG while (AUSDRUCK);

Zunächst wird ANWEISUNG ausgeführt, dan.i wird ermittelt, ob AUSDRUCK ungleich 0 ist. Falls AUSDRUCK ungleich 0 ist, wird wieder ANWEISUNG ausgeführt und wieder ermittelt, ob AUSDRUCK gleich 0 ist. usw. Falls AUSDRUCK gleich 0 ist, ist die Schleife beendet und das Programm wird hinter AUSDRUCK fortaesetzt.

> •i li<br>II

```
.Beispiel
I = 0;do
  (J = I + I + I;PFINTF(" \NNR210D \text{ host } 3 \text{ ist } 2D " , I, J)+1;
  \sumwhile (I < 10)
                                                                    Ť
0 hoch 3 bis 3 hoch 3 wird berechnet und ausgedruckt.
            -----------
Die do - while Anweisung kann durch return, goto oder break vorzeitig
```
beendet werden.

( U

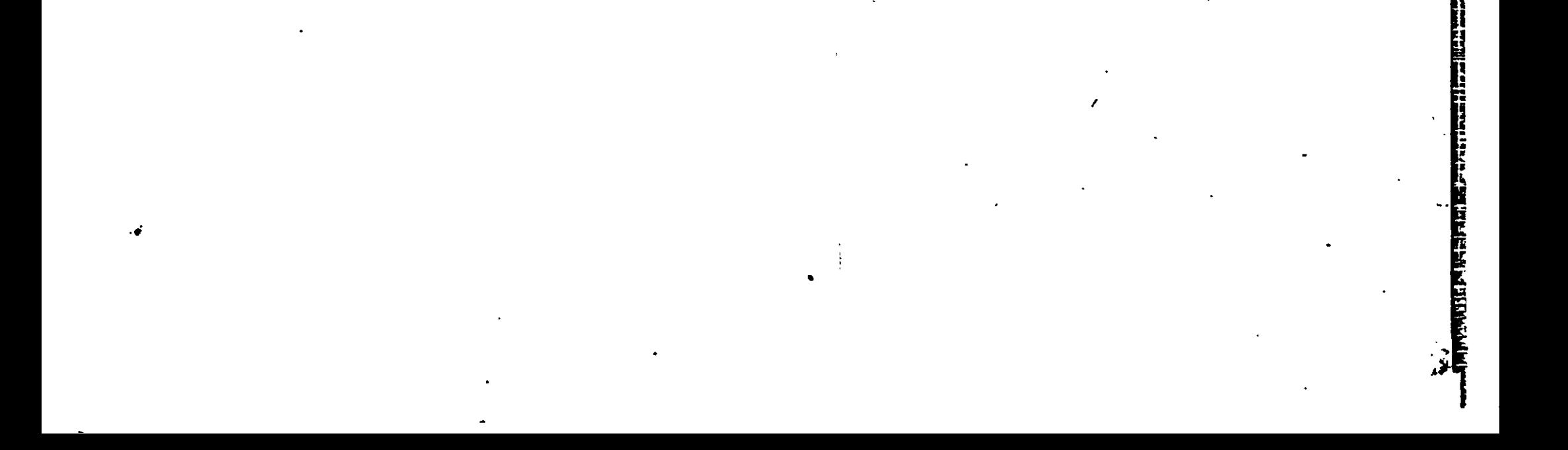

### IV6 break Anweisung

Mit break können die for, do - while, switch und while Anweisungen vorzeitig abgebrochen werden. Das Programm wird hinter der for, do - while, switch oder while Anweisung fortgesetzt.

### IV7 continue Anweisung

Die continue Anweisung bewirkt, das innerhalb von while, do - while und for Schleifen ans Schleifenende gesprungen wird.

Beispiel while (  $A$  )= 100 )  $\zeta$  $B \div 100$ ; if ( B < 1000 ) continue;  $FELD[I++]$  -= B;  $A = 10$ ;  $\mathcal{F}$ 

Falls A)=100 ist, wird B solange wie B(1000 ist, um 100 erhoht und der Schleifenrest übersprungen. Erst, wenn B>=1000 ist, wird auch der Rest der Schleife abgearbeitet, bis die Bedingung A)=100 nicht mehr erfüllt ist.

Allgemein ist die Anweisung continue bei den verschiedenen Schleifen äquivalent zu goto WEITER:

 $\mathcal{L}^{\mathcal{L}}(\mathcal{L}^{\mathcal{L}}(\mathcal{L}^{\mathcal{L$ 

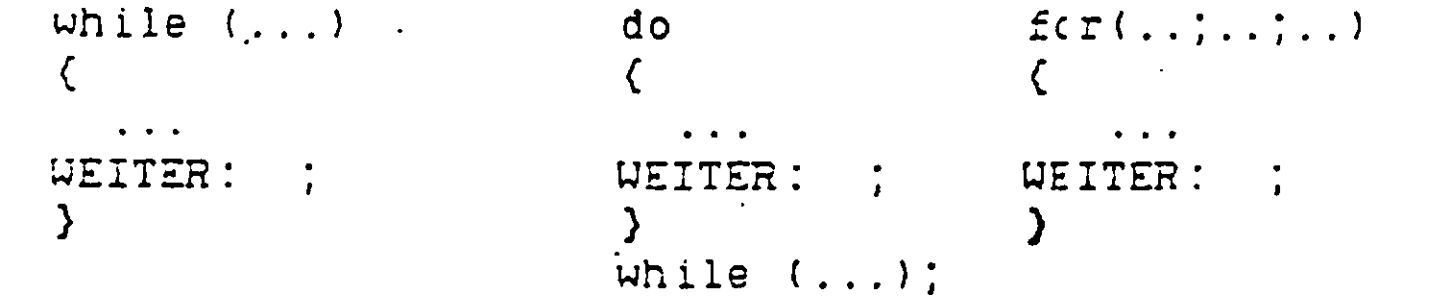

### IVS return Anweisung

Die allgemeine Form der return Anweisung ist eine der beiden folgenden: return;

return AUSDRUCK:

Im ersten Fall ist der zurückgegebene Wert nicht definiert, im zweiten Fall wird der Wert von Ausdruck zurückgegeben.

Mit return wird eine aufgerufene Funktion verlassen und zur aufrufenden Funktion zurückgekehrt. Eine Funktion, die ein return enthält, wird bis zu ihrer Endeklammer } abgearbeitet und dann automatisch (ohne einen Wert zurickzugeben) verlassen.

```
Beispiel
\leq()
 \zetaint A1, A2 A3;
   A1 = MAX2(A2, A3);
 j
MAX2(A,B)
int A, B;
\left(int C;
C = \lambda > B ? A : B:
return C \neq 2;
\mathbf{\Sigma}
```
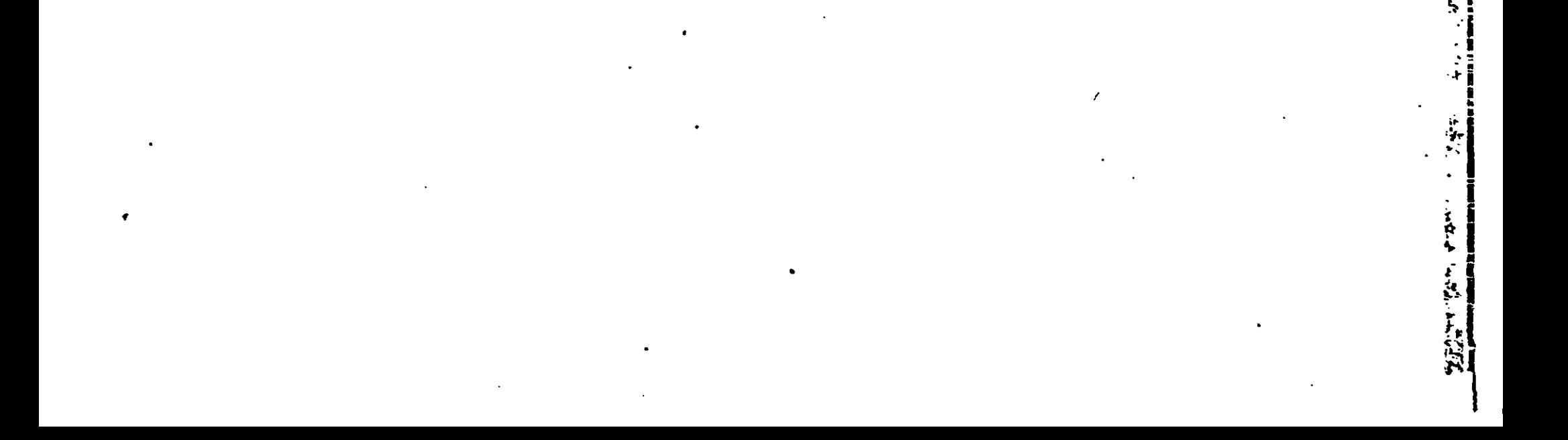

IV9 label Anweisung

### Allgemeine Form der label Anweisung:

NAME:

NAME ist ein Name nach den Konventionen in I1. NAME: darf nur vor einer Anweisung stehen. Gebraucht werden label Anweisungen zur Erstellung von Sprungzielen für goto Anweisungen, die in der gleichen Funktion stehen müssen.

### IV10 goto Anweisung

Die goto Anweisung hat die allgemeine Form: goto NAME;

NAME muß eine Sprungmarke sein (siehe label Anweisung), die in der gleichen Funktion wie goto steht. goto NAME bewirkt einen Sprung von der goto Anweisung zu der Anweisung, die hinter der Marke NAME steht.

Man kann aus Schleifen oder Blöcken heraus- bzw. in sie hineinspringen. Wenn in Blöcke hineingesprungen wird, enthalten alle dort definierten temporären Variablen einen beliebigen Wert.

Die goto Anweisung sollte mit Vorsicht verwandt werden, da bei hemmungslosem Gebrauch von goto ein Programm unübersichtlich wird und nur schwer oder gar nicht zu warten ist.

#### Beispiel

Falls man verschachtelte Schleifen verlassen will, ist es mit break nur möglich, die innerste Schleife zu verlassen.

while  $($  ...  $)$ while  $($  ...  $)$ if ( EINGABEFEHLER ) goto FEHLEING; FEHLEING:

IV11 Leere Anweisung

Sie hat die Fora:

Beispiel while (  $I^{++}$  ( 30 ) ; I wird solange um l erhöht, bis I >= 30 ist,

## IV12 Blockanweisung

Überall dort, wo *eine* der obigen Anweisunger stehen kann, kann auch sine in ( ... } eingeschlossene Folge von Anweisungen stehen. Vor die erste Anweisung können Deklarationen gesetzt werden. Die deklarierten Objekte haben nur innerhalb des Blockes ihre Gültigkeit.

**CALL AND DESTETT OF THE CALL** 

## IV13 Ausdruck - Anweisung

Ein Ausdruck gefolgt von einem Semikolon ist eine Ausdruck - Anweisung. Im Normalfäll ist dies ein Funktionsaufruf oder eine Zuweisung.

r:

r. i,

£.

 $\begin{array}{c} \mathbf{M}^2(\mathbf{R}^2) \rightarrow \mathbf{R}^2 \rightarrow \mathbf{R}^2 \rightarrow \mathbf{$ 

# V . EXTERNE DEFINITIONEN

Ein C Programm besteht aus einer Folge von externen' Definitionen, genauer von Definitionen von externen Objekten, d:.e hier in Funktionen und andere Objekte, Daten genannt, eingeteilt werden scllen.

extern = außerhalb von Funktionen

Extern definierte Daten und Funktionen können beliebigen Typ haben. Sie müssen aber die Speicherklasse extern oder static haben. Extern definierte Daten und Funktionen sind bis zun Dateiende bekannt.

# V1 EXTERNE DATENDEFINITIONEN

Eine externe Datendefinition ist eine Deklaration siehe Abschnitt II. Die Speicherklasse einer solchen Deklaration darf nur extern oder static sein.

*l*

E

l

I

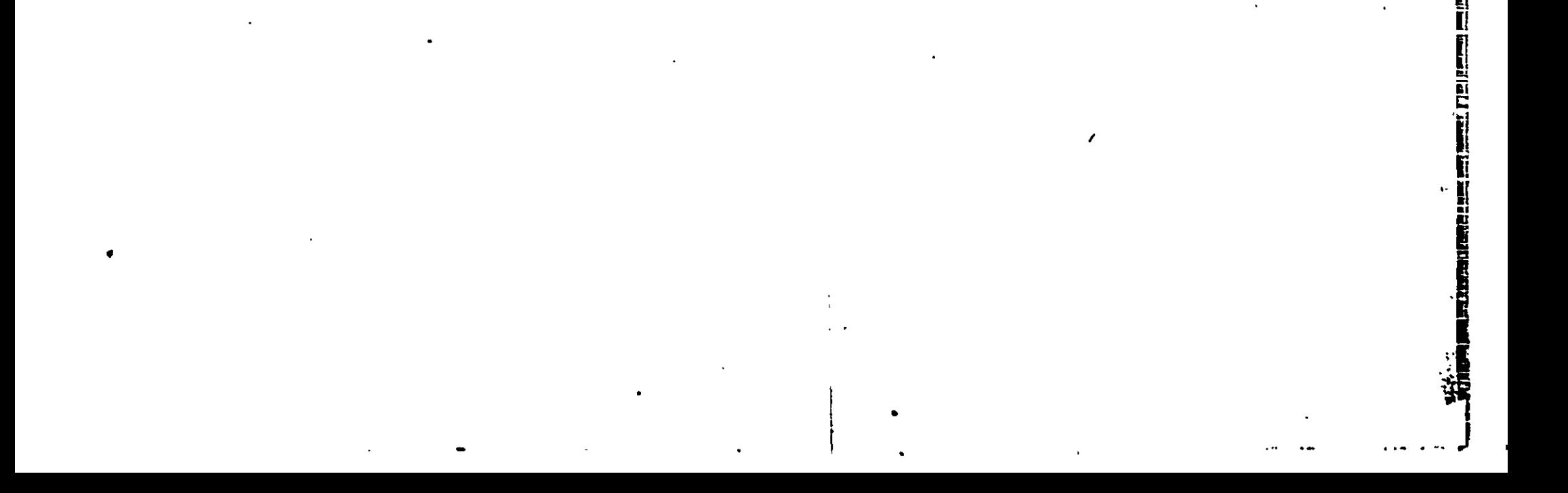

V2 EXTERNE FUNKTIONSDEFINITIONEN

Die allgemeine Form einer Funktionsdefinition sieht so aus: Speicherklasse Typ Funktionsname (evtl. Parameterliste) Parameterdeklaration (falls Parameter vorhanden) € Funktionskörper = Folge von Deklarationen lokaler Variablen gefolgt von Anweisungen  $\mathcal{E}$ Beispiel: long MOD2(X, Y) long X, Y; €  $l$ cng  $Z$ ;  $Z = (X > Y ) ? (X) z (Y) : (Y) z (X) :$  $r$  sturn  $2 \times Z$  : ↑ long vor MOD2(X,Y) gibt an, daß die Funktion MOD2(X,Y) einen Wert vom Typ long zurückliefert. hier: 2\*Z Falls kein Typ angegeben wird, wird immer angenommen, daß die Funktion einen Wert vom Typ int zurückliefert. Außen bei Funktionen, die Werte vom Typ int zurückliefern, muß vor dem ersten Funktionsaufruf die Funktionsdefinition erfolgen. Richtig: Falsch: **Richtig:** extern long \*MFUNK(); MAIN() long +MFUNK()  $( . . X = *MFWK() )$   $( . . . )$ MAIN() long - MFUNK() MAIN()  $\{ \ldots \leq \mathsf{I} \neq \mathsf{MFINK}(\mathsf{I}) \}$  $\{.. X = *MFWK(); \}$  $\langle \ldots \rangle$ Wichtig! Eine Funktion kann keine struct, union, Felder oder Funktionen zurückliefern, nur Pointer auf solche. X und Y sind Parameter, long X, Y; ist die Parameterdeklaration. Wichtig! In der Parameterliste dürfen keine struct, union, Funktionen oder Felder stehen, nur Pointer auf solche sind erlaubt. Z ist eine lokale Variable vom Typ long.

Der Funktionskorper muß in { } eingeschlossen sein.

Beim Aufruf einer Funktion werden Parameter vom Typ char nach int gewandelt und selche vom Typ float nach double.

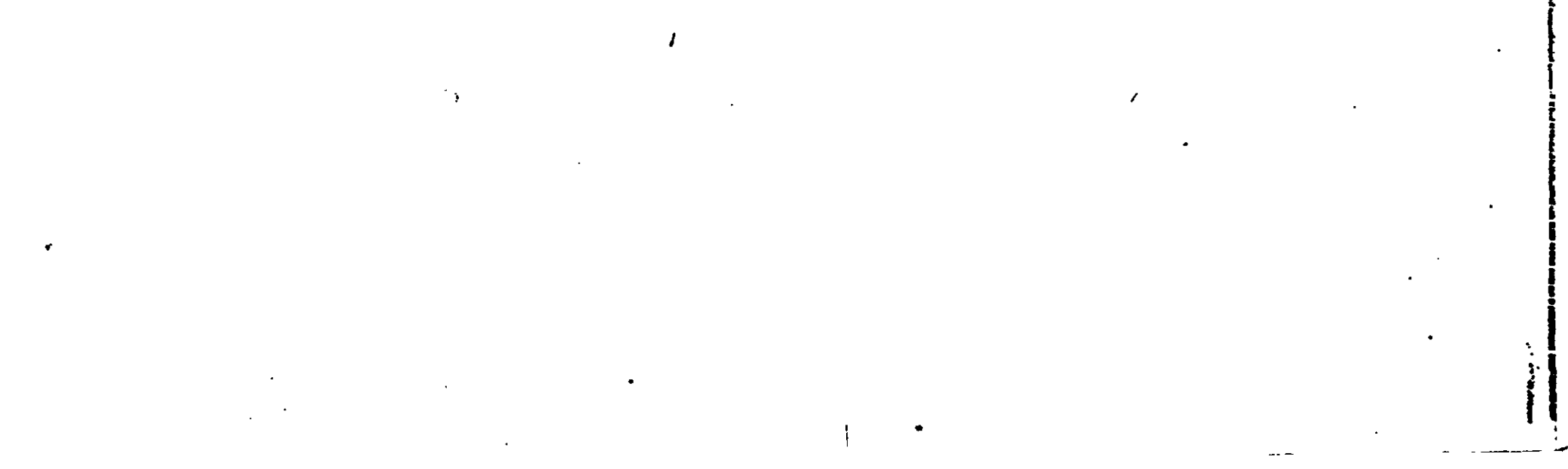

### VI DIE FUNKTION HAIN

Das von anderen Programmiersprachen her bekannte .Hauptprogramm ist eine Funktion mit dem Namen MAIN. Sie wird automatisch beim Start des Programms aufgerufen.

MAIN kann ohne Parameter oder mit 2 Parametern definiert werden. Mit Hilfe der Parameter kann auf den Text hinter den Programmnamen in der Aufrufzsile zugegriffen werden. Definiert wird folgendermaßen:

MAIN (arge, argv) int arge; char \*argv[];

arge gibt die Anzahl der Argumente +1 an. argfist ein Pointer auf ein Feld vor. Strings. Jedes Element von argv ist ein Pointer auf die zugehörige Zeichenfolge aus der Aufrufzeile. Der ersie Pointer zeigt aus Kompatibilitätsgründen immer auf einen leeren String.

z.B.: Die Aufr^fzeile ist "A>cc /c beispiel'c:'"

arge ist gleich 3. argv C13 zeigt auf "/c" und argv [2J zeigt auf "beispiel".

#### VII ANWEISUNGEN AN DEN PREPROCESSOR

Der C Compiler enthält einen Preprocessor, der in der Lage ist, Makros zu ersetzen, bedingte Compilation zu veranlassen und Dateien und Assemblertexte einzufügen. Wichtig! Jede Zeile, die den Preprocessor ansprechen soll muß als erstes Zeichen ein # enthalten. Außer der Mitteilung an den Preprocessor darf die Zeile keine weiteren Zeichen esthalten (werden überlesen!)

- - - ... . . . ... . . . . . . .

 $\mathbf{r}$ 

### VII1 ERSETZUNGEN

Eine Anweisund der Form #define NAME Ersetzungszeichen bewirkt, daß überall im nachfolgenden Programm, der Name NAME durch die Zeichenfolge Ersetzungszeichen ersetzt wird Beispiel #define FLAENGE 80  $\bullet$   $\bullet$   $\bullet$ char FELD (FLAENGE]; FELD ist ein Feld der Länge 80 vom Typ char. Î. -----------------------------Es gibt ebenfalls die Möglichkeit Makros mit Parametern zu erklären. #define Name(Name, Name, ...., Name) Ersewungszeichen Wichtig! Name und ( müssen unmittelbar aufeinander folgen. Falls zwischen Name und (z.B. ein Leerzeichen steht, wird Name durch (Name, Name, ..., Name) Ersetzungszeichen ersetzt! Beispiel #define SUMME(L, M, K)  $L + M - (K)$ aus:  $UERT = 3 * SUMME(3 - F, 75, 100 - D);$ wird: WERT =  $3 * 3 - F + 75 - (100 - D)$ ; Durch #undef NAME gilt der Makroeintrag NAME als nicht mehr vorhanden. Beispiel #undef SUMME falls anschließend WERT = SUMME  $(1, 2, 3)$  auftritt, wird angenommen, SUMME sei eine externe Funktion.

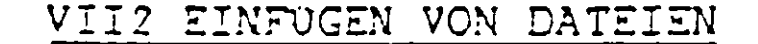

#### #include Dateiname

bewirkt eine Ersetzung dieser Zeile durch den Inhalt der Datei Dateiname. #include kann nicht geschachtelt werden. Statt Dateiname kann auch "Dateiname" oder (Dateiname) stehen. Der Dateiname darf die Zeichen " < > micht enthalten.

### VII3 BEDINGTE COMPILATION

Es gibt drei Formen der bedingten Obersetzung:

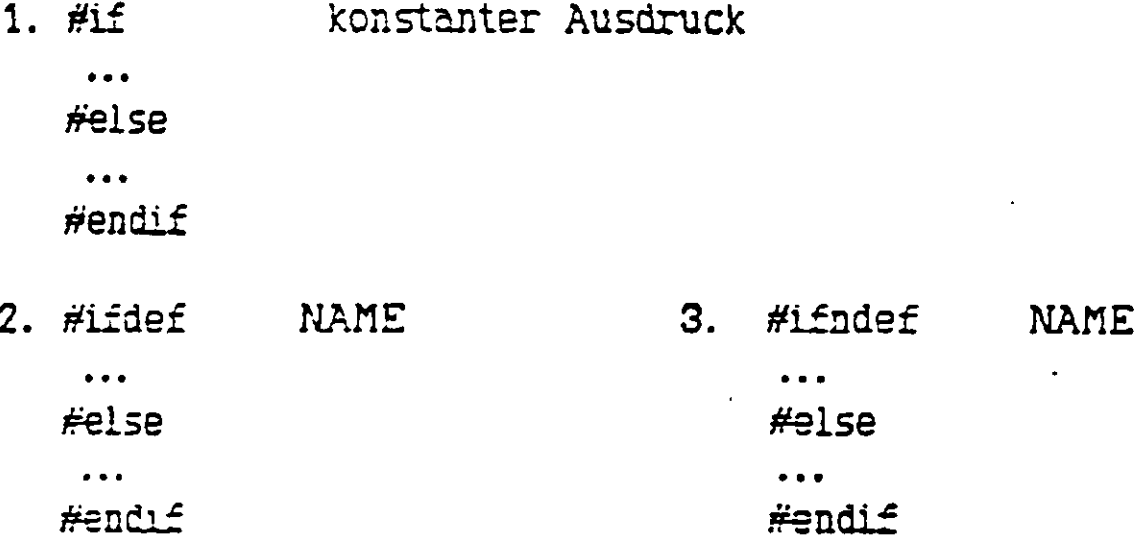

#else kann auch entfallen.

Jedesmal wird überprüft, ob die angegebene Bedingung erfüllt ist. Bei #if gilt die Bedingung als erfüllt, falls der konstante Ausdruck ungleich O ist. Bel #ifdef ist sie erfüllt, wenn der Name NAME durch #define bekannt gemacht wurde und bei #ifndef, falls NAME nicht mittels #define erklärt wurde.

Ist die Bedingung erfüllt, so werden die Zeilen bis zum #else (falls vorhanden, sonst bis #endif) compiliert, anderenfalls werden sie ignoriert und die Zeilen zwischen #else und #endif compiliert. Es ist zulässig #if... zuschachteln.

Beispiel #define H 6  $\bullet$   $\bullet$   $\bullet$  . #ifdef H Zeile 50  $\bullet$   $\bullet$   $\bullet$ Zeile 100 #else Zeile 102

Zeile 110 #ifdef MAX Zeile 112 Zeile 130 #endif Zeile 132  $\bullet\bullet\bullet$ Zeile 160 **#endif** 

Die Zellen 50 bis 100 werden compiliert, die Zeilen 102 bis 160 ignoriert.

#line konstanter Ausdruck

bewirkt, daß für Fehlerverfolgungszwecke der ermittelte Wert als neue Zeilennummer genommen wird.

### VII5 EINFUGEN VON ASSEMBLERTEXTEN

**FEST** Assemblertext **Hendasm** Der zwischen #asm und #endasm eingeschlossene Assemblertext wird unverändert in die Ausgabedatei übernommen. Vor #ASM sollte moglichst eine Leeranweisung ( ; ) stehen. Andernfalls kann der Text z.B. nach if an einer unerwünschten Stelle eingefügt werden. Beispiel Funktion, die das Byte, das an einem Inputport anliegt, als Funktionswert zumickliefert. INPUT (PORT) Ĺ int PORT; €  $#csm$ POP DE POP BC IN  $L, (C)$  $LD H, 0$ PUSH BC PUSH DE **#endasm**  $\mathbf{\}$ Ein weiteres Beispiel: while (  $I+5$  (  $K$  ) € #asm  $\bullet$   $\bullet$   $\bullet$ #endasm FUNK  $(I++)$ :  $\mathcal{Y}$ Der eingefügte Assemblertext und der Funktionsaufruf von FUNK liegen beide innerhalb der while Schleife, weil #asm nicht als Anweisung angesehen werden kann, sondern der nachfolgende Assemblertext unabhängig von der übrigen

Codegenerierung unmittelber in die Ausgabedatei eingefügt wird.

Ohne genaue Kenntnis des Compilers ist das Ergebnis des nachsten Beispiels micht absehbar:

 $\boldsymbol{l}$ 

 $\label{eq:2.1} \frac{1}{\sqrt{2\pi}}\int_{0}^{\infty}\frac{1}{\sqrt{2\pi}}\left(\frac{1}{\sqrt{2\pi}}\right)^{2\alpha} \frac{1}{\sqrt{2\pi}}\int_{0}^{\infty}\frac{1}{\sqrt{2\pi}}\left(\frac{1}{\sqrt{2\pi}}\right)^{\alpha} \frac{1}{\sqrt{2\pi}}\int_{0}^{\infty}\frac{1}{\sqrt{2\pi}}\frac{1}{\sqrt{2\pi}}\int_{0}^{\infty}\frac{1}{\sqrt{2\pi}}\frac{1}{\sqrt{2\pi}}\frac{1}{\sqrt{2\pi}}\int_{0}^{\infty}\frac{1$ 

 $\mathcal{L}(\mathcal{L})$  , we can consider the constant of the  $\mathcal{L}(\mathcal{L})$ 

 $\mathcal{L}(\mathcal{L})$ 

 $\mathcal{A}^{\text{max}}_{\text{max}}$ 

 $\mathcal{L}_{\mathcal{A}}$ 

ţ

 $\mathcal{L}^{\text{max}}_{\text{max}}$ 

while ( $(I + 5)$ ) (K) <u> #25m</u>  $\ddotsc$  $#endsm$  $\lambda$ 

 $\mathcal{L}^{\text{max}}_{\text{max}}$  .

FUNK  $(I++)$ ;

## VIII. REGELN FÜR DEN GELTUNGSBEREICH VON OBJEKTEN

In C hat man die Möglichkeit, den Quelltext eines Programmes in mehreren Dateien zu halten und diese getrennt zu conpilieren. Man muß Variablen, die in mehreren Dateien gebraucht werden, in einer Datei so deklarieren, daß ein Zugriff von anderen Dateien aus möglich ist. Mau muß sie also außerhalb von Funktionen deklarieren,

(externe Variablen)

Interne Variaben haben ihre Gültigkeit soLinge, wie der Block existiert in dem sie deklariert wurden. Gleichnamige Objekte aus äußeren Blöcken oder gleichnamige externe Objekte werden für die; Dauer dieses Blockes überdeckt und sind danach unverändert. Externe Objekte gelten vom Ort ihrer Definition bis zum Dateiende. Sterne static deklarierte Objekte sind nur in dem Procrammteil bekannt, in dem sie erklärt wirden. Alle anderen externen Objekte sind im ganzen Programm mit Namen bekannt. Es dürfen daher keine zwei unterschiedlichen, globalen Objekte mit gleichem Namen erklärt werden, (auch nicht in verschiedenen Programmteilen) Zu einem Programmteil gehören alle externen Definitionen, die gemeinsam :n einem Compilerlauf übersetzt werden.

Beispiel

In den Dateien, in denen die Variable gebraucht aber nicht deklariert wird, muß eine Definition: extern Typ Name; erfolgen.

Programmteil l : int PARACJMAXD; char »PTRP2; • • • • Programmteil 2 :

extern int PARA[1]; extern char \*PTRP2;

### D. BESCHREIBUNG DER BIBLIOTHEKSFUNKTIONEN

Für die Benutzung der folgenden Ein- Ausgebe Funktionen sind die Definitionen aus der Datei STDIO.H erforderlich.

(u.a. EOF, NULL, FILE). Sie können durch #include STDIO.H ins Programm eingefügt werden.

Für die dateiverarbeitenden Funktionen stehen für die Umleitung zum Terminal die Standarddäteizeiger STDIN, STDOUT und STDERR zur Verfügung. Mitteis STDLST und STDAUX kann zum Drucker oder zur Hilfseinheit umgeleitet werden.

Die Terminalfunktionen sind durch zwei Ma)xodefinitionen auf *4* verschieden Arten einstellbar. Dazu muß die Datei CONIO.H vor der Datei STDIO.H ins Programm eingeschlossen werden. Es bestellt die Möglichkeit ein Echo einbzw. auszuschalten oder Übersetzungen für die Zeichen \n (\r \n) und OX1A (ECF). vorzunehmen. Die Beschreibung dazu befindet sich in der CONIO.H. Ohne die Datei CONIO.H wird mit Echo im ASCII-Modus gearbeitet. Wenn die STDIO.H nicht mitübersetzt wird, wird im direkten Modus mit Echo gearbeitet.

Das Zeichen c wird der Funktion getchar für den nächsten Aufruf zur Verfügung gestellt.

 $\blacksquare$ PUTCHAR(c) . [[III] . [III] . [III] . [III] . [III] . [III] . [III] . [III] . [III] . [III] . [III] . [III] . [III] . [III] . [III] . [III] . [III] . [III] . [III] . [III] . [III] . [III] . [III] . [III] . [III] . [

char  $c$ ; • $\qquad$   $\qquad$   $\qquad$ 

Der Funktionswert ist l, falls ein Zi?ichen vom Terminal ansteht, 0 | CHRRDYO • t sonst. Figure  $\mathbb{R}^n$ . PUTS(ptr) char »ptr; Gibt den String ab ptr auf dem Terminal aus (d.h. bis eine binäre O gefunden wird) und dann 'cr''lf'  $\ddot{\mathbf{r}}$ 

E  $\cdot$  .

أرواد أنتار والمتوازن والمتواطن فللمنظ الملو

<mark>ን</sup>⊫</mark>

#### I. UNFORMATIERTE EIN- AUSGABE

Folgende Funktionen stehen für die unformatierte Ein- Ausgabe zur Verfügung:

#### I! EIN- AUSGABE FÜR DAS TERMINAL

GETCHAR()

Das nächste Zeichen vom Terminal wird als Funktionswert zurückgege $f_{\text{out}}$  ben.

UNGETCHAR(c)

char c;

Das Zeichen in c wird auf dem Terminal ausgegeben und als Uert • | zurückgeliefert.

in an the film

U' *L*

GETS(buff)

char »buff;

Eine Eingabezeile wird nach buf: gebracht. ('er' wird nicht übernommen.) Das letzte Zeichen in buff ist eine binäre 0. Der Funktionswert ist die Anzahl der eiageg sbenen Zeichen.

Bei CP/M Dateien gibt es einige Besonderreiten. Die Länge einer Datei kann i nur Vielfache der Recordlänge (128 Byte ) annehmen. Eine Ausnahme bilden j ASCII-Dateien bei denen ein vorzeitiges Ende durch ein Byte OX1A angezeigt werden kann. Außerdem wird das Zeichen '\n' durch die Folge '\r''\n' repräsentiert. Solche ASCII-Dateien können unabhängig von dieser speziel- j len Darstellungsweise bearbeitet werden, wenn beim Eröffnen mit FOPEN angegeben wird, daß es sich um eine ASCII-Datei handelt. Die Zeichen verarbeitenden Funktionen ermitteln dann das tatsächliche Dateiende und '\n' - ; wird in '\r''\n' gewandelt und umgekehrt.

PUTLST(c)

char c;

Das Zeichen in c wird auf dein Drucker ausgegeben und als Wert zurückgeliefert.

### *12* GEPUFFFEETE DATENVERARBEITUNG

FILE » FOPEN(dateiname, typ) char \*dateiname, \*typ;

> "AAR" zum Anfügen ar eine ASCII-Datei mit zusätzlicher Leseerlaupnis.

typ kann sein: "R" zum Lesen l

"R" zum Lesen<br>"W" zum Schreiben<br>"A" zum Anfügen

"A" zum Anfügen

Zusätzlich zu diesen Grundtypen gibt es bei MI - C folgende zusätzliche Typen:

"HA" zum Lesen im ASCII-Modus

"UA" zum Schreiben in ASCII-Modus

"AA" zum Anfügen an eine ASCII-Datei

"AR" zum Anfügen eui eine Datei mit zusätzlicher Leseerlaubnis

Die Datei dateiname wird eröffnet.

Soli die Datei zum Schreiben eröffnet werden, wird, falls die Datei bereits existiert, die alte Information überschrieben. Existiert noch keine Datei mit dem Namen dateiname, so wird eine neue angelegt. Soll die Datei zum Lesen eröffnet werden, muß die Datei dateiname bereits existieren. Anders als beim lyp "U" oder "A" liefert das Eröffnen einer noch nicht existierenden Datei einen Fehler. Im Fehlerfali wird NULL (Null-Pointer) zurückgegeben. Falls kein Fehler aufgetreten ist, wird ein Pcinter auf die Dateibeschreibung zurückgegeben, der bei getc, putc, fread, fwiite, ungetc, fcicse benutzt werden kann.

Besonders behandelt werden die Dateinamen con:, aux: und Ist: , die den Zeichenstrom auf das Terminal, zur Hilfseinheit bzw. zum Drucker lenken. Bei con: kann der in der CONIO.H eingestellte Modus des Terminal- "anschlußes übernommen werden, wen:i vor dem FOPEN der globalen Variablen CHIOMOD der wert STDINx zugewiesen wird. Beim reservierten Namen 1st: wird der Ducker im direkten Modus angesprochen, auß<mark>er</mark> wenn der Typ bei FOPEN statt "w" "wa" ist. Dann wird \n in \r\n gewandelt. Die Anzahl der gleichzeitig eröffneten Dateien ist nur durch den Speicherplatz begrenzt. Die Typen "AR" und "AAR" können nicht bei einer CP/M Version kleiner als 2.0 benutzt werden. • Beispiel:  $\texttt{FILE *fp}$ ;  $\texttt{fp = fopen("B:ZR.C", "R");}$  $FCLOSE(fp)$ FILE »fp; Die zu fp gehörige Datei wird geschlossen und der Puffer freigegeben. Im Fehlerfall wird EOF zurückgegeben, sonst 0. F?UTS(ptr,fp) FILE »fp; Wie PUTS(ptr) nur wird in die zu fp gehörige Datei geschrieben. Bei Fehler oder Dateiende wird EOF als Wert zurückgegeben. FGETS(buff,max,fp) eher »buff; int max; FILE »fp; Die nächste Zeile aus der zu fp gehörigen Datei wird nach buff gebracht. Das Zeichen '\n' wird mi': übernommen. Eine binäre Null wird ans Ende angefügt. Es werden höchstens max-1 Zeichen gelesen. Im Fehlerfall oder bei Dateiende wird NULL zurückgegeben, sonst buff. GETC(fp) FILE »fp; GETC(fp) gibt das nächste Zeichen eus der zu fp gehörigen Datei zuräck oder, falls das Dateiende erreicht ist oder ein Fehler aufgetreten ist, EOF. Falls zu fp eine iia ASCII-Modus eröffnete Datei gehört, wird auch beim' Auftreten von OX1A EOF zuruckgeliefert. UNGETC(c,fp)<br>int c; FILE \*fp;<br>Mit UNGETC(c,fp) wird das Zeichen c: in die zu fp gehörige Datei UNGETC(c,fp) Mit UNGETC(c,fp) wird das Zeichen c in die zu fp gehörige Datei zurückgegeben. Beim nächsten Aufruf von GETC etc. wird dieses Zeichen c verarbeitst. Falls es nicht möglich ist, das Zeichen c in die

Datei zurückzuschreiben (z.'B. c gleich EOF ist oder im Fehlerfall) wird EOF zurückgegeben, sonst wird das Zeichen *c* zurückgegeben. Wenn die Datei eine zusätzliche Schr=iberlaubnis hat, kann mittels UNGETC die Datei verändert werden.

# PUTCic,fp)

# int c; FILE »fp;

Mit PUTC(c.fp) wird das Zeichen c in die zu fp gehörige Datei geschrieben und der Wert c zurückgegeben. Falls das Zeichen nicht in die Datei geschrieben werden konnie (z.B. Platzmangel oder Fehler), wird EOF zurückgegeben.

### FURITE(bu£,laenge,zahl,fp)

### char \*buf; unsigned laenge, zahl; FILE "fp;

zahl oft werden laenge viele Zeichen aus dem Puffer buf in die durch fp gekennzeichnete Datei geschrieben. Falls die gewünschte Zeichenzahl in die Datei geschrieben wurde, wird zahl zurückgegeben. Falls (z.H. durch Platzmangel verursacht) nicht die gewünschte Zeichanzahi in die Datei geschrieben u erden konnte, wird die Anzahl der tatsächlich geschriebenen Zeichen in Vielfachen von laenge zurückgegeben, d.h. Ein Fehler ist aufgetreten, falls die Zahl der zu schreibenden Zeichen nicht mit der zurück gegebenen Anzahl übereinstimmt.

### FREAD(buf, laenge, zahl, fp)

Durch FSEEK(fp,offset,origin) wird die aktuelle Position in der zu fp gehörigen Datei verändert.

char »buf; unsigned laenge, zahl; FILE «fp;

zahl oft werden laenge viele Zeichen aus der durch fp gekennzeichneten Datei in den Puffer buf gelesen. Zurückgegeben wird wie oft laenge viele Zeichen aus der Datei gelesen wurden. Im Fehlerfall (z.B. Datei nicht zum Lesen eröffne':) wird 0 zurückgegeben.

### FSEEK(fp, offset, origin)

FILE \*fp; long offset; int origin;

origin kann sein:

- 0 für Position /om Dateianfang aus um offset verändern
- 1 für Position von aktueller Position aus um offset verändern
- 2 für Position \om Dateiende aus um offset verändern

Sollte die ermittelte Position "vor der Datei liegen, so wird auf Dateianfang positioniert. Beim nächsten Zugriff auf die Datei wird ab der neu ermittelten Position gearbeitet. la Fehlerfall (z.B. ermittelte Position zu hoch, origin unzulässig) wird EOF zurückgegeben. FSEEX kann nicht bei einer CP/M Version kleiner als 2.0 benutzt werden.

Beispiel:

```
Das folgende Programm kopiert eine Datei um, wobei der Quelldateiname und
der Zieldatsiname am Terminal angefragt werden.
#include 5TDIO.K
main()\left\{ \right.FILE «eunit, «aunit;
    char line[80], c;
```
PUTS ("\r\neingabedatei :"); GET5( Line);  $if((\text{eunit=FOPEN}(line, "R")) == \text{NULL})$  return  $error()$ ; FUTS ("\r\nausgabedatei :"); GETS (line);  $if((aunit=FOPEN(line, "w")) == NULL) return error()$ ; while ((c= GETC(eunit)) != EOF) if (PUTC (c,aunit) ==  $EOF$ ) return error(); if  $(FCLOSE \$  (aunit) ==  $EOF$ )  $error()$ ; } error() .<br>? PUTS("\r\nFEHLER BEIM KOPIEREN");

د بر

### *13* UNGEPUFFEE7E DATEIVERARBEITUNG

Da das CP/M Betriebssystem nur Vielfache von Records (128 Byte) aus Dateien liest oder hinein schreibt, muß bei der ungepufferten Ein- Ausgabe, wenn die Recordgrenzen nicht eingehalten werden, trotzdem zwischengepuffert werden. (z.B. wenn bei READ oder WRITE die Länge einmal kein Vielfaches von 128 ist oder mit LSEEK nicht auf Recordgrenze positioniert wird.) Dadurch wird dann der Zugriff langsamer. Usnn mit READ oder URITE jedesmal nur wenige Zeichen bei einem Aufruf verarbeitet werden sollen, bietet i. a. die gepufferte Ein- Ausgabe wesentlich kürzere Verarbeitungszeiten.

Mit OPEN(dateiname,typ) wird die Dctei dateiname, die bereits existieren muß, eröffnet. Im Fehlerfa.l (z.B. typ unzulässig, Datei existiert noch nicht) wird -1 zurückgegeben. Sonst wird die Dateibe-Schreibung, die eine int ist, zurückgegeben. z.B. int  $fd$ ;  $fd = OPEN$  ("BSP", 2)

Im Fall typ = 1 (schreiben) wird der alte Dateiinhalt überschrieben

Die ungepufferte Ein- Ausgabe kann bei einer CP/n Version kleiner als 2.0 nicht benutzt werden.

OPEN(dateiname, typ)

char »dateiname; int typ;

typ kann sein: 0 zum Lesen

1 zum Schreiben

2 zun Lesen und Aniugen

falls nicht mittels Iseek ans Dateiends positioniert wird. Die Anzahl der gleichzeitig eröffneten Dateien ist nur durch den Speicherplatz begrenzt.

CREAT(dateiname.typ) char \*dateiname; int typ; Mit CREAT(dateiname,typ) wird die Datei Dateiname neu angelegt, falls sie noch nicht existiert. Falls die Datei bereits existiert, wird die alte Information gelöscht. In beiden Fällen ist die Datei zum Lesen und Schreiben eröffnet. Übe: Typ kann die Datei mit einem Attribut versehen werden. Möglich sind (auch gemischt): Bit 0 gleich 1: Schreibschutz, Bit 1 gleich 1: Systemdatei Bit 2 gleich 1: Archivbit (von CP/K 2.2 nicht benutzt). Im Fehlerfall (kein Platz mehr etc:.) wird -l zurückgegeben, sonst die Dateibeschreibung.

Die mittels OPEN oder CREAT eröffnete Datei, die durch fd bestimmt wird, wird geschlossen. Der von der Dateibeschreibung benötigte Platz wird wieder freigegeben. In Fehlerfall wird -1 sonst 0 zurückgegeben.

Mit HEAD(fd,buff,n) werden n Zeichen aus der Datei, die durch fd gekennzeichnet ist, in den Puffer buff gelesen. Zurückgegeben wird die Anzahl Zeichen, die gelesen wurde. *Im* Fehlerfall wird -l zurückgegeben.

 $WRTTE(fd,bufff,n)$ 

#### CLGSE(fd)

int fd;

 $\lambda$ 

#### BEAD(fd,buff,n)

int fd; char \*buff; int n;

Mit WRITE(fd,buff,n) werden n Zeichen aus dem Puffer buff in die Datei. die durch fd gekennzeichnet ist, geschrieben. Zurückgegeben, wird die Anzahl der tatsächlich geschrieben Zeichen. Es ist ein Fehler (Datei nicht zum Schreiben ;eöffnet oder Platzmangel etc.) aufgetreten, falls die vorgegebene Zuhl n nicht mit der zurückgegebenen Anzahl übereinstimmt.

LSEEK(fd, offset, origin)

Durch LSEEK(fd, offset, origin) wird die aktuelle Position in der zu fd gehörigen Datei verändert. origii. kann sein:

int fd; char »buff; int n;

int fd; long offset; int origin;

0 für Position vom Dateianfang aus um offset verändern

1 für Position von aktueller Position aus um offset verändern

2 für Position vom Dateiende aus *uz* offset verändern

Sollte die ermittelte Position "vor" der Datei liegen, so wird auf Dateianfsng positioniert. Beim nächsten Zugriff auf die Datei wird ab der neu ermittelten Position gearbeitet. Im Fehlerfall (z.B. ermittelte Position zu hoch, origin unzulässig) wird -l zurückgegeben.

ISEEK(fd, off set, origin) int fd, offset, crigin; orrset, errgin,<br>Beschreibung siehe LSEEK. (

/

REUIND(fd)

int fd;

In der Datei, die durch fd angegeben ist, wird die aktuelle Position auf den Dateianfang gesetzt.

### II. FORMATIERTE EIN- AUSGABE

Die folgenden Funktionen können für die formatierte Ein- Ausgabe verwandt 'werden. Ihnen ist gemeinsam, daß der eiste Parameter ein String ist, aus dem die Anzahl der ein- oder auszugebende: Werte hervorgeht. Außerdem kann die Form der Ein- Ausgabe an diesem String abgelesen werden.

#### SCANF(CONTROL, ARG1, ARG2, ...)

CONTROL ist ein String, und ARG1, .... sind Pointer auf Objekte, die in CONTROL beschrieben sind. SCANF liest Zeichen vom Terminal, interpretiert sie gemäß CONTROL, und speichert das Ergebnis anschließend an die Stelle, auf die der zugehörige Pointer ARGi zeigt.

Wichtig!! Die Anzahl und der Typ der Parameter muß den Angaben im Controlstring entsprechen. Anderenfalls kann das Programm ohne Vorwarnung zerstört werden.

Die Argumente müssen Pointer sein. !!!

SCANF liefert die Anzahl der erfolgreich weggespeicherten Werte zurück. Bei Dateiende wird EOF statt 0 zurückgeliefert.

Zum CONTRCL STRING:*<sup>i</sup>*

31anks, Tabs, Newlines werden ignoriert. Umwandlungsspezifikationen haben folgende Form: 5 »(optional) Zahl (optional) Umwandlungszeichen

 $\bullet$   $\bullet$ 

Die Eingabe wird übersprungen, d.h. a.cht weggespeichert.  $Zahl:$   $\blacksquare$ 

Maximale Länge des Eingabefeldes, das jemäß dem folgenden Format bearbeitet werden soll. Das Eingabefeld besteht aus Zeichen, die verschieden sind von Tab, Newline, Blank. Das Ende des Eingabefeldes wird bestimmt durch Zahl oder durch Blank, Tab oder Newline.

•

 $\frac{1}{2}$ 

Folgende Umwandlungszeichen gibt es:

D,d,H,h

Die Eingabe wird als dezimale Zahl vom Typ int inter pretiert.

0,o Die Eingabe wird als oktale Zahl ohne führende Null interpretiert. Bei Angabe von Zahl wird diese 0 mitgezähl:.

#### Beispiel

Durch SCANF("\*2o X2o",&OKZAHLl, &OKZJ.HL2); wird bei der Eingabe 34 034 nach OKZAHL1 die Zähl 34 gespeichert und nach OKZAHL2 eine 3.

X,x Die Eingabe wird als hexadezimale Zahl ohne führendes OX interpretiert. Bei Angabe von Zahl werden OX mitgezählt.

Das zugehörige Argument sollte für die Fälle: D,d,H,h,O,o,X,x ein int Pointer sein.

- C,c Das nächste Eingabezeichen wird als ASCII Zeichen interpretiert. Das zugehörige Argument sollte ein char Pointer sein. In diesem Fall werden Blanks, Tabs, Newlines nicht überlesen, sondern an die durch das entsprechende Argument angegebene Adresse gespeichert.
- S,s Die Eingabe wird als Folge von char (String) aufgefaßt. Das zugehörige Argument sollte auf ein Feld vom Typ char zeigen, das groß genug ist, die char Folge und eine binäre Null (als Endezeichen) aufzunehmen.

Die Eingabe wird als Gleitkommazahl aufgefaßt. Die Eingabe kann so aus sehen: [-]nnnnn.nnnE[-]nnn

#### Beispiel

char FELC5];

SCANF("X4S', ScFEL): ist bei jeder Eingabe möglich.

Aber bei SCANF("XS', &FEL); mit der Eingabe COMPUTER passiert folgen-• des: COMPUTERN wird ab FEL weggespeiciert. COKPU wird innerhalb der Feldgrenzen abgelegt, aber TERD wird übe: die Feldgrenze hinweg gespeichert und zerstört der: den Speicherinhal:.

 $F, f, E, e$ 

Bei SCANF("\*5F", &RA ); würde die folgende Eingabe eine Fehlermeldung verursachen: 234. E4 (die Zahl nach E wird nicht verarbeitet!)

Falls in den Fällen D,d, H, h, O, o, X, x, den Jm wandlungszeichen ein L oder l vorausgeht, wird angenommen, daß das zugehörige Argument ein Pointer auf Icng ist. Entsprechend gibt ein L oder l vor F,f,Z,e an, laß das Argument ein Pointer auf double statt float ist.

#### Beispiel

float RA;

 $\ddot{\phantom{0}}$ 

 $SCAN$  $F''$  $F''$ ,  $kRA$  );

speichert die folgenden Zahlen nach RA:

---------------------

100 oder 1.E2 oder 100. OEO oder O.OOD1E6 ...

Folgende Eingabewerte sind unzulässig: .E oder 3 5. E oder 0.3.4 oder E usw.

. i

Falls im CONTROL STRING ein Zeichen auftritt, das mit keinem zulässigen Um Wandlungszeichen übereinstimmt, wird der Inhalt des Eingabestroms solange ignoriert, bis er mit diesem Zeichen übereinstimmt. Hinter dem Zeichen wird die Bearbeitung fortgesetzt.

Zulässig sind Eingabewerte, die höchstens einen Punkt (ein E (e)) enthalten, und falls E (e) vorkommt, danach auch eine Zahl.

#### Beispiel

double DOU;

bei SCANF(" $\Sigma$ ", &DOU); werden nach DOJ nur 4 Byte gebracht, die anderen 4 enthalten noch ihren alten Wert, so daß der in DOU enthaltene Uert verschieden ist vom eingegebenen Uert. Es muß hier also SCANF("%LE", &DOU) heißen.

Beispiel long k; int  $i, j$ ; float m; char feld[10]; SCANF ("zd 22d 2\*3d zld Y 24f 25", &i, &j, &k, &m, feld) Eingabestrom: 10231 1289834567 8910Y8125MI-C liefert:  $10231 \rightarrow i$ ,  $12 \rightarrow j.$ 898 wird übergangen.  $34567 \rightarrow k$ , 8910 wird ignoriert, Y stimmt mit dem Zeichen im CONTROL STRING überein,  $3125 \rightarrow m,$  $MICØ \rightarrow feld.$ 

 $\mathcal{L}(\mathcal{L})$  .

 $\mathcal{L}_{\text{max}}$
- C *" •' '* D-'IO BIDIIOG. PRINTF(CONTRCL, ARG1, ARG2, ...) CONTROL ist ein String, und ARG l, .... sind die Werte, die auf dem Terminal ausgegeben werden sollen. PRINTF formatiert die Arguments ARG l, ARG2, ... entsprechend den Angaben im CUNTROL STRING, bevor sie ausgegeben werden. Alle Zeichen aus CONTROL, iiie keine gültigen Formatsteuerungen mit vorausgegangenem \* sind, werden unverändert mit ausgegeben. Beispiel: int h; h=60; PRINTF (" Auf der Wiese sitzen : O Hasen.",h) liefert die Ausgabe: Auf der Uiese sitzen 74 Hasen. Wichtig!! PRINTF erwartet soviele Argumente, wie aus den Angaben im Controlstring ermittelt werden. Wenn zu wenige Argumente vorkommen, oder wenn der Typ der Argumente mit dem jeweiligen Umwandlungszeichen nicht vereinbar ist, gibt es unsinnige Ergebnisse. Beispiel long L1; int II, *12,* 13, 14: PRINTF ("xe xd xd xd xd", I1, I2, I3, I4, L1); Mit ze werden die acht Byte von I1, I2, I3 und I4 als "double" ausgegeben. Mit zd werden die zwei höherwertigen Byte von L1 als "int" ausgegeben. Mit dem nächsten \*d werden die niederwertigen Byte von L! als "int" ausgegeben. Die nächsten zwei Xd holen die nächsten vier Byte aus dem Stack und sie werden als zwei "int" ausgegeben. (Unsinnige Ausgabe., Stack nicht mehr richtia) Zeichen, die Umwandlung und Ausgabeforaat beeinflussen: v 4»

Jede Umwandlungsbeschreibung beginnt mit S. Falls man ias Zeichen *l* ausgeben möchte, muß man %% schreiben!

- . Trennungszeichen zwischen 1. und 2.Ziffernfolge |
- (Die Angabe  $x$  1. Ziffernfolge .'0 und  $x$  1. Ziffernfolge . ohne zweite Ziffernfolge liefern das gleiche Ergebnis) *"* '
- 2.Ziffernfolge
- Die Zahl gibt die maximale Anzahl der Zeichen an, die von einer char Folge gedruckt werden sollen, bzw. bei douole und float Zahlen die Stellenzahl nach dem Dezimalpunkt.

" Das umgewandelte Argument wird linksbündig im Ausgabefeld abgelegt, sonst rechtsbündig. - hat nur Auswirkungen, wem das Ausgabefeld größer ist als die Ausgabe.

1.Ziffernfolge

Die Zahl gibt die minimale Ausgabefeldlänge an. Ist cüe Ausgabe länger, wird auch das Ausgabefeld verlängert. Is": die minimale Ausgabefeldlänge größer als die Ausgabe, so wird das Auscabefeld, je nachdem ob '-' gesetzt ist oder nicht, rechts oder links mi: ' ' aufgefüllt. Falls die Ziffernfolge mit 0 beginnt, wird das Auffüllzeichen ' ' durch '0' ersetzt. l

 $L, 1$ 

L oder l gibt an. daß das zugehörige Arguuent vom Typ long ist. Umwandlungszeichen:

In den beiden folgenden Fällen ist das Argument eine Zahl vom Typ float oder double:

- D,d Das Argument wird als Dezimalzahi ausgegeben.
- 0,o Das Argument wird als Oktalzahl ohne Vorzeichen und ohne führende 0 ausgegeben.
- **X,x** Das Argument wird als Hexadezimalzahl ohne Vorzeichen und ohne führendes OX ausgegeben.
- U,u Das Argument wird als Dezisalzahi ohne Vorzeichen ausgegeben.
- C,c Das Argument wird als Zeichen vom Typ char aufgefaßt.
- S,s Das Argument ist ein String. Es werden solange Zeichen ausgegeben, bis der String zu Ende ist (binare 0) odur die Anzahl der Zeichen, die durch die 2.Ziffernfolge angegeben wirci, erreicht ist.

Jedes Zeichen nach X, das mit keinen Umwanclungzeichen übereinstimmt, wird nach der Angabe 1. Ziffernfolge . 2. Ziffernfolge genauso wie die umgewandelten Argumente ausgegeben. Falls die Angabe 1. Ziffernfolge . 2. Ziffernfolge fehlt, werden diese Zeichen genauso ausgegeben, wie sie nach X ste- ' hen, also genauso wie Zeichen, denen kein z vorausgeht.

Beispiel Beispiel<br>PRINTF ("\*MI-C-COMPILER"); liefert die gleiche Ausgabe wie PRINTF ("MI-C-COMPILER"); nämlich: MI-C-COMPILER aber PRINTF ("\*010.7MI-C-COMPILER"); liefert die Ausgabe oocni-c-co . jj und PRINTF ("010.7MI-C-COMPILER"); liefert  $\succ$  010.7MI-C-COMPILER PRINTF ("XMI-C-COMPILER"); liefert die gleiche Ausgabe wie PRINTF ("MI-<br>C-COMPILER"); namlich: MI-C-COMPILER<br>aber PRINTF ("X010.7MI-C-COMPILER"); liefert die Ausgabe<br>000MI-C-CO<br>und PRINTF ("010.7MI-C-COMPILER"); liefert<br>01

double z; z enthält 432.56733345 !  $P RINTF("z-015.3E",z)$  liefert $+4.326E+0020000$ PRINTF ("\*015.3F", z) liefert 00000000432.568

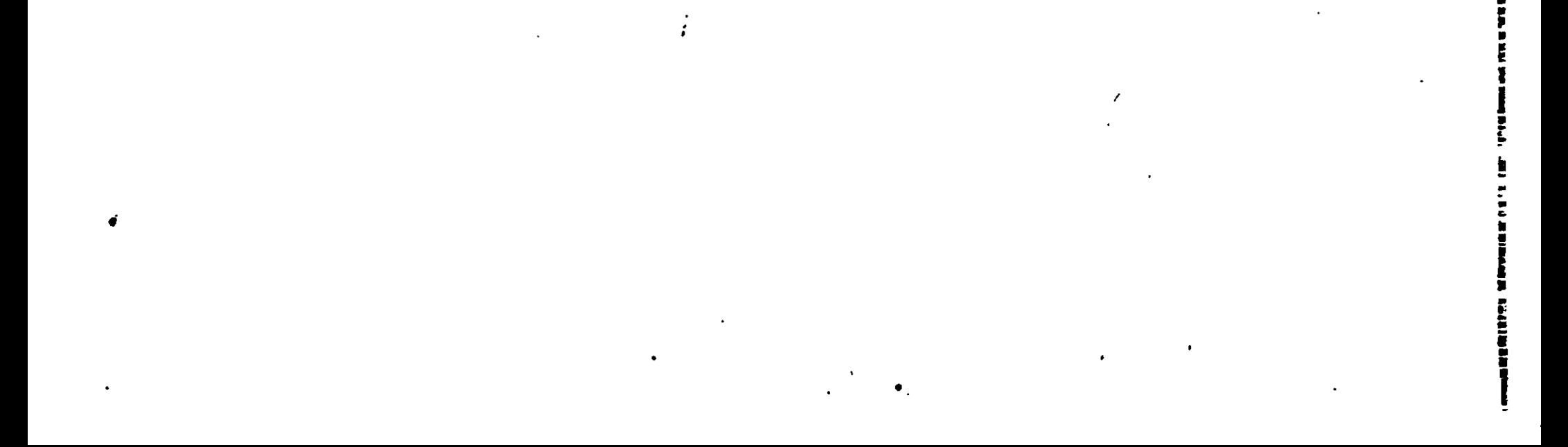

- E,e liefert: C-]m.ddd...d£[+-]nnn Die Anzahl der d ist gleich 6, falls , keine 2.Ziffernfolge angegeben ist, sonst gleich der dort angegeben Zahl (maximal 13).
- F,f Liefert: [-]mramra.däd...d Anzahl d wie bei E,e.
- G, g je nachdem ob E, e oder F, f die kürzere Ausgabe darstellt, wird nach E,e oder F,f umgewandelt.

I

tras etatologoa.<br>T

in professor<br>P

p

Die umgewandelten Argumente ARG1, ARG2, ... werden in die zu F gehörige Datei geschrieben.

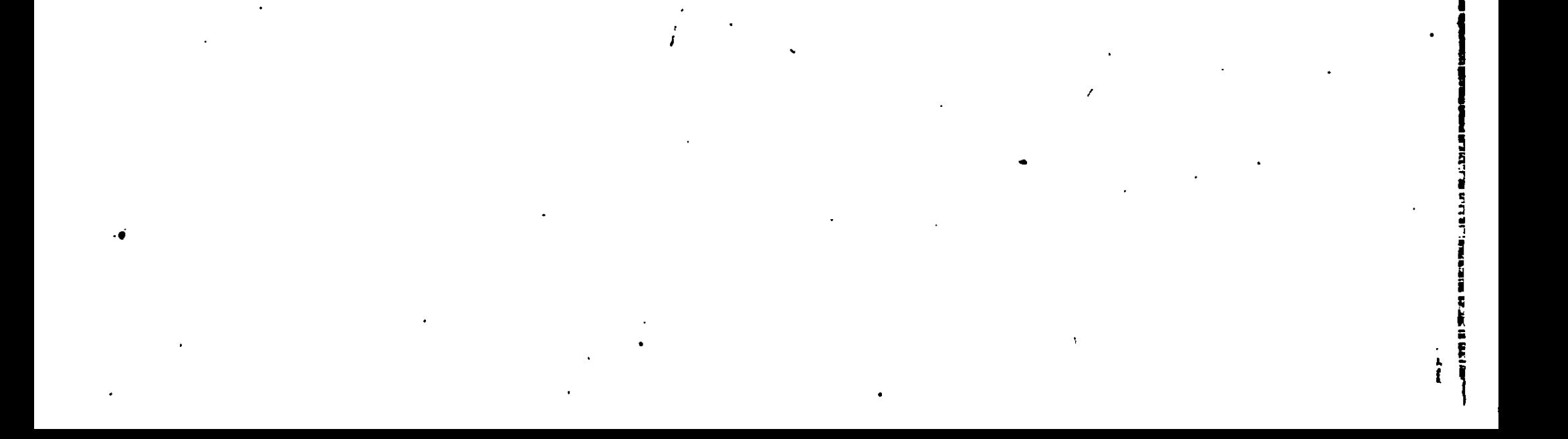

SSCANF(STRING, CONTROL, ARG1, ARG2,...) char \*STRING; Beschreibung siehe SCANF. Statt von der Standarteingabe werden Zeichen aus STRING nach den Angaben *in* CONTROL an die Stellen gespeichert, auf die das jeweilige Argument zeigt. SFRINTF(STRING, CONTROL, ARG1, ARG2,..,) char »STRING; Beschreibung siehe PRINTF. Wie bei PRINTF werden auch hier ARG1, ARG2, ... so umgewandelt, wie es CONTROL angibt. Die Ergebnisse der Umwandlungen werden in STRING abgelegt. FSCANFIF, CONTROL, ARG1, ARG2, ...) FILZ \*F; . . Beschreibung siehe SCANF. Die Zeichen werden aus der zu F gehörigen Datei (mit FOPEN eröffnet) nach den Angaben in CONTROL an die Stelle gespeichert, auf die das neweilige Argument ARGi zeigt. FPRINTF(F, CONTROL, ARG1, ARG2, ...) FILE  $\star$ F;

Beschreibung siehe PRINTF.

#### BDCS(DE.C)

char \*DE; int C;

Eine Betriebssystemleistung wird angefordert. Die BDOS Funktion, deren Nummer im Parameter C steht, wird mit dem Eingabeparameter aus Parameter DE ausgeführt. Das Resultat wird als Funktioswert zurückgeliefert.

z.B. BDOS('A', 2); gibt ein A auf dem Terminal aus.

#### $EXIT()$

\_EXIT bewirkt sofortigen Programmabbruch.

#### $EXTT(n)$

int n;

EXIT bewirkt einen Programmabbruch durch Aufruf von EXIT, nachdem vorher alle offenen Dateien geschlossen wurden. Der Parameter n hat keine Bedeutung.

#### CHAIN(name, parameter)

char \*name, \*parameter;

CHAIN schließt alle Dateien, beeniet das laufende Programm und startet das Programm aus der Datei name, wobei im String parameter Information weitergegeben werden kann. Der String muß genauso aufgebaut sein wie die Kommandozeile für den CCP. Z.B. CHAIN("CC.COM","/T BEISPIEL");

#### CLOSAL()

Mit CLOSAL() werden alle offenen Dateien geschlossen. Hierbei 1st es gleichgültig ob sie mit fopen, open oder weet eröffnet wurden.

#### UNLINK(name)

char\*name;

Mit UNLINK(name) wird die Datei name aus dem "Dateienverzeichnis" gelöscht. Hierbei ist es egal ob die Datei eröffnet ist oder nicht.

# IV. 57RINGFUNKTIONEN

#### S7HC?Y(strz,stra)

char «strz, »stra;

Der Ausgangsstring stra wird in den Zieistring SITZ kopiert.

#### S7H.\'CFY(strz,stra,max)

char \*strz, »stra;

#### int max:

 $\ddot{\mathrm{t}}$ 

Vom Ausgangsstring stra werden maximal max viele Zeichen in den Zieistring strz kopiert. Eventuell sieht dann in strz ein String, der nicht durch \0 beendet wird!!

#### STRCMP(str 1, str 2)

 $char \rightarrow str1$ ,  $*str2$ ;

STRNCNP(str1,str2,max) char «strl, »str2;

 $int$  max;

Wie STRCMP, aber nur maximal max viele Zeichen werden verglichen.

#### STRLEN(str)

strl und str2 werden miteinander verglichen. Falls alle Zeichen aus strl mit denen aus str2 übereinstimmen, wird 0 zurückgegeben. Falls im String str1 ein Zeichen gefunden wird, das nicht mit dem entsprechenden Zeichen aus str2 übereinstimmt, wird die Differenz dieser beiden Zeichen zurückgegeben. <sup>T</sup>alls das Zeichen in strl einen kleineren Uert hat als das in str 2. eine negative Zahl sonst eine positive.

#### char \*str;

S7RLEN(str) gibt die Länge des Striiigs str zurück. Die binäre Null am Ende des Strings wird nicht mitgezählt.

# $\sim$   $\sqrt{2}$  STRCAT(str1,str2)

char »strl, »str2;

Der String str2 wird an das Ende des Strings str1 angefügt. str1 zuß groß genug gewählt werden!

#### $STRNCAT(\text{str 1}, \text{str 2}, \text{max})$

char »strl. «str2;

#### int max;

Vora String str 2 werden höchstens max viele Zeichen an das Ende des Strings strl angefügt. Eine binäre Nul. wird ans Ende gesetzt.

İ

char -STHSAVE(str)

char »str;

S7HSAVE sichert den String str in ein=n mit CALLOC bereitgestellten Platz und gibt einen Pointer darauf zurück. Falls mit CALLOC kein Platz mehr zur Verfügung gestellt werden konnte, wird NULL zurückgegeben.

char \*str1, \*str2;<br>char \*str1, \*str2;

 $\mu$   $\lambda$  t

Es wird überprüft, ob str2 in strl enthalten ist. Falls nein, wird eine -1 zurückgegeben. Falls ja, wird die Position zurückgegeben, an der str2 in str1 anfängt.

RINDEX arbeitet wie INDEX. Aller ings wird, falls str2 mehr als einmal im String strl enthalten ist ein Pointer auf das letzte Auftreten zurückgegeben.

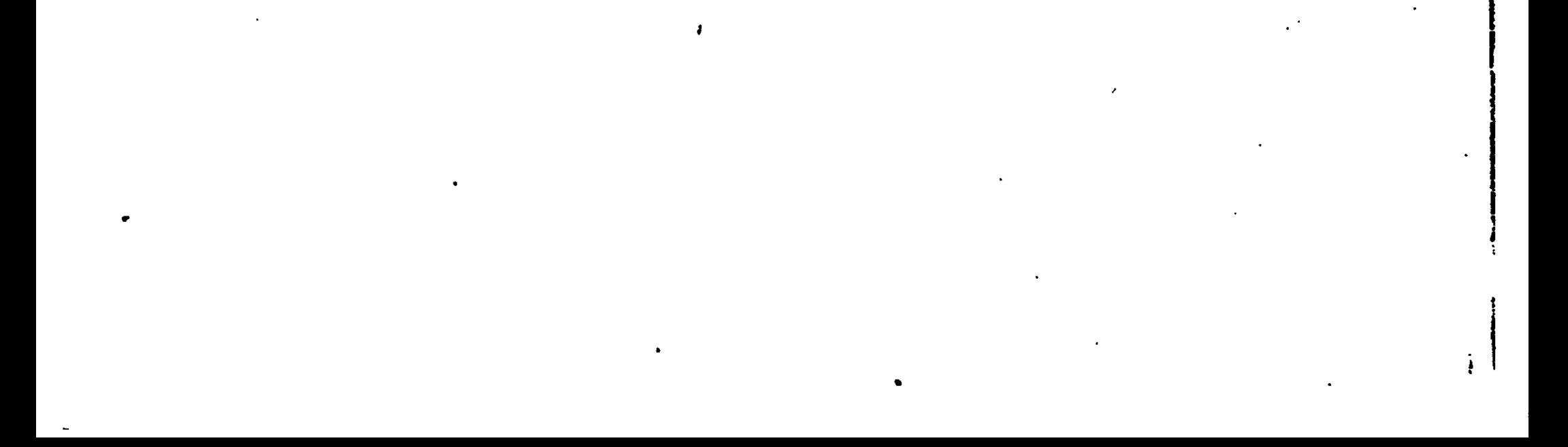

char \*RINDEX(strl,str2)

char »strl, \*str2;

# V. TIST- UND UMWANDLUNGSFUNKTIONEN

In der Bibliothek stehen noch folgende Test und Umwandlungsfunktionen zur Verfügung:

ISALPHA(C) int C; liefert ein Zeichen ungleich 0 zurück, falls das Zeichen aus C ein (klein oder groß geschriebener) Buchstabe ist, sonst 0.

 $ISUPPER(C)$  int C;

liefert ein Zeichen ungleich 0 zurlck, falls das Zeichen aus C ein groß geschriebener Buchstabe ist, sonst 0.

ISLOWER(C) int C;

liefert ein Zeichen ungleich 0 zurück, falls das Zeichen aus C ein klein geschriebener Buchstabe ist, sonst 0.

t

ISDIGIT(C) int C;

liefert den klein geschriebenen Buchstaben aus C zurück, falls das Zeichen in C ein Großbuchstabe ist, sonst das Zeichen selbst.

TOUPPER(C) int C;

liefert ein Zeichen ungleich 0 zurück, falls das Zeichen aus C eine Ziffer ist, sonst 0.

ISALNUK(C) int C; *\*

ATOI(strl) char «str $1$ ; just  $j$  is a set  $j$  is a set  $j$  is a set  $j$  is a set  $j$  is a set  $j$ 

liefert sin Zeichen ungleich 0 zurück, falls das Zeichen aus C ein Buchstabe oder eine Ziffer ist, sonsr 0

ISASCII(C) int C;

```
double ATOF(str1) \qquad \qquadchar »strl; ]
Der String strl wird in eine Zahl vom Typ double gewandelt. • j
```
liefert ein Zeichen ungleich 0 zurück, falls das Zeichen aus C ein ASCII-Zeichen ist, 0 sonst.

ISSPACE(C) int C;

liefert ein Zeichen ungleich 0 zurücc, falls das Zeichen aus C = ' ' oder '\7' oder 'W oder '\H' ist, sor.st 0.

TOLOUER(C) int G:

liefert den groß, geschriebenen 3uch5;taben aus C zurück, falls das Zeichen in C ein klein geschriebener Buchstabe ist, sonst das Zeichen selbst. • •

# Der String strl wird in eine' Zahl vom Typ int umgewandelt. S

iong ATOL(strl) char »stri; Der String strl wird in eine Iong Zahl umgewandelt. ITOA(zahl,str) int zahl; char \*str; Die Zahl zahl wird in eine Folge von ASCII - Zeichen gewandelt AES(n) int n; ABS(n) liefert den Absolutbetrag der int n zurück. long ABSL(n) Iong n; liefert den Absolutbetrag der Iong Zald n zurück.

double ABSD(n)

double n;

liefert den Absolutbetrag der double Zahl n zurück.

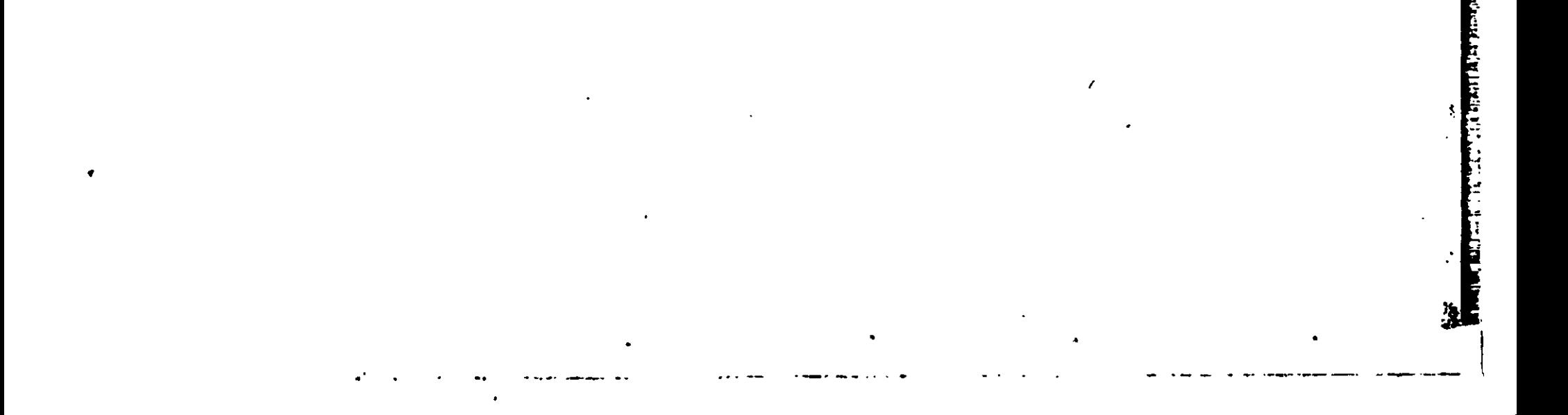

char «MALLOC(laenge)

unsigned laenge;

Mit MALLOC(laenge) wird freier Speicherplatz für laenge viele Zeichen angefordert. Es wird NULL zurückgegeben, falls nicht genügend freier Platz mehr vorhanden ist. Anderenfalls wird ein Pointer auf einen freien Speicherbereich, der mindestens laenge viele Zeichen aufnehmen kann, zurückgegeben.

CALLOC(n, iaenge) arbeitet wie MALLOC. Es wird Platz für n\*laenge viele Zeichen angefordert, wobei der Speicherplatz mit 0 vorbesetzt wird.

char «CALLOCfn, laenge)

unsigned n, laenge;

Man beachte, daß bei gleichzeitiger Benutzung von SBRK und CALLOC der Speicher von CALLOC möglicherweise nicht mehr effektiv verwaltet werden kann.

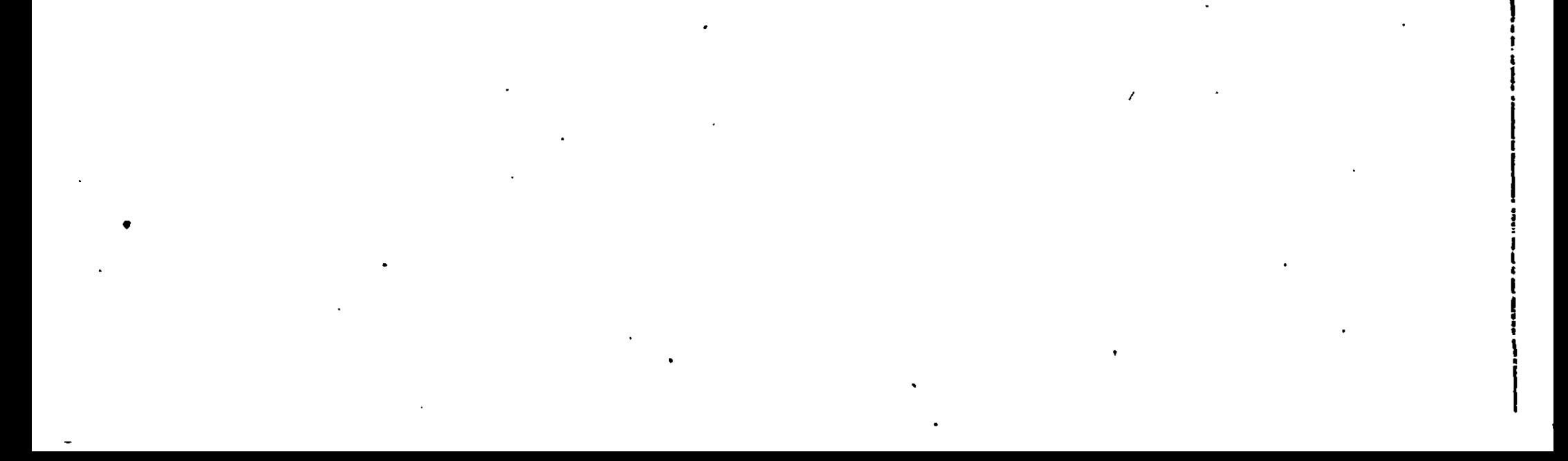

t

char \*ptr;

Mit CFREE(ptr) wird der mit CALLOC angeforderte Speicherplatz wieder in die Liste des von CALLOC verwalteten freien Speicherplatzes zurückgegeben. ptr muß ein von CALLOC gelieferter Pointer sein!

char \*SBRK(n) looking the state of the state of the state of the state of the state of the state of the state o

i

CFREE(ptr)

unsigned n;

Mit SSHKin) wird weiterer Speicher von n Byte Lange angefordert. SBRK liefert einen Pointer auf den freien Speicherplatz zurück oder, falls kein Platz mehr zur Verfügung gestellt werden NULL.

#### VII . MATHEMATISCHE FUNKTIONEN

```
double ?CT(y,x)
double x,y;
       liefert den Wert von y hoch x zurück.
```
Die mathematischen Funktionen sind vor dem Aufruf als 'extern double...()' zu definieren. Die Argumente müssen den Typ float oder double haben. Wenn ein Argument erkennbar außerhalb des Definitionsbereichs der betreffenden Funktion liegt, wird die Funktion int CFFEER (i) aufgerufen. Dort wird CFODIV aufgerufen wenn i gleich 0 ist, sor:st CFOVERFLOU. Die trigonometrischen Funktionen erwarten Argumente im Bogenmaß und keiae Winkel. double SIN(x) double x; liefert den Sinus von x zurück. double COS(x) double x; liefert den Cosinus von x zurück. double TAN(x) double x; j. liefert den Tangens von x zurück. double ARCTAN(x) double x; liefert den Arcustang-ns von x zurück. double  $LN(x)$  just a set of  $N(x)$  such that  $N(x)$ double x; . j liefert den Logarithmus von x zur Basis e zurück. **i jaar van de verweerde van de verweerde** in de verweerde van d diffinition of the passes of the correct and the control of the correct of the control of the control of the c<br>external control of the control of the control of the control of the control of the control of the control of t double LOG(x) double x; liefert den Logarithmus von x zur Basis 10 zurück. double EXP(x) double x;  $\|$ liefert den Wert von e hoch x zurück. double  $EXP10(x)$ double x; and the set of the set of the set of the set of the set of the set of the set of the set of the set o liefert den Wert von 10 hoch x zurück.

double SQRT(x) double x; such a set of the set of the set of the set of the set of the set of the set of the set of the set o

liefert die Quadratwurzel von x zurück

i i

 $E$  and  $E = 0$  and  $E = 0$ 

l« ii il r

E. LISTE DER EINSCHRANKUNGEN, ERWEITERUNGEN, BESONDERHEITEN

- #include darf nicht geschachtelt sein (d.h. eine mittels #include eingefucte Datei darf kein weiteres #include enthalten)
- Variablen, Felder und Strukturen werden micht automatisch mit O vorbesetzt (aber: Felder und Strukturen, bei denen mindestens ein Element initialisiert ist, werden mit 0 aufgefüllt) Diese Einschränkung gilt nicht bei der Verwendung von M80/L80.
- Bitfelder (bei Strukturen) gibt es nicht
- Variablen vom Typ float oder double können nur mit Konstanten vom Typ double initialisiert werden.

(also: float  $a = 1.0$ ; aber nicht: float  $a = 1$ ; )

- Namen und Typen von Elementen von Strukturen unterliegen nicht der Beschrankung, daß nur solche Elemente aus verschieden Strukturen gleichnamig sein dürfen, die gleichen Typ und gleichen Abstand vom Anfang der neweiligen Struktur haben.
- Bei switch (AUSDRUCK) darf AUSDRUCK auch den Typ long oder double haben. Dann muß hinter case eine Konstante vom gleichen Typ stehen.
- Ein Pointer, auf den andere arithmetische Operatoren als Addition oder Subtraktion angewandt werden, wird behandelt, als wäre er eine Variable vom Typ unsigned.
- die Anweisung #asm ... #endasm ist hinzugekommen. Alle Zeilen, die dazwischen stehen, werden unverändert in die Ausgabedatei gegeben. So können Assemblerprogramme an geeigneten Stellen des C - Programms eingefugt werden. Z.B. :

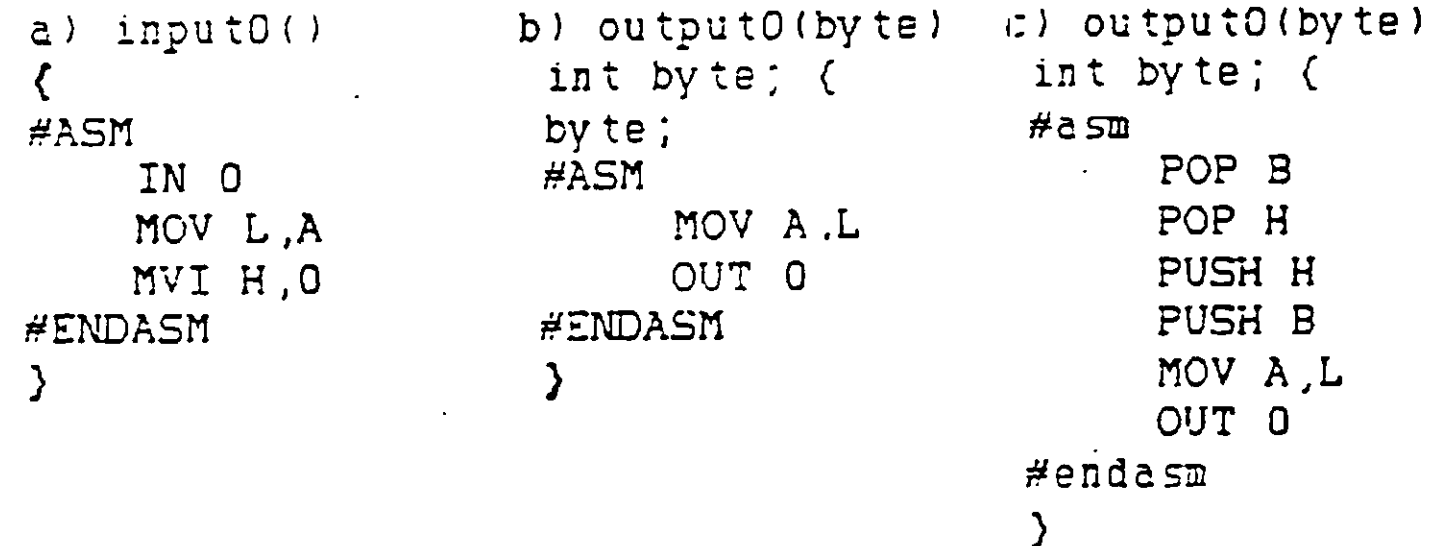

inputO liefert ein Byte von Port O als Funktionswert zurück und output gibt eines aus. b) funktioniert so nur unter der Option X. c) kann in jedem Fall verwendet werden.

Ganzzahlige Typen sınd Binärz<mark>ahlen , wobei negative Zahlen im Zweierkom-</mark> piement dargestellt werden.

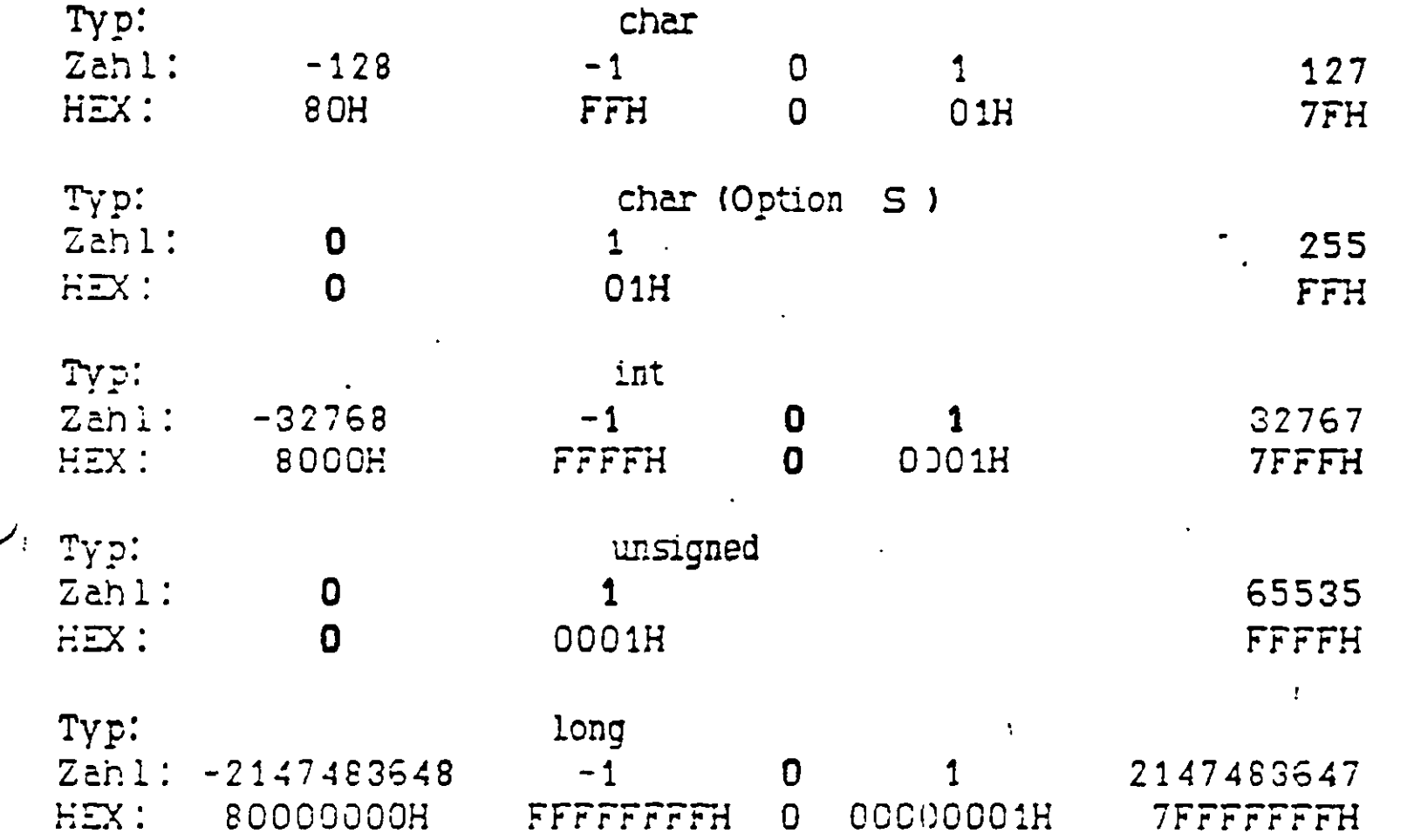

Gleitkommazahlen haben eine gepackte BCD Zihl als Mantisse und einen l Byte langen binaren Exponenten (zur BASIS 10) mit einem Offset von 128. Der Exponent OH bedeutet, daß die ganze Zahl unabhängig von der Mantisse 0 ist. Zahlen ungleich 0 sind immer normalisiert, d.h. die höchstwertige Ziffer der Mantisse einer positiven Zahl ist ungleich 0 und hat den Wert 'Ziffer » 10 \*\* -l'. Negative Zahlen werdsr im neuner Komplement dargestellt. Beim Typ float ist die Mantisse 3 Byte lang (5 Stellen) und beim Typ double 7 Byte (13 Stellen). Gerechnet wird immer mit 13 Stellen, wobei die 14-ts Stelle zum Runden berücksichtigt wird. Extremwerte:

Zahl **Q ^QQQQQQQQQQ^Q Q** 10 \* \* 127 FF 09 99 99 99 99 99 99 **Q CGQQGOQOgOQQ Q** 10 « \* 127 0  $0.1$  .  $-0.1$ »10 »«(-127) 01 01 00 00 00 00 00 00  $*10 **(-127)$ (higr) Hex (low) FF 9C CG 00 00 00 00 01 00...... 01 99 00 00 0000 00 00

#### G. GESCHWINDIGKEITSOPTIMIERUNG

'i.A.' bedeutet hier, daß in komplizierteren Ausdrücken durch Optimierung leichte Verschiebungen stattfinden können.

 $\frac{1}{2}$ 

- Statische und externe Variable erlauben einen schnelleren Zugriff als temporäre (Speicherklasse auto).
- Die zuletzt deklarierte, temporäre Variable der Länge 2 Byte (keine temporäre Variable im gleichen oder einem innereren Block danach erklärt), erlaubt i.A. einen schnelleren Zugriff a] s andere temporäre Variable. In VA-H- oder. ++VA ist eine wie vor beschriebene Variable i.a. 'schneller' als eine statische oder externe Variable.
- Variablen vom Typ float sind 'langsamer' als solche vom Typ double u<mark>nd</mark> diese 'langsamer' als die vom Typ long und diese 'langsamer' als die übrigen.
- Variable vom Typ char können mit Option S schneller 'geholt' werden als ohne. Das Abspeichern ist zeitgleich.
- der Typ char ist unter der Option S schneller.
	- Nach float va; ist va = 1.1; schneller als va = 1; da keine Typumwandlung stattfinden muß.
	- Ein for hat einen Assesbier JMP in di-3 Schleife hinein mehr als die äquivalente while Anweisung.
	- Sei definiert static int ch;
		- a) if (ch ==  $'A'$ ) . else if (ch ==  $'D'$ ) .. else ..
		- b) switch(ch) (case 'A':  $\dots$  case 'D':  $\dots$   $\dots$   $)$
		- b) ist schneller als a). Ab 3 Alternativen ist b) auch kürzer als a).
	- \*(ptr *+* x) ist das gleiche wie ptrCx].

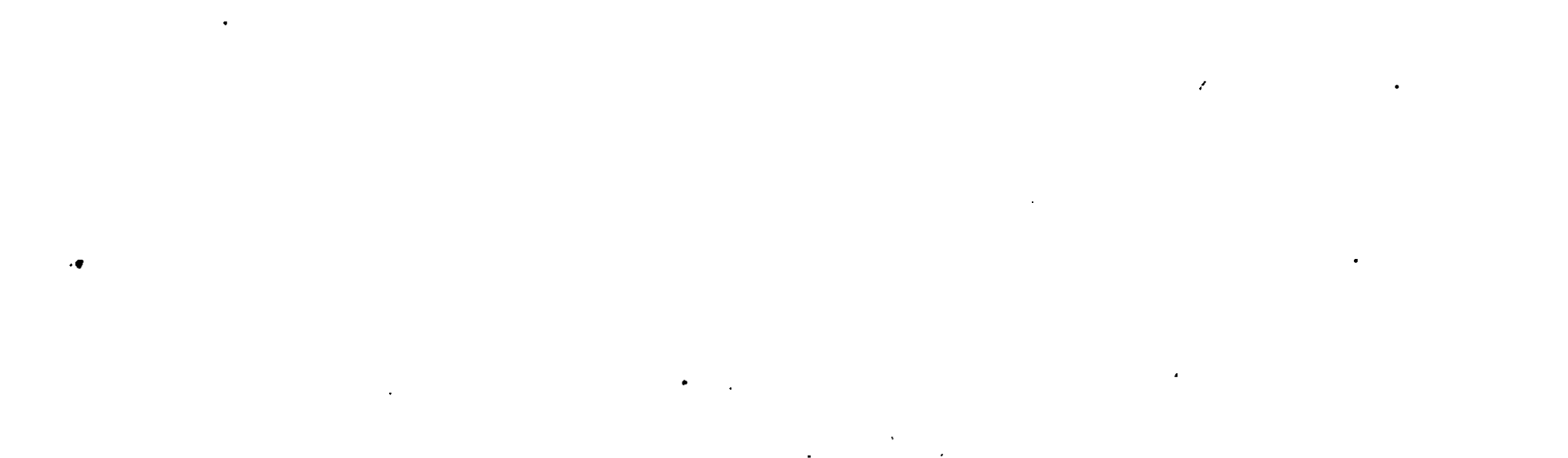

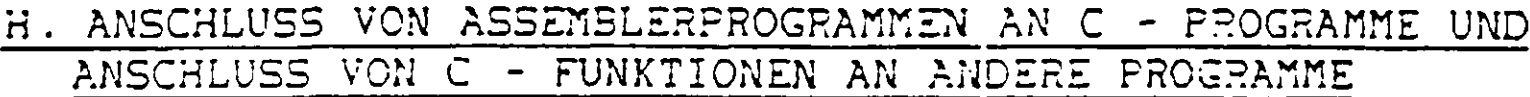

Beim Anschluß in beiden Richtungen muß die richtige Paraineterübergabe beachtet werden. Funktionen ohne Parameter werden mit einem Assembler CALL aufgerufen und kehren mit RET zurück. Der Speicher hinter dem Stackpointer wird als frei angesehen. Aktuelle Parameter werden im Stack übergeben und dürfen vom aufgerufenen Programm verändert werden. Diese Änderung hat keine Auswirkung auf das aufrufende Programm. (Um dort Werte zu verändern können Pointer verwendet werden.)

i

Sei definiert: int vi, vj; long vl; double vd; Die Funktion fu findet den Stack nach dem Aufruf fu(vi,vl,VQ/vi); wie folgt vor:

S? --> | Rückkeh radresse <sup>1</sup> vi 1 <sup>v</sup><sup>1</sup> I  $v1$ | vd <sup>1</sup> vd | vd (low)<br>| vd<br>| vd<br>! vd (hich <sup>1</sup> vd 1 <sup>v</sup><sup>i</sup> 1 • • • •  $(10w)$ (high) (low) (high)

Auf den Parameter vj kann wie folgt zugegri.Hen werden, wenn seit Eintritt in die Funktion der Stackpointer nicht verändert wurde:

> LXI H, 16 DAD SP MOV E,n INX H MOV D,M

Die Funktion fu kann mit einem Assembler RET zurückkehren. Die Parameter werden vom aufrufenden Procramm vom Stack eitfernt. Die Register sowie die Parameter dürfen verändert sein.

Parameter vom Typ char werden nach int gewaidelt und selche vom Typ float nach double, bevor sie auf den Stack gebracht werden.

Beispiel für die Ausgabe des Zeichens ? vor einem Assemblerprogramm aus mittels der Funktion PUTCHAR:

> $LXI$   $H$ , '?' PUSH H CALL PUTCHAR PO? H

 $n_1$ .  $n_2$  and  $n_3$ 

Ein Funktionswert kann abhängig vom Typ der Funktion zuruckgeliefert werden.

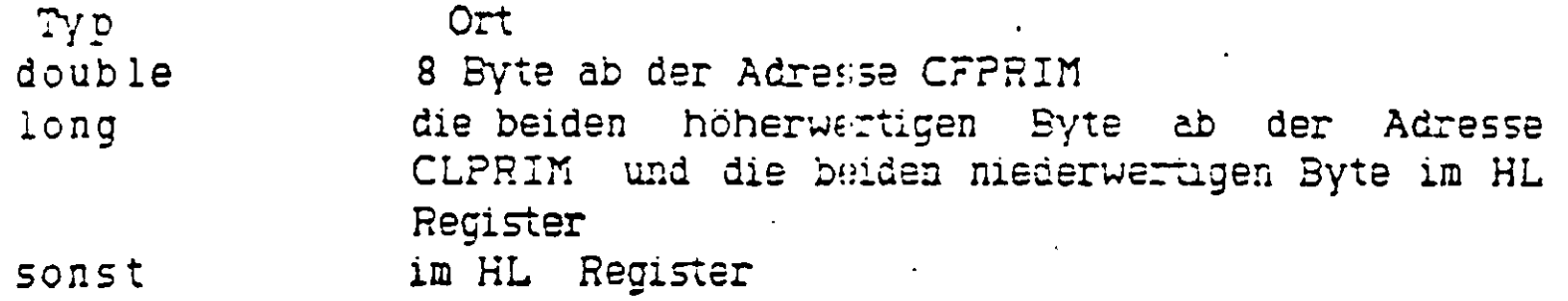

i

Auf externe nicht static deklarierte C - Cbjekte kann mittels des Namens zugegriffen werden. (z.B. wie oben auf die Funktion PUTCHAR)

W

- die Lange der C Quelle ist unbegrenzt
- die Lange der Ausgabe wird nur durch die maximal zulässige Dateigröße eingeschränkt

والمناسب معامدة ساردان البرا

# I. SYSTEMGROSSEN

Is gelten folgende Begrenzungen:

- maximal 300 verschiedene externe Symbole (z.B. Variablen,Felder, Funktionen) in einem Programmteil gleichzeitig (im ganzen Programm unbegrenzt)
- maximal 60 aktive lokale Symbole (d.h. in einer Verschachtelung von Blöcken) pro Funktion
- maximal 50 verschiedene externs Strakturdefinitionen in einem Programmteil.
- maximal 25 verschiedene aktive, lokale Strukturdefinitionen pro Funktion
- maximal 259 Macrodefinitionen (#define) in einem Programmteil
- maximal 80 Zeichen für alle Parameter ii einem Macroaufruf mit Parametern
- Anzahl der Parameter bei einem Funktionsaufruf: maximal 40
- maximale Zeilenlange 159 Zeichen
- Schachtelungstiefe von Blöcken: 40
- Schachtelungstiefe von while, do .. while, for, switch (auch gemischt) 33
- maximale Anzahl von Marken bzw. goto zu noch micht definierter Marke 50 pro Funktion
- maximal 14 Hodifikatoren pro definiertem Objekt  $(2.B. (****(*fu)())CICICICICICJ)$

wenn nicht ausreichend Speicherplatz vorhanden ist, können eventuell nicht alle Werte gleichzeitig ausgeschöpft werden.

Hei besonderen Erfordernissen kann eine Änderung dieser Größen vorgenommen werden.

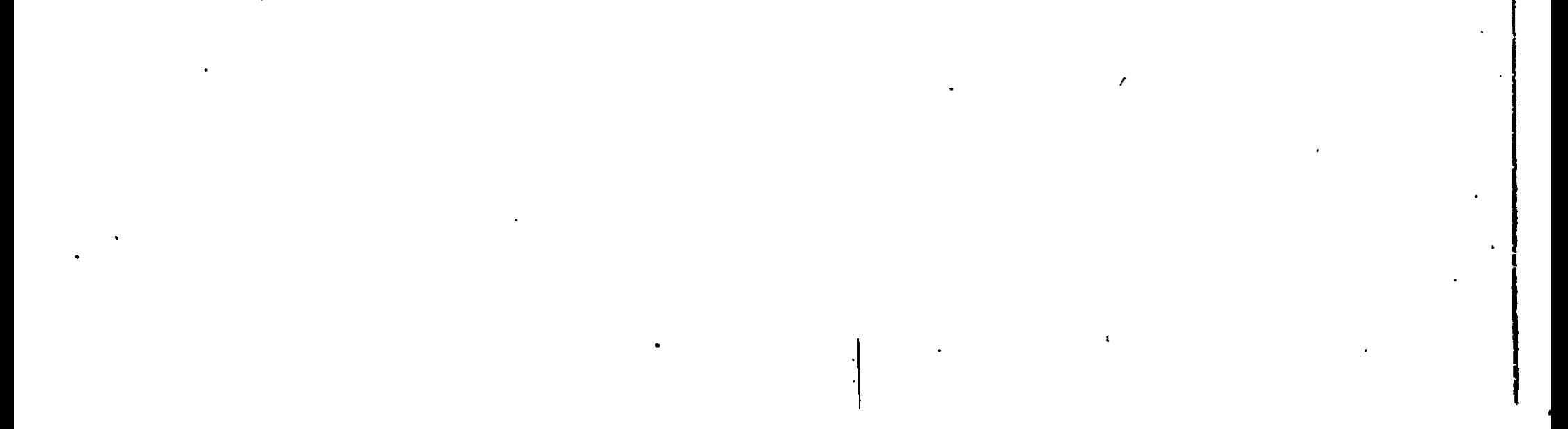

 $\overline{\mathbf{A}}$ 

Es wird ein 3080.6085 oder Z80 -Rechner mit einem CP/M System (Version 1.4 oder höher) benötigt. Der Arbeitsspeicher muß von Adresse TPA = 100H bis BDOS frei benutzbar sein. Der Compiler benötigt in der Version 3.18 mindestens 50k Speicher (d.h. ein 56k CP/M System). Für große Programme wird mehr Speicher benötigt. Ein 60k CP/M System ist empfehlenswert.

Ist weniger Speicher vorhanden, kann auf Anfrage auch eine SpezialVersion bezogen werden.

Außerdem wird ein Assembler benötigt, wobei der zum CP/M System mitgelieferte ASM.COM ausreicht. Ein Assembler mit Linker (speziell MAC80 / L80 vor. Microsoft) erleichtert die Handhabung, besonders, wenn Programme in zehrere Teile aufgeteilt werden.

*-r* (| Durch eine Option wird dem Compiler mitgeteilt, mit welcher der beiden Assemblerarten gearbeitet wird.

#### K . FEHLERMELDUNGEN

Wenn vom Compiler ein Fehler oder ein Mangel entdeckt wird, gibt er eine Fehlermeldung aus. Die Stelle, an der der Fehler bemerkt wird, ist durch ein " unter der Quellzeile, die auch ausgegeben wird, markiert. Es können natürlich nur syntaktische Fehler entdeckt werden, und keine Fehler, die in der Logik des Programms ihre Ursache haben Es gilt die Regel: Das Fehlen von (, ), [, ], ; und : bei bedingten Ausdrücken wird in 'eindeutigen' Fällen korrigiert. Alle anderen Fehler werden in keinem Fall vom Compiler korrigiert.

#### I . FEHLERMELDUNGEN DES COMPILERS

; for (i =0 i < 5 ;  $++i$ ) funk(i); A

Eine typische Meldung ist folgende:

 $D$ utstr(ptr) char \*ptr;  $\{$  while  $(*$ ptr)  $PUTCHAR(*ptr++);$  $nz()$  ( $PUTCHAR('\r')$ ;  $PUTCHAR('\r'')$ );  $\}$ Folgende Fehlermeldung erscheint.

\

Zeile : 5 SEMIKOLON FEHLT \*«\*\*« \*

Dieser Fehler wird vom Compiler korrigiert, wie auch das Fehlen der beiden zum fcr gehörenden Klammern korrigiert würde, aber es wird ausdrücklich geraten, falls Fehler aufgetaucht sind, diese in der Quelle zu korrigieren und neu zu übersetzen. Eine Fehlermeldung kam nämlich zu falschen Schlüssen verleiten, und das erzeugte Programm ist dann falsch. Sei z.B. folgenies ein vollständiger Prcgrammteil:

:;nz( ) ( PUTCHAH('\r') : PUTCHAR('\N') ; }  $\bullet$ . State  $\bullet$ ;»«\*\*«Zeile : 2 SEMIKOLON FEHLT »\*»\*\*»

Der eigentliche Fehler ist hier nicht das Fehlen eines *'* sondern die vergessene } , die die Funktion outstr am Ende der ersten Zeile abschließt. Ein solcher Fehler läßt sich nur korrigieren, wenn man weiß, was das Programm an dieser Stelle leisten soll. An diesem Seispiel kann man auch sehen, daß ein Fehler Folgefehlermeldunren nach sich zieht. Am Ende des Programms wird bemerkt, daß zu einer { iie zugehörige } fehlt, und der Compiler meldet 'das Fehlen einer } .

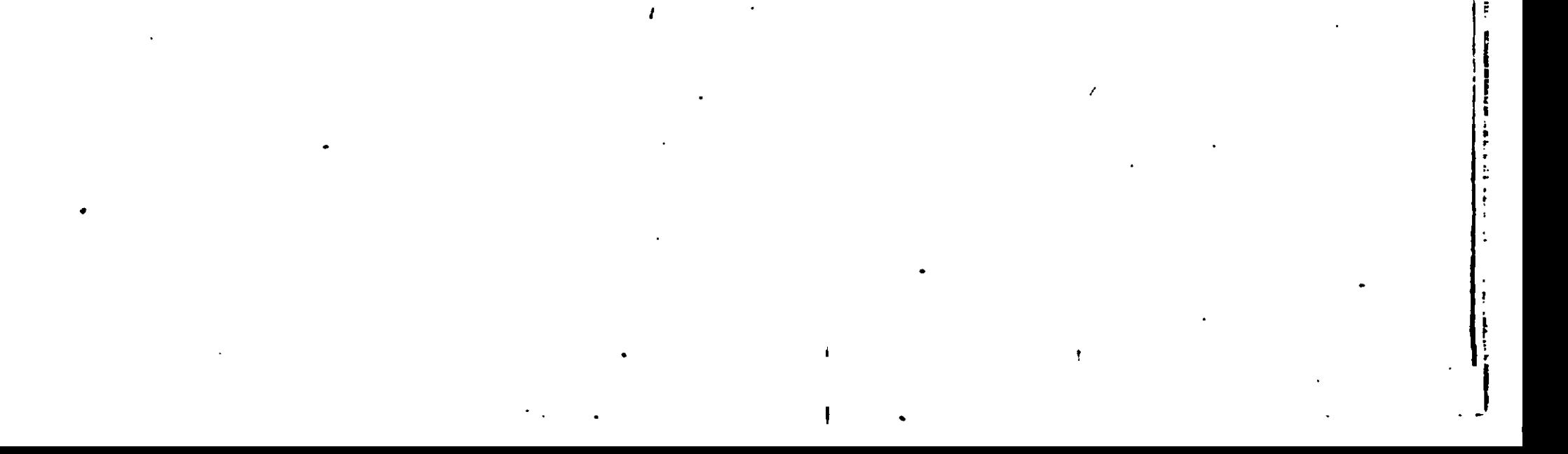

Im foldenden sind die Fehlermeldungen des Compilers aufgelistet und mogliche Ursachen angegeben.

"ANZAHL PARAM. FALSCH"

"WRONG NUMBER ARGS"

Bei der Definition einer Funktion stimmen Parameterliste und zugehörige Parameterdefinitionen nicht überein.

"AUSGABEDATEI EROEFFNEN NICHT MOEGLICH"

"OPEN FAILURE"

Die Diskette ist voll, oder ein Schreibschutz ist gesetzt.

"AUSGABEDATEIFEHLER"

"OUTFUTFILE ERROR"

Möcliche Fehlerursache: Die Diskette ist voll oder defekt.

"DEKL. FEHLT"

"DECL. MISSING"

Fehlerhafte Strukturdefinition. Vielleicht wurde der Name einer Variablen vergessen.

 $\sim 3\%$ 

"DEKLARATION ZU KOMPLEX"

"DECLARATION TOO COMPLEX"

Siehe Abschnitt Systemcrößen

"EROEFFNEN .LST NICHT MOEGLICH" "CAN'T OPEN .LST"

Die Diskette ist voll, oder ein Schreibschutz ist gesetzt.

"FALSCHE MAKRO-ARGUMENTE"

"WRONG MACRO-ARGUMENTS"

Die Parameterliste eines Makroaufrufes ist fehlerhaft.

"FALSCHER AUSDRUCK"

"INVALID EXPRESSION"

In einem Ausdruck wird an dieser Stelle ein Name oder eine Konstante erwartet.

"FALSCHER PARAMETERTYP"

"URONG FARAMETER TYPE"

Eine Funktion, Struktur oder Union ist als Parameter einer Funktion in C micht zulässig. (Wohl Pointer darauf)

"FALSCHER SYMBOLNAME"

"ILLEGAL SYMBOL NAME"

```
An dieser Stelle wird zwingend ein Name erwartet. z.B. in
```

```
"FLOAT FALSCH"
"WRONG FLOAT"
     Es liegt eine fehlerhafte Gleitkommakonstante vor.
```
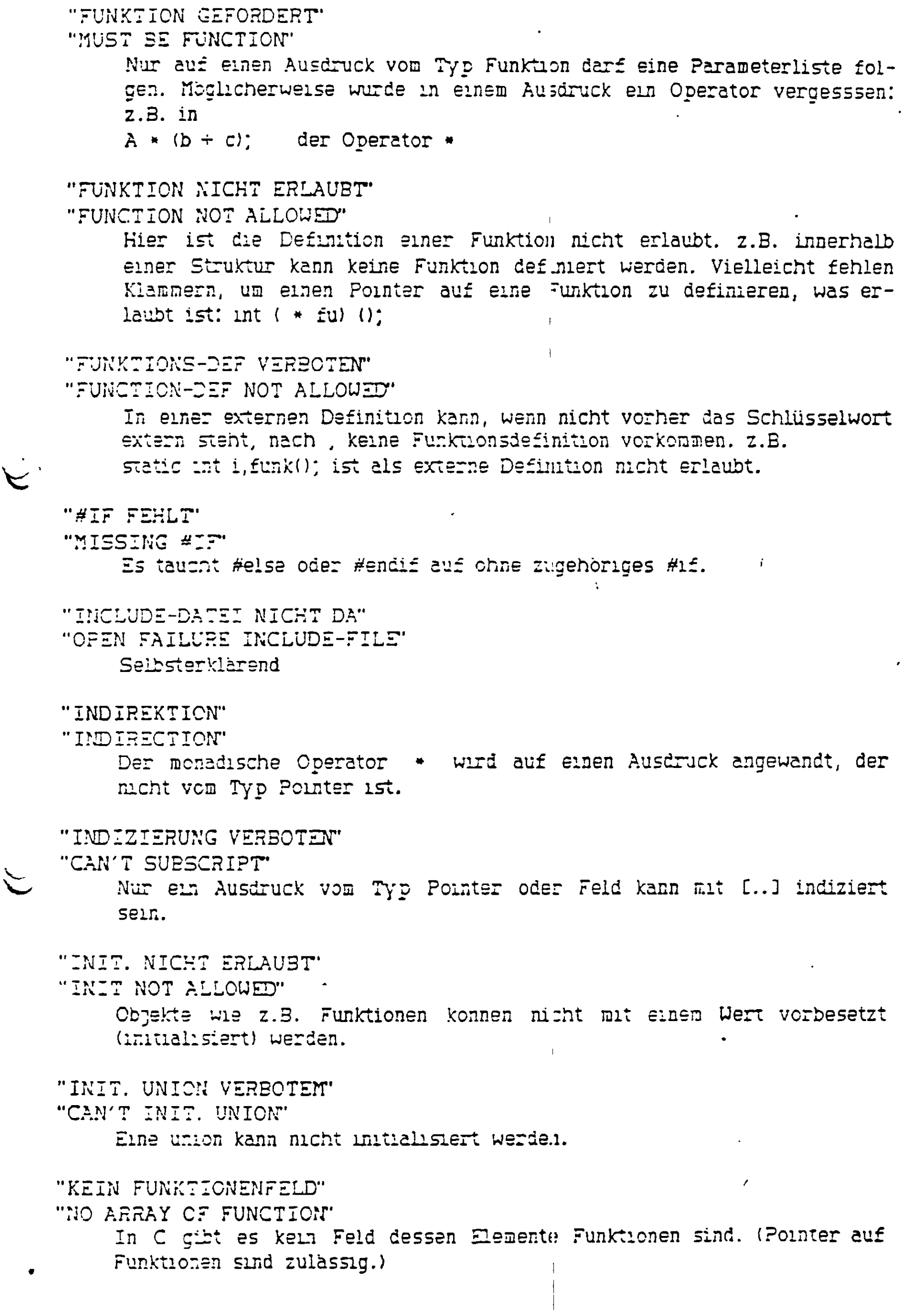

 $\ddot{\phantom{1}}$ 

 $\frac{1}{\sqrt{2}}$ 

ł

 $\begin{array}{c} \begin{array}{c} \begin{array}{c} \end{array} \\ \begin{array}{c} \end{array} \end{array} \end{array}$ 

 $\mathbf{v}^{\prime}$ 

"KEIN PARAMETERNAME" "EXPECTED ARGUMENT" Bei einer Funktionsdefinition taucht bei der Parameterdefinition ein Name auf, der nicht in der Parameterliste erschienen ist. "KEIN PLATZ FUER STRINGS" "NO STRING SPACE" Der Platz für Stringkonstante ("....") innerhalb der gerade bearbeiteten Funktion ist verbraucht. Abhilfe: Hilfsfunktionen oder Initialisieren von Feldern oder Pointern mit den Strings. Siehe auch Abschnitt Systemgrößen. "KEIN PLATZ: DEKL." "NO SPACE: DECL." Es ist zu wenig Speicherplatz vorhanden. Abhilfe: Das Programm wird in mehrere Teile aufgeteilt und diese getrennt compiliert. Siehe auch Abschnitt Systemgrößen "KEIN PLATZ: LOKALE DEKL." "NO SPACE: LOCAL DECL." Es ist zu wenig Speicherplatz vorhander. Eventuelle Abhilfe durch die Verwendung externer Variablen oder H.lfsfunktionen mödlich. Siehe auch Abschnitt Systemgrößen "KEIN PLATZ: LOKALE S/U DEKL." "NO SPACE: LOCAL S/U DECL." Es ist zu wenig Speicherplatz vorhanden. Eventuelle Abhilfe durch die Verwendung externer Variablen oder Hilfsfunktionen möglich. Siehe auch Abschnitt Systemgroßen "KEIN PLATZ: S/U DEKL." "NO SPACE: S/U DECL." Es ist zu wenig Speicherplatz vorhanden. Abhilfe: Das Programm wird in mehrere Teile aufgeteilt und diese getrennt compiliert. Siehe auch Abschnitt Systemgrößen "KEIN STRUCT/UNION VAR-NAME" "NO STRUCT/UNION VAR-NAME" Nach einem . oder -> wird ein Name aus der zugehörigen Strukturdefinition erwartet. "KEINE AKTIVE SCHLEIFE" "NO CPEN LOOP" continue darf nur innerhalb einer Schleife benutzt werden. "KEINE AKTIVEN SCHLEIFEN/SWITCH" "NO ACTIVE LOOPS/SWITCH" break darf nur innerhalb einer Schleife/switch benutzt werden.

"KEINE FELDFUNKTION"

"NO ARRAY FUNCTION"

In C oibt es keine Funktion die als Funktionswert ein Feld zurückliefert. (Pointer sind zulässig.)

#### "KEINE FUNKTIONS-FUNKTION"

"NO FUNCTION FUNCTION"

In C cibt es keine Funktion die als Funktionswert eine Funktion zurückliefert. (Pointer auf Funktionen sind zulässig.)

#### "KEINE STRUCT/UNION FUNKTION"

"NO STRUCT/UNION FUNCTION"

In C gibt es keine Funktion die als Funktionswert eine Struktur oder Union zurückliefert. (Pointer darauf sind zulässig.)

# "KLAMMER FEHLT"

"MISSING BRACKET"

Die Art der Klammer wird mit ausgegeben. Die eigentliche Fehlerursache kann insbesondere bei geschweiften Klammern an einer anderen Stelle als der gemeldeten liegen.

# "KOMMA ERWARTET"

"EXPECTED COMMA"

Die Parameterliste oder Parameterdefinitionen bei einer Funktionsdefinition sind fehlerhaft.

# "LASEL FEHLT"

"LABEL NOT DEFINED"

Diese Fehlermeldung erscheint am Ende einer Funktion, wenn eine Sprungmarke, die bei einem goto aufgetreten ist, micht innerhalb der Funktion als Marke vorgekommen ist. Der betreffende Name wird in der Meldung mitangegeben.

# A "LAENGE FEHLT"

 $\mathbf{I}$ 

"LENGTH MISSING"

In der Definition eines mehrdimensionalen Feldes fehlt die Längenangabe in einer anderen als der ersten Dimension. (Fehlt sie in der ersten Dimension, so wird automatisch ein Pointer definiert.)

# "MAKRO TAB. VOLL"

"MACRO TABLE FULL"

Es ist zu wenig Speicherplatz vorhanden. Abhilfe: Das Programm wird in mehrere Teile aufgeteilt und diese getrennt compiliert. Siehe auch Abschnitt Systemgrößen.

"MARKE FEHLT" "MUST BE LABEL" Nach goto fehlt die Sprungmarke. "KUSS FUNKTICN SEIN"

"MUST BE FUNCTION"

Befindet man sich außerhalb von Funktionen, so muß eine externe Definition ohne Speicherklasse und Typ zu einer Funktionsdefinition gehören und auf den definierten Namen eine ( folgen. Diese Meldung erscheint z.B. auch wenn ein Typ falsch geschrieben wurde wie immt statt int.

"MUSS GANZZAHLIG SEIN"

"MUST BE INTEGRAL"

Manche Operatoren wie bitweises und, oder, exklusives oder erfordern als Operanden Ausdrücke von ganzzahligem Typ.

"MUSS KONSTANT SEIN" "MUST BE CONSTANT"

> An einigen Stallen dürfen nur konstante Ausdrücke aufweten. (#if, Länge in Felddefinitionen, case, Initialisierung). Die Adresse einer temporären Variablen ist keine Konstante. Siehe auch C Sprachbeschreibung.

"MUSS LVALUE SEIN"

"MUST BE LVALUE"

An verschiedenen Stellen (z.B. links von einem Gleichheitszeichen) kann nur ein Ausdruck, der ein lyalue ist, auftreten. Ein Feldname z.B. ist kein lvalue.

"MUSS TYP SEIN"

"NUST BE TYPE"

In einer Definition wird ein Typ oder ein typedef - Name erwartet. Eventuell liegt ein Rechtschreibefehler vor.

"NEGATIVE LAENGE"

"NEGATIVE SIZE"

Die Länge eines Feldes darf nicht negativ sein.

"CPTION A"

Unter der Option A ist die Initialisterung von internen statischen Variablen nicht erlaubt. Mögliche Abhilfe: Verwendung von externen statischen Variablen. Außerden müssen unter der Option A statische Funktionen vor dem ersten Auftreten deklariert werden.

"REFLEXIV S/U -MUSS POINTER SEIN"

"REFLEXIV S/U -MUST BE POINTER"

Innerhalb einer Struktur- oder Union Definition darf die gerade definierte Struktur oder Union nicht noch einmal auftauchen sondern nur ein Pointer darauf.

"SCHON DEFINIERT"

"ALREADY DEFINED"

In der Meldung folgt der Name, der bereits an anderer Stelle definiert wurde.

## "SEMIKOLON FEHLT"

 $H_1 - C$ 

# "MISSING SEMICOLON"

Es wird ein Semikolon erwartet als Ende einer Anweisung oder in for -Anweisungen.

"STACK UEBERLAUF ERWARTET" "STACK OVERFLOW EXPECTED"

> Es ist zu wenig Speicherplatz vorhanden. Der Stack läuft möglicherweise während der weiteren Bearbeitung der Anweisung in die Tabelle der lokalen Symbole über. Das erzeugte Programm kann fehlerhaft werden. Treten keine weiteren Fehlermeldungen auf, so kann, nach Prüfung der Assemblerdatei an dieser Stelle, das Assemblerprogrammm weiterverwandt werden.

"STRUCT/UNION FALSCH"

"WRONG STRUCT/UNION"

Fehlerhafte Definition einer Struktur oder Union.

"STRUCT/UNION LEER"

"STRUCT/UNION EMPTY"

Eine Strukturdefinition darf nicht leer sein.

"STRUCT/UNION NOETIG"

"MUST BE STRUCT/UNION"

. oder -> kann nur auf einen Ausdruck vom Typ Struktur angewandt werden.

"TYP FALSCH"

"WRONG TYPE"

Es liegt kein zulässiger Typ vor. z.E. Bei einer Definition, einer Typumwandlung oder bei sizeof

"TYP UNVEREINBAR"

"TYPE MISMATCH"

Zwei Typen sind nicht miteinander verträglich. z.B. wird eine Variable einmal als extern int var; ein anderes Mal als extern long var; erklärt. Oder: in einem bedingten Ausdruck sind die beiden möglichen Ergebnisse Pointer von verschiedenem Typ.

"UEBERLAUF GLOBALE SYMBOLTAB."

"GLOBAL SYMBOL TABLE OVERFLOW"

Es wurden zu viele externe Namen definiert. Abhilfe: Das Programm wird in mehrere Teile aufgetailt und diese getrennt compiliert. Siehe

```
auch Abschnitt Systemgrößen
```
#### "UEBERLAUF LOKALE SYMBOLTAB." "LOCAL SYMBOL TABLE OVERFLOW"

Es wurden zu viele lokale Variablen etc. in einem Nest von Blöcken innerhalb einer Funktion deklariert. Eventuelle Abhilfe durch die Verwendung externer Variablen oder Hilfsfunktionen möglich. Siehe auch Abschnitt Systemgrößen

Ť

"UNDEFINIERTER NAME" "UNDEFINED IDENTIFIER" Ein Name taucht auf, ohne vorher definiert worden zu sein. "WHILE FEHLT" "MISSING WHILE" Nach do fehlt das zugehörige while; . Eventuell wurde vergessen { .. } um die von do und while eingeschlossenen Anweisungen zu setzen. "ZEILE ZU LANG" "LINE TOO LONG" Siehe Abschnitt Systemgrößen "EUVIELE AKTIVE SCHLEIFEN/SWITCH" "TOO MANY ACTIVE LOOPS/SWITCH" Siehe Abschnitt Systemcrößen "ZUVIELE BLOECKE" "TOO MANY LEVELS" Die Schachtelungstiefe bei Blöcken ist zu groß. Siehe auch Abschnitt Systemgrößen "ZUVIELE GOTO/LABEL" "TOO MANY GOTO/LABEL" Siehe Abschnitt Systemgrößen "ZUVIELE MAKROS" "TOO MANY MACROS" Es wurden zu viele Makros definiert (#define). Abhilfe: Das Programm wird in mehrere Teile aufgeteilt und diese getrennt compiliert. Siehe auch Abschnitt Systemgrößen. "ZUVIELE PARAMETER" "TOO MANY PARAMETERS" Ein Funktionsaufruf hat zu viele Parameter. Siehe auch Abschnitt SystemardBen. "CUVIELE REFLEXIVE S/U POINTER" "TOO MANY REFLEXIV S/U POINTERS" In einer Strukturdefinition tauchen zu viele Pointer auf eine Struktur vom gerade definierten Typ auf. "" FEHLT"

"NO QUOTE"

Ein String ist nicht richtig abgeschlossen. Möglicherweise sind dadurch nachfolgende Anweisungen mit in den String hineingenommen worden.

"' FEHLT"

"NO APOSTROPHE"

Eine Zeichenkonstante ist nicht richtig abgeschlossen.

"& CHNE LVALUE"

"ILLEGAL ADRESS"

Der monadische Operator & wird auf einen Ausdruck, der kein lvalue ist, angewandt. Siehe C Sprachbeschreibung.

 $X<sup>9</sup>$ 

 $\label{eq:2.1} \mathcal{L}(\mathcal{L}) = \mathcal{L}(\mathcal{L}) \mathcal{L}(\mathcal{L}) = \mathcal{L}(\mathcal{L}) \mathcal{L}(\mathcal{L})$  $\bullet$  $\mathcal{L}^{\text{max}}_{\text{max}}$ 

# II. LAUFZEITFEHLERMELDUNGEN

Wahrend des Laufes eines Programmes konnen die folgenden Fehlermeldungen am Terminal auftreten:

#### "G - DIVISION"

Wenn aine Division durch 0 festgestellt wird, bricht das Programm ab.

#### "OVERFLOW"

Wenn eine Gleitkommazahl bei einer arithmetischen Operation oder beim. Runden dem Betrage nach größer als die größte zulässige Gleitkommazahl wird, erscheint diese Meldungen alf dem Terminal. Das Programm wird fortgeführt, und es wird die betragsmäßig größte positive oder negative Zahl eingesetzt.

#### "UIDERFLOW"

Wenn eine Gleitkonmazahl bei einer arithmetischen Operation oder beim Runden dem Betrage nach kleiner als die kleinste zulassige Gleitkommazahl wird, erscheint diese Meldungen auf dem Terminal. Das Programm wird fortgeführt, und es wird die Zahl 0.0 eingesetzt.

#### "STACK OVERFLOW"

Wenn micht mehr ausreichend Speicherplatz auf dem Stack zur Verfügung steht, wird das Programm abgebrochen. Der Stack wird für Funktionsaufrufe und lokale Variable benutzt. Nach unten wird er durch die Programmgröße und den von der Speichenplatzverwaltung zur Verfügung . gestellten Speicher begrenzt.

Die Reaktion auf einen Laufzeitfehler kann vom Benutzer geändert werden. Dazu müssen die entsprechenden Bibliotheksprogramme CCODIV, CLODIV, CFODIV, CFOVERFLOW oder CFUNDERFLOW geändert warden.

Weitere Unterstützung (wie Bearbeitung von Fehlermeldungen oder der Bezug von Ergänzungen) wird nur gewahrt, wenn Sie die untenstehende Mitteilung an die folgende Adresse senden:

Herbert Rose Bogenstr. 32 4390 Gladbeck l

Ich / U'ir habe(n) den C - Compiler MI - C bezogen.

Absender:

Versionsnummer und Kennummer Ihres Compilers:

bezogen am:

bei:

. . . . *.* . . . . . . . . . . . . . . 

# Unterschrift:

ЧÌ.

 $\omega$  . The simple  $\omega$ 

f.

 $\mathbf{V}$ 

STICHUORTVERZEICHNIS

Abbruch des Compilerlaufes  $A<sub>1</sub>$ abgeleiteter Typ C 8  $AES$  D 17 ABSD D 17 ABSL D 17 abstrakter Deklarator C 22  $C<sub>23</sub>$ additive Operatoren endern der Zeilennunmer - C 44 Knderung der Compilation siehe Option Anweisungen C 28 - C 38 Anweisungen an den Preprocesser - C 42 ARCTAN D 19 arithmetische Umwandlungen C 13. array C 14, C 15 - Initialisierung  $C$  18,  $C$  19,  $E$  1  $r$ esm ... #endasm  $B$  2, C 44, E 1 Assemblertext einfügen B 2, C 44, E 1 ACOF D 16 ATOI D 16 ATOL D 17 Ausdruck - Aweisung C 33 Ausdruckliste C 20 Ausdrücke C 20 Ausdrücke mit Operatoren C 21 auto C 10, C 18 EDCS A 2, D 13 bedingte Anweisung  $C<sub>28</sub>$ bedingte Compilation C 43 Eadingter Operator C 25, C 26  $\exists$ ibliothek A 2, B 7, D 1 - D 18 Eitfelder in Strukturen E 1 bitweise Operatoren C 24 **Elock**  $\overline{C}$  38  $E$ lockanweisung –  $C$  38 break C 32, C 33, C 34, C 35 CALLOC D 18  $C$  27,  $C$  31  $C258$  $\subset$  21 **CAST** 

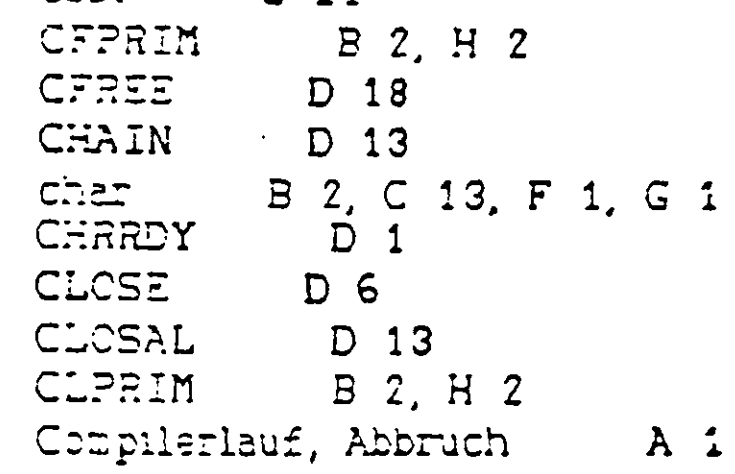

Compilation Anderung der - Siehe Option - bei Arbeit mit Linker B 4 - B 5 - bei Arbeit chne Linker = 5 5 - 3 7 - von mehreren zusammengenörigen Dateien = B 5, B 6 continue C 35 D 19 COS. CREAT D5  $C<sub>39</sub>$ Datendefinition (externe)  $C<sub>31</sub>$ default rdefine C 42, I 1 Definitionen C 10 Deklarationen – C 8  $C$   $\beta$ Deklarator **Manu**  $-$ , abstrakter  $C$  22 decimale Konstante  $C_3$  $\dot{\mathbb{C}}$   $\mathbb{C}$   $\mathbb{C}$   $\math$ (1) double  $A = 1, C = 13, E = 1, G = 1, H = 2$ dyadische Operatoren  $C_23 - C_27$ Ť Einfügen von Assemblertexten  $C$  44, E 1  $\rightarrow$ Einfligen von Dateien (C 42)  $e$  ise  $C$  28 -  $C$  30  $F \equiv 158$  C 43  $\overline{C}$  44 =endasm  $\neq$ ndif (43 Ersatzdarstellungen von nicht darstellbaren Zeichen  $C_{4}$  $E$ rsetzungen (von Makros)  $C$  42  $EXIT$  D 13  $EXIT$  D 13  $EYP$  D 19 EXP10 D 19 extern C 10, C 39, H 2, I 1 externe Datendefinition C 39 externe Definitionen (C 39) externe Funktionen C 40, I 1 externe Objekte (C 10, C 39, G 1, I 1) FILOSE  $D<sub>3</sub>$ Femiermeldungen  $A_1, B_1, K_1 - K_10$ Feld (array)  $C$  14,  $C$  15,  $E$  1  $-$  initialisierung  $C$  18,  $C$  19,  $E$  1 Feldlange  $C$  14,  $C$  19,  $C$  24  $D$  3 FGETS first A 1, C 13, E 1, F 1, G 1 fleat Konstante C 5  $F$  $PEN$  $D<sub>2</sub>$  $C$  33,  $G$  1 for i FFRINTE D 12 FRUTS  $D<sub>3</sub>$ 

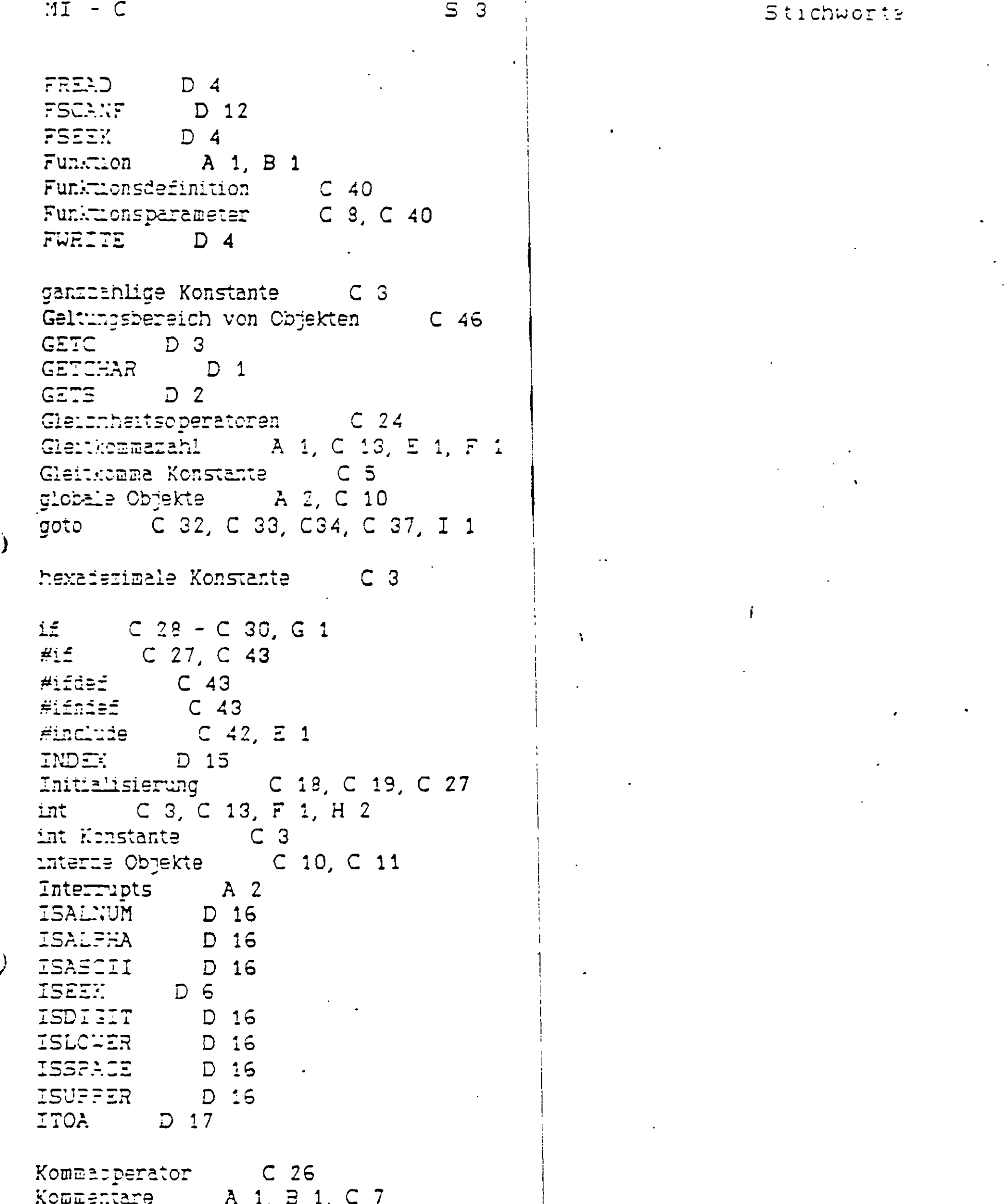

 $\mathcal{F}^{(n)}_{\text{max}}$ 

 $\epsilon$ 

 $\mathcal{A}^{\pm}$ 

 $\frac{1}{2}$ 

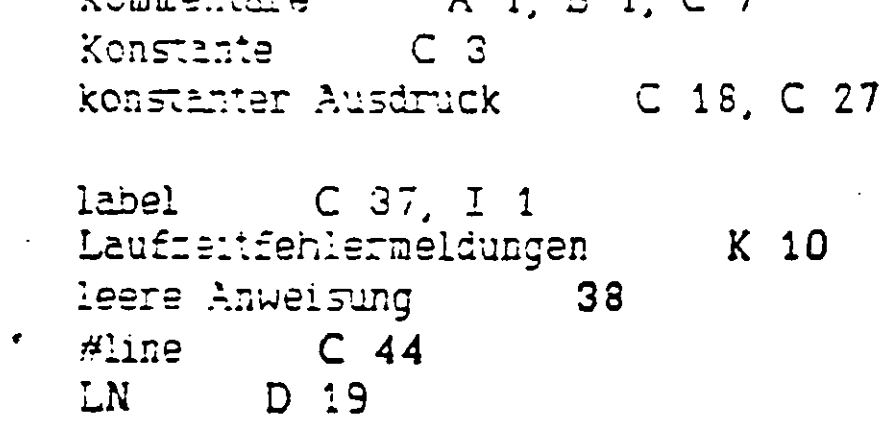

 $LOG$   $D$   $19$ logische Operatoren C 24, C 25 long C 3, C 13, F 1, G 1, H 2 long Konstanten C 3  $D \in$ LSEEK Lyalue C 20

Earn B 1, C 41 MALLOC D 18 monadische Operatoren C 21, C 27 multiplikative Operatoren C 23

 $N$ amen  $C<sub>1</sub>$ 

Objekte  $C$  10 -  $C$  12 cktale Konstante (C S)  $CPEN$  $D$  5 Operatoren  $C_21 - C_26$ Option A 1, B 1, B 2 Option S = 3 2, G 1

Parameter C 8, C 40, I 1 Parameterübergabe H 1 Pointer C 5, C 8, C 14, C 16, C 23, C 25, E 1 POT.  $D$  19  $F$ reprocessor  $C$  42 primare Ausdrücke C 20 PRENTE D 10 PUTC Development  $D$  4 PUTCHAR D 1 PUTLST D 2 PUTS D 1

READ D 6  $C$  32, C 33, C 34, C 36 return  $D<sub>6</sub>$ REWIND RINDEX D 15

SCANF  $D<sub>7</sub>$  $D<sub>18</sub>$ **SERK** Schlüsselworte  $C<sub>2</sub>$  $C<sub>23</sub>$ shift Operatoren  $\overline{C}$  13 short. SIN D 19 SLEOI CZI Speicherklasse  $C$  10 -  $C$  12,  $C$  39,  $G$  1 D 12 SPRINTF **SQRT** D 19 **SSCANF** D 12  $C$  10,  $C$  11,  $G$  1 stauc statische Objekte  $C$  10, C11, G 1 **STRCAT**  $D.14$ 

 $\mathbf{i}$ 

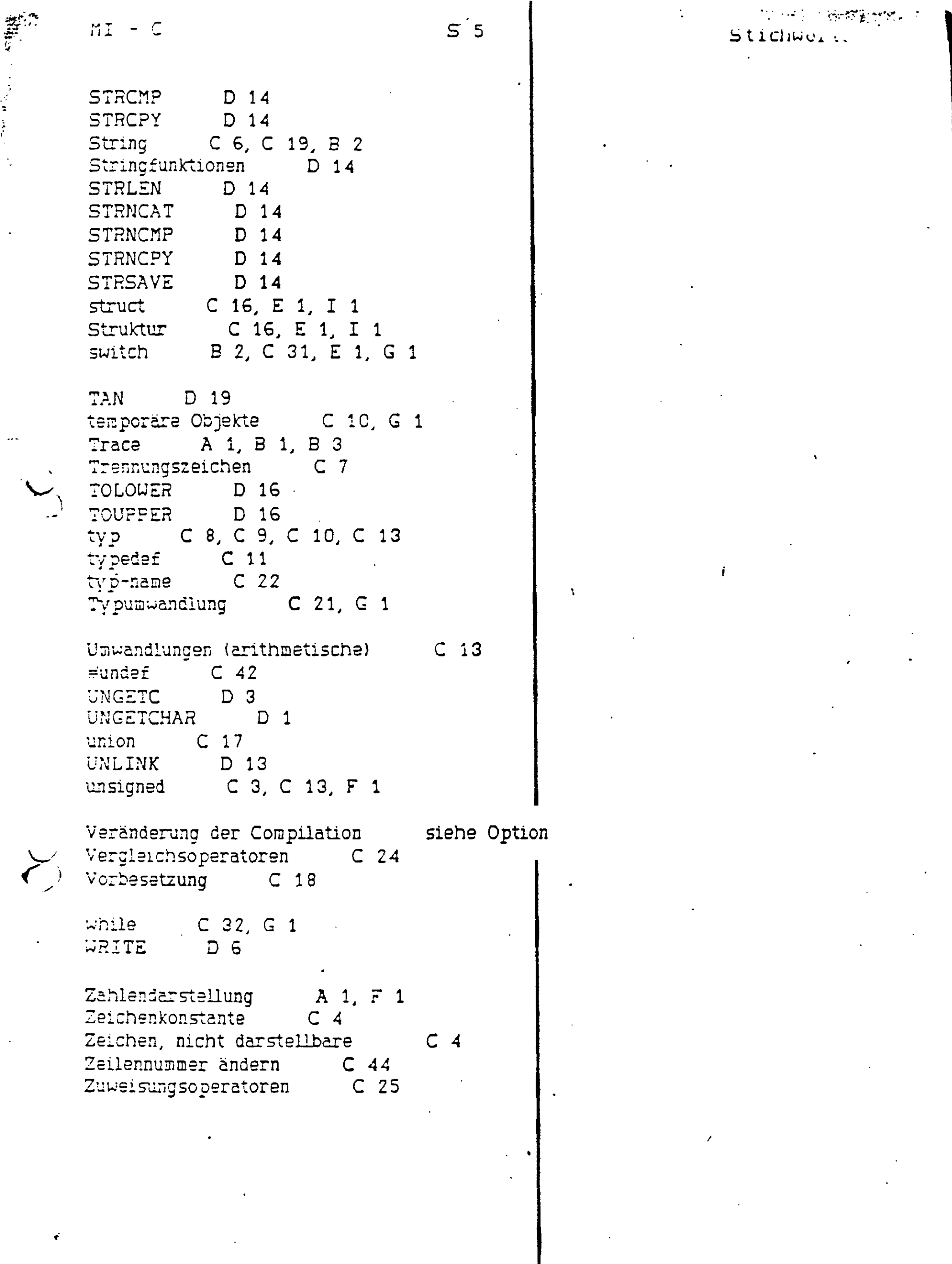

 $\frac{1}{2}$ 

 $\frac{1}{2}$ 

 $\ddotsc$ 

 $\overrightarrow{C}$ 

 $\ddot{\phantom{0}}$ 

statement of the state of the state of the state of the state of the state of the state of the state of the state of the state of the state of the state of the state of the state of the state of the state of the state of t

 $\bar{\mathbf{t}}$ 

 $\frac{1}{2} \sqrt{2} \frac{1}{2} \sqrt{2} \sqrt{2}$